#### **Performance Engineering of Software Systems**

## SPEED LIMIT ETIVITT PER ORDER OF 6.106

#### **LECTURE 5 C to Assembly**

**Tao B. Schardl** September 22, 2022

### **Where We Stand**

#### Lecture 4: Computer Architecture

∙ Basics of x86-64 assembly: instructions, registers, data types, memory addressing modes, condition codes, etc.

#### **C code** fib.c \$ clang -O1 fib.c –S int64  $t$  fib(int64  $t$  n) { if  $(n < 2)$  return n; return  $fib(n-1) + fib(n-2)$ ; }

∙ How C code becomes x86-64 assembly.

#### **Assembly code** fib.s

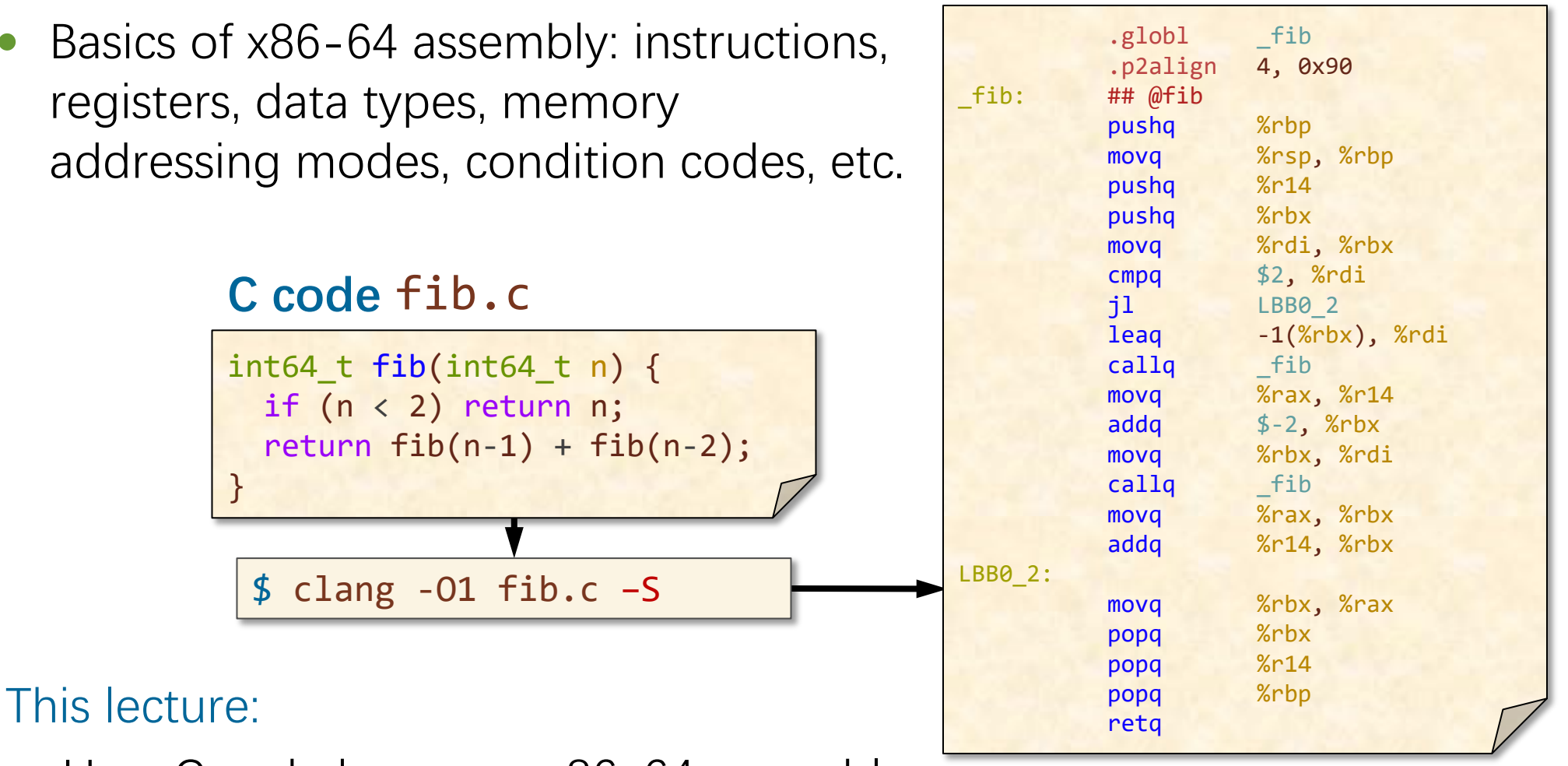

### **Mapping C Code to Assembly**

It's not always clear how C code relates to assembly!

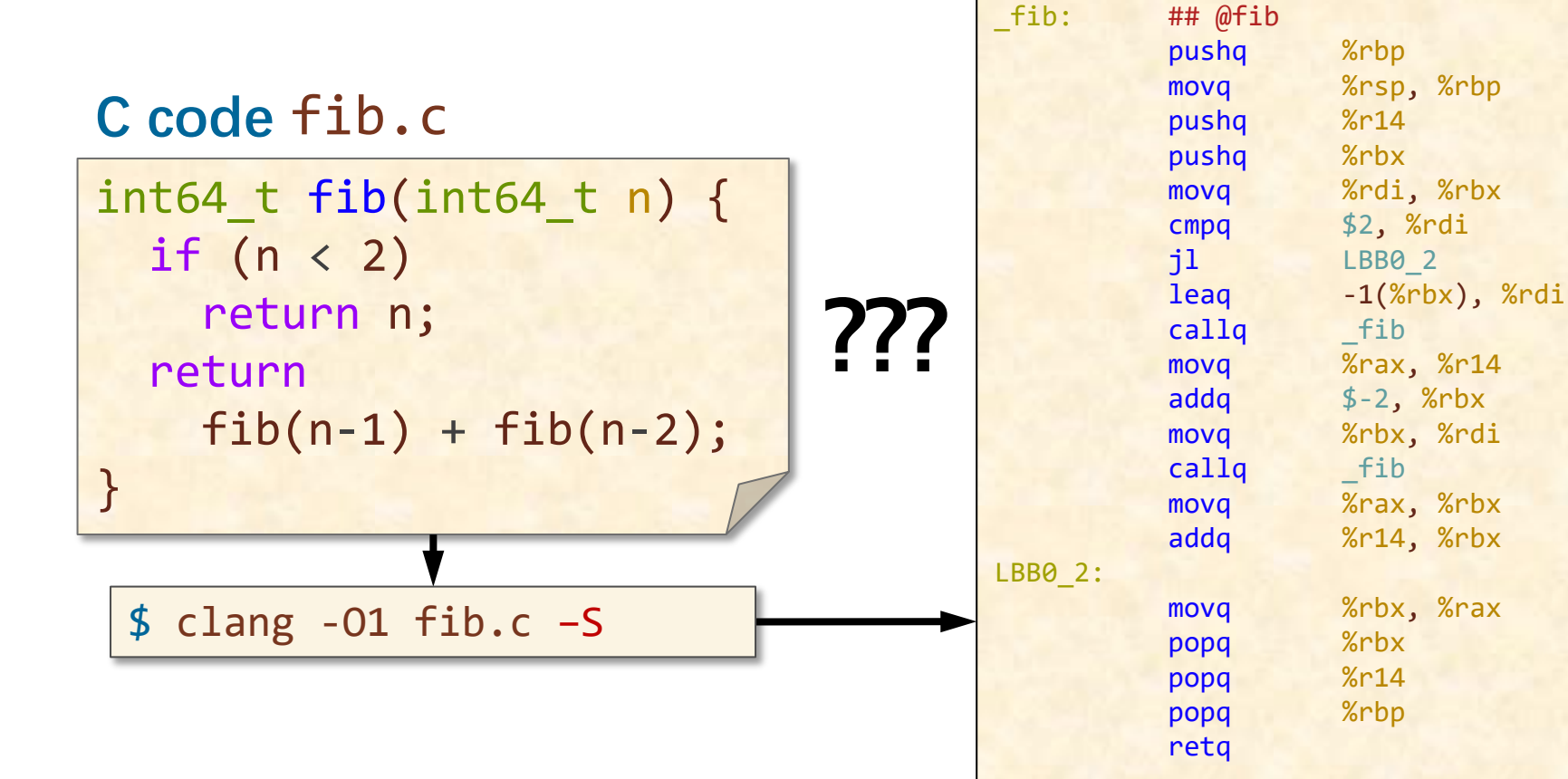

#### **Assembly code** fib.s

.globl fib .p2align 4, 0x90

### **Clang/LLVM Compiler Pipeline**

To understand this correspondence, let us see how the compiler reasons about it.

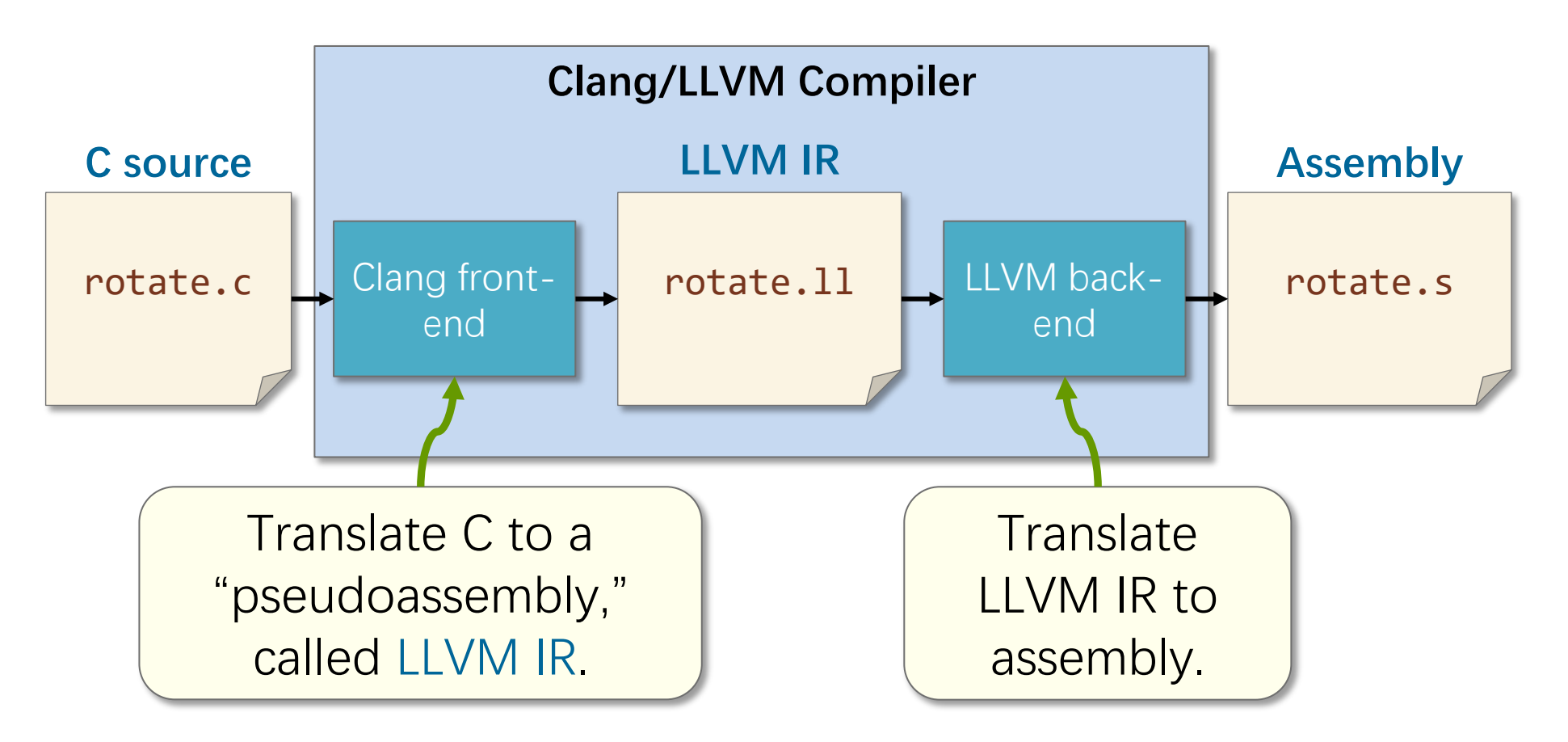

#### **Performance Engineering of Software Systems**

**LECTURE 5 C to LLVM IR to Assembly Tao B. Schardl** September 22, 2022

SPEED LIMIT ETIVITT

PER ORDER OF 6.106

### **Compiler Explorer**

#### We will use Compiler Explorer (https://godbolt.org/) to study this topic.

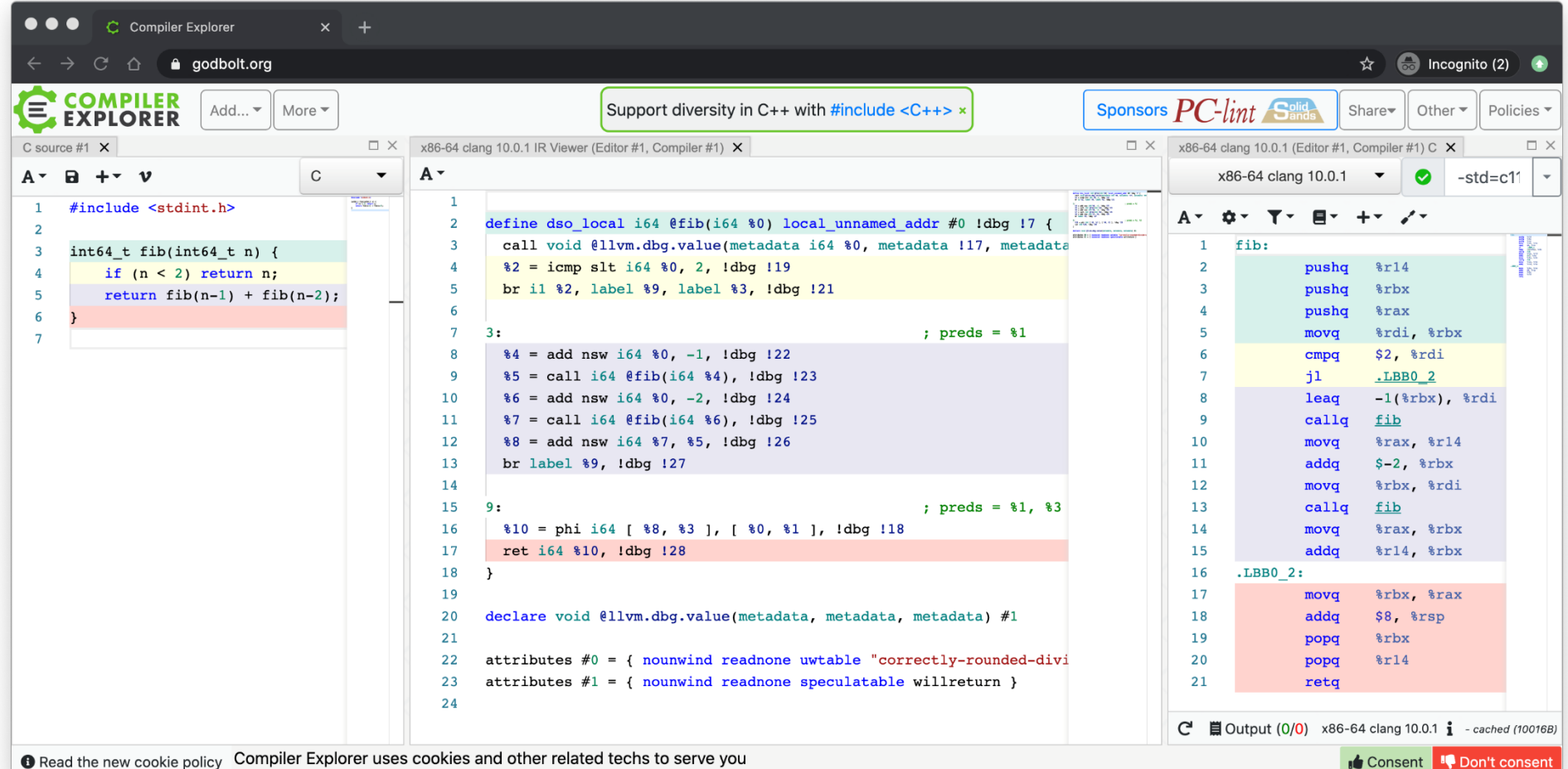

© 2008–2022 by the MIT 6.172 and 6.106 Lecturers

### **Running Example: fib.c**

The C function fib computes the nth Fibonacci number F(n) recursively using the formula:

$$
F(n) = \begin{cases} n & \text{if } n \in \{0,1\} \\ F(n-1) + F(n-2) & \text{otherwise.} \end{cases}
$$

C code fib.c

```
int64_t fib(int64 t n) {
   if (n < 2)
     return n;
  return fib(n-1) + fib(n-2);
}
```
### **Outline**

#### RUNNING EXAMPLE: FIB

- C TO LLVM IR
	- BASIC ORGANIZATION OF LLVM IR
	- C CONDITIONALS IN LLVM IR
	- **STATIC SINGLE ASSIGNMENT FORM**
- LLVM IR TO ASSEMBLY
	- LINUX X86-64 CALLING CONVENTION
- OPTIONAL SLIDES
- HANDLING LLVM IR MANUALLY
- LLVM IR PRIMER
- C LOOPS IN LLVM IR
- **MEMORY OPERATIONS**
- LLVM IR ATTRIBUTES

# LIMIT ETIVITT

SPEED

PER ORDER OF 6.106

### **BASIC ORGANIZATION OF LLVM IR**

#### C code fib.c

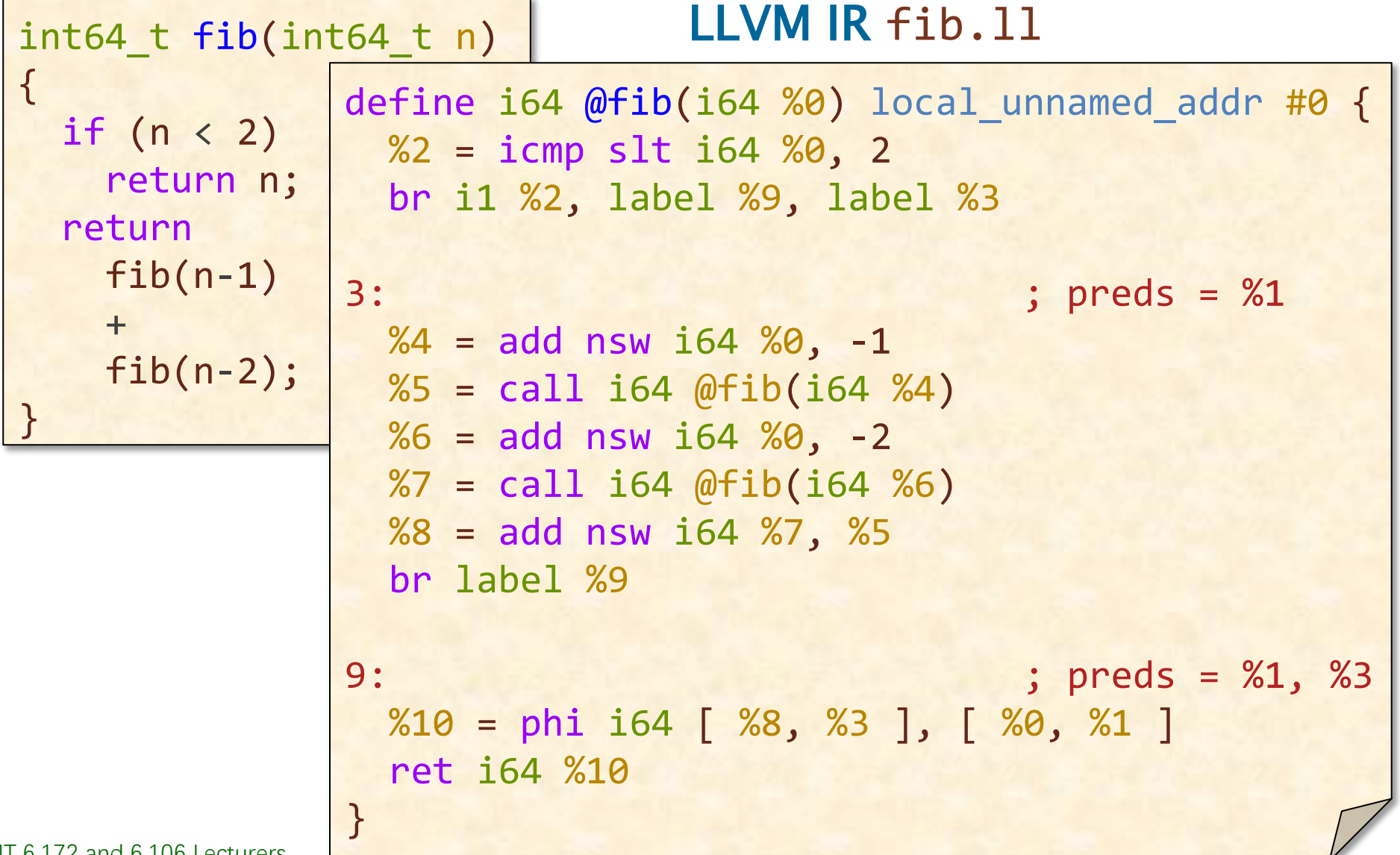

#### **Components of LLVM IR**

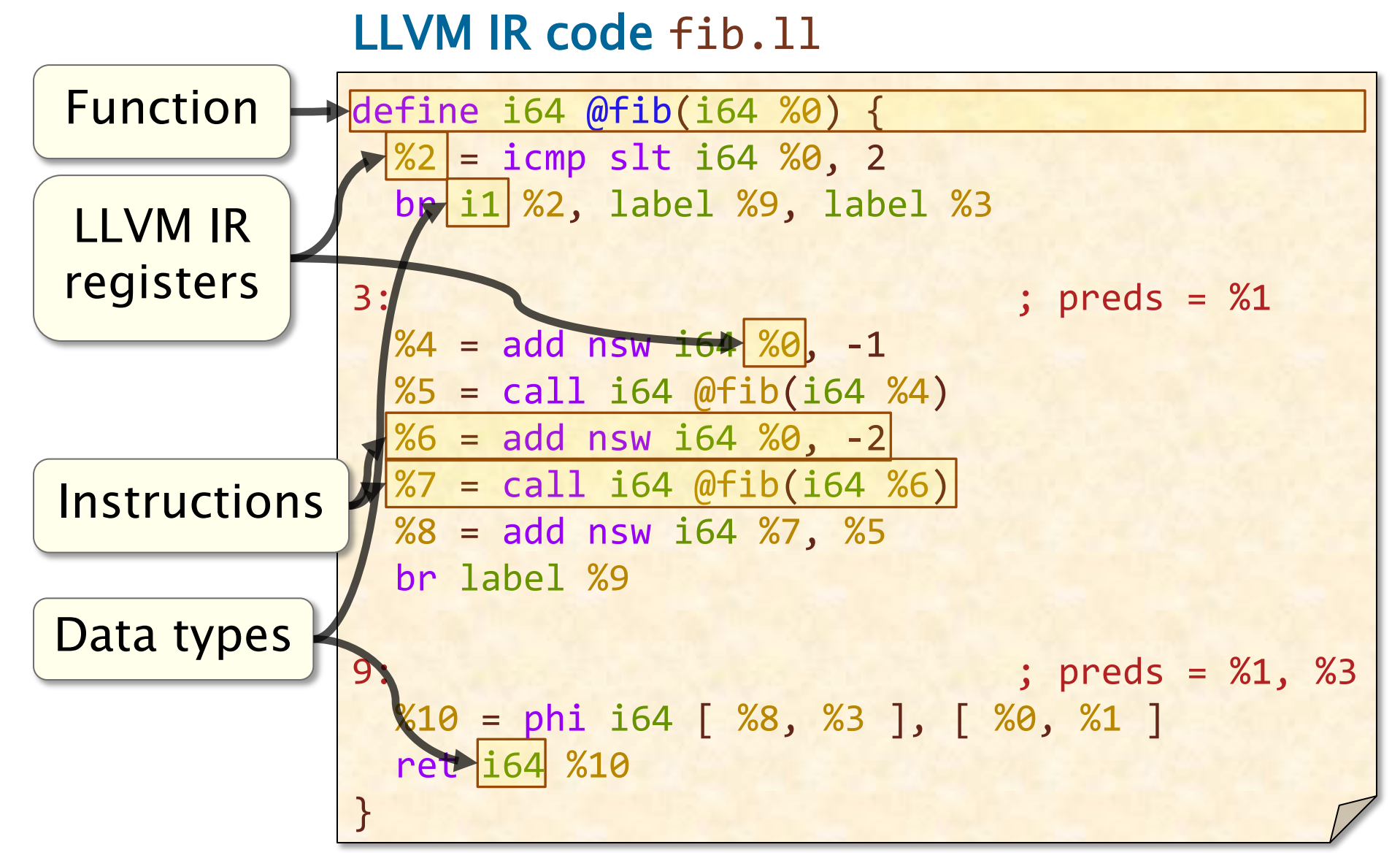

### **Comparing LLVM IR and Assembly**

LLVM IR is *similar* to assembly.

- LLVM IR uses a simple instruction format, i.e.,  $\langle$  destination operand $\rangle$  =  $\langle$  opcode $\rangle$   $\langle$  source operands $\rangle$
- LLVM IR is similar in structure to assembly.
- Control flow is implemented using conditional and unconditional branches.
- LLVM IR is *simpler* than assembly.
	- C-like functions.
	- Smaller instruction set.
- Infinite LLVM IR registers, which means that LLVM IR registers are similar to local variables in C.
- No implicit FLAGS register or condition codes.
- No explicit stack pointer or frame pointer.

#### **LLVM IR Functions**

#### Functions in LLVM IR resemble functions in C.

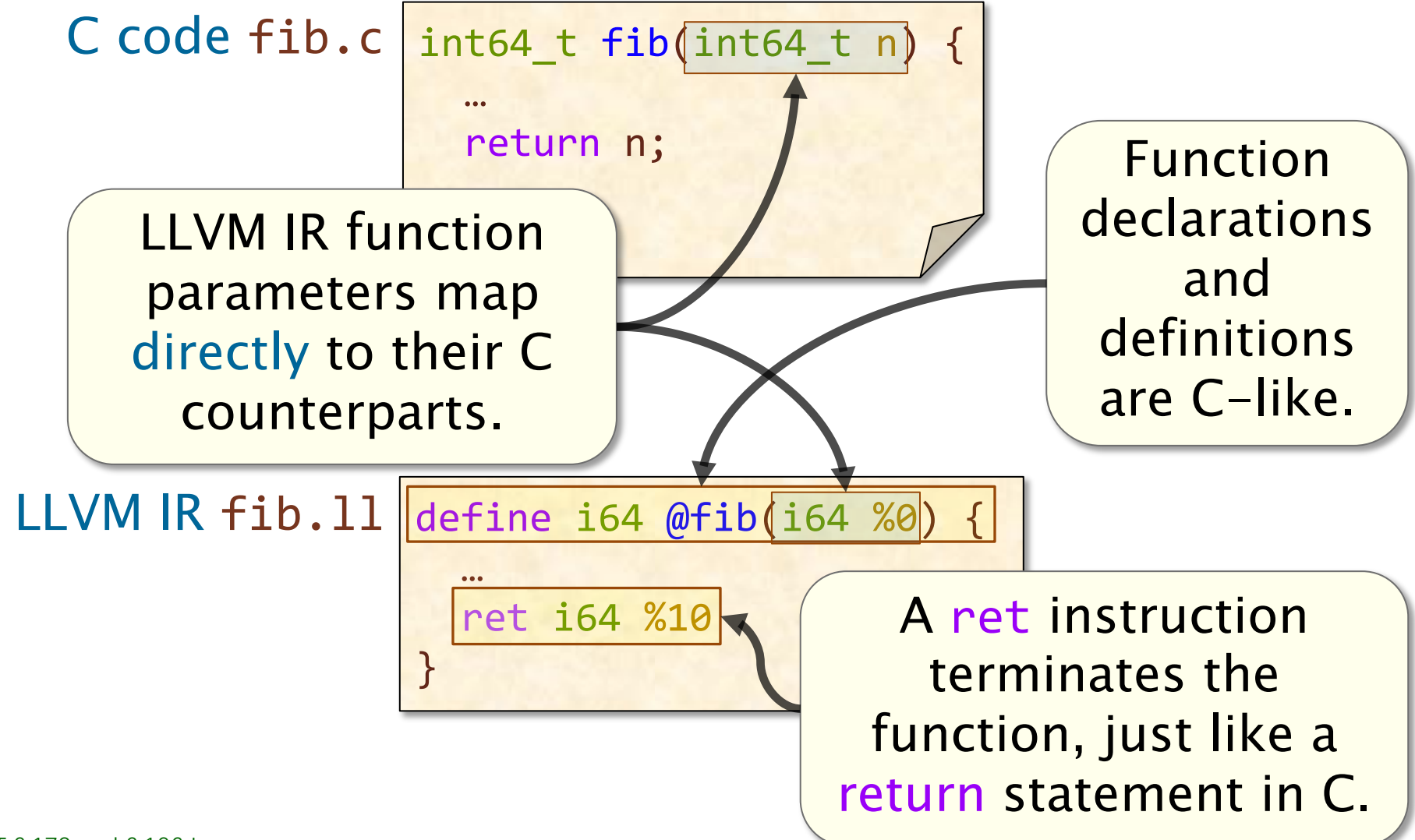

### **Straight-Line C Code in LLVM IR**

Straight-line C code — code containing no conditionals or loops — becomes a sequence of LLVM IR instructions.

- Arguments are evaluated before the C operation.
- Intermediate results are stored in registers.

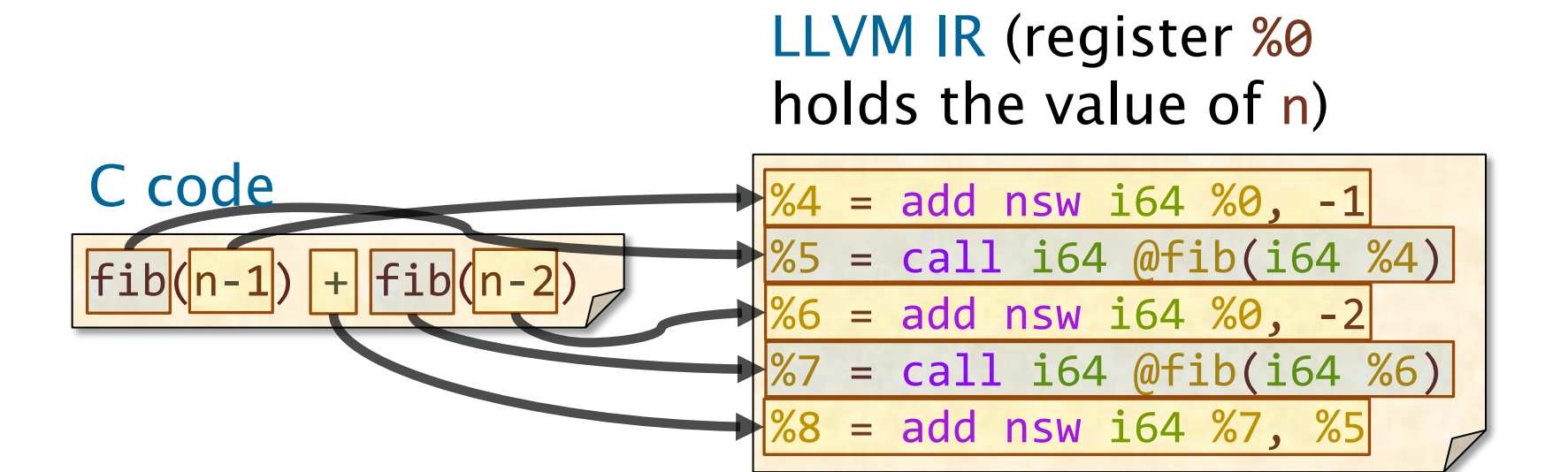

### **Basic Blocks**

The body of a function definition is partitioned into **basic blocks:** sequences of instructions where control only enters through the first instruction and only exits from the last.

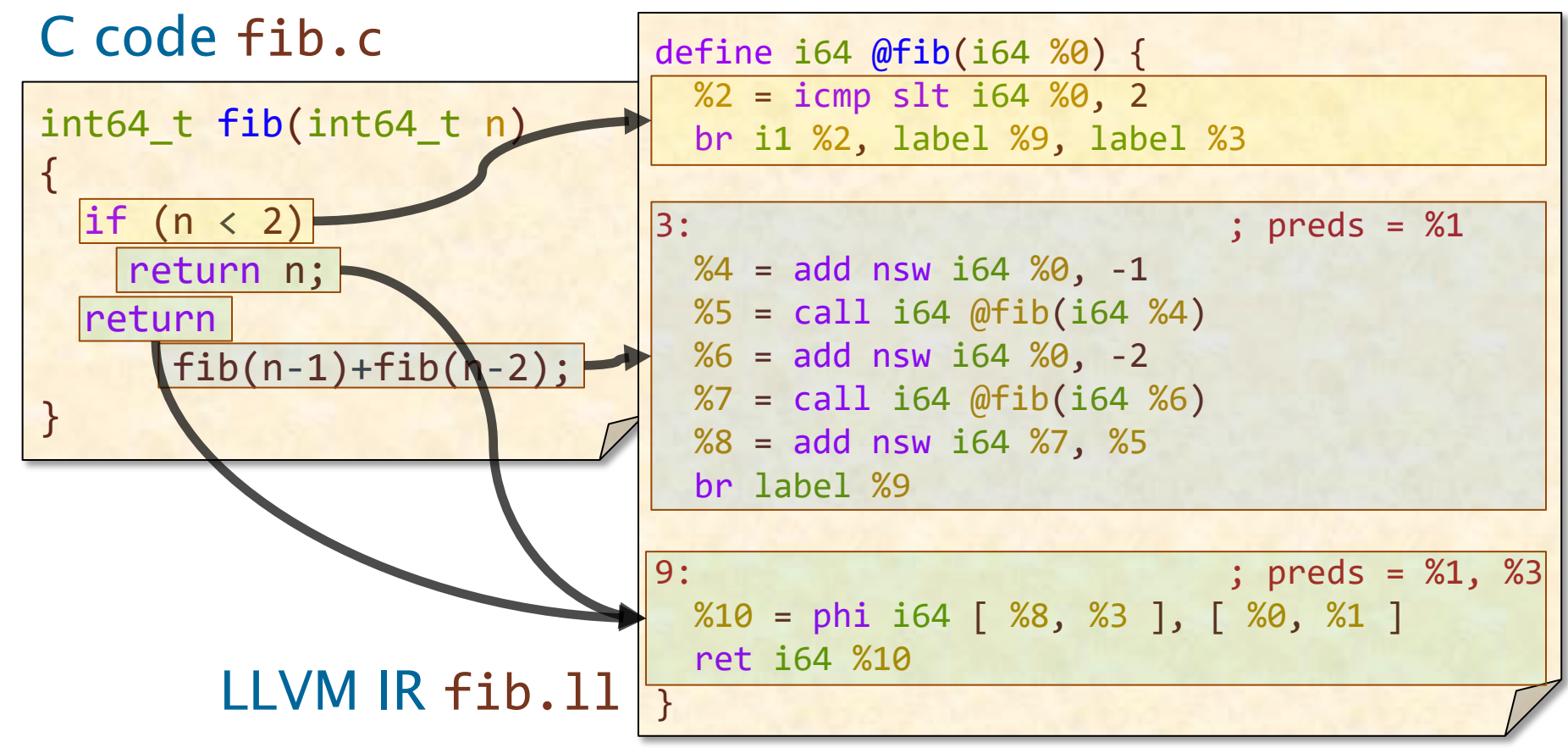

#### **Basic-Block Terminators**

A basic block is terminated by a control-flow instruction, typically a br instruction, that describes how control exits that block.

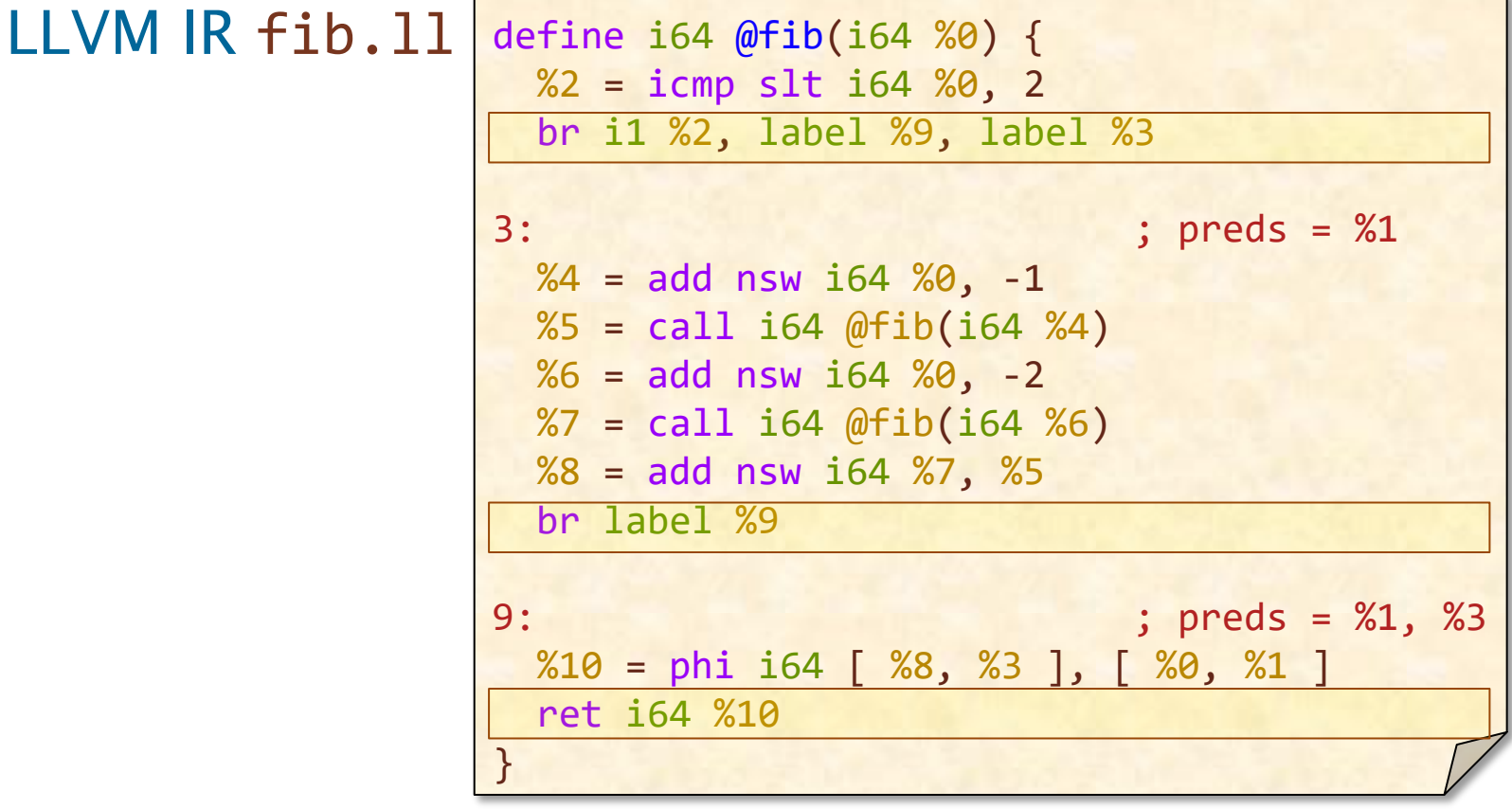

### **Control-Flow Graphs (CFGs)**

Control-flow instructions (e.g., br instructions) induce control-flow edges between basic blocks, creating a control-flow graph (CFG).

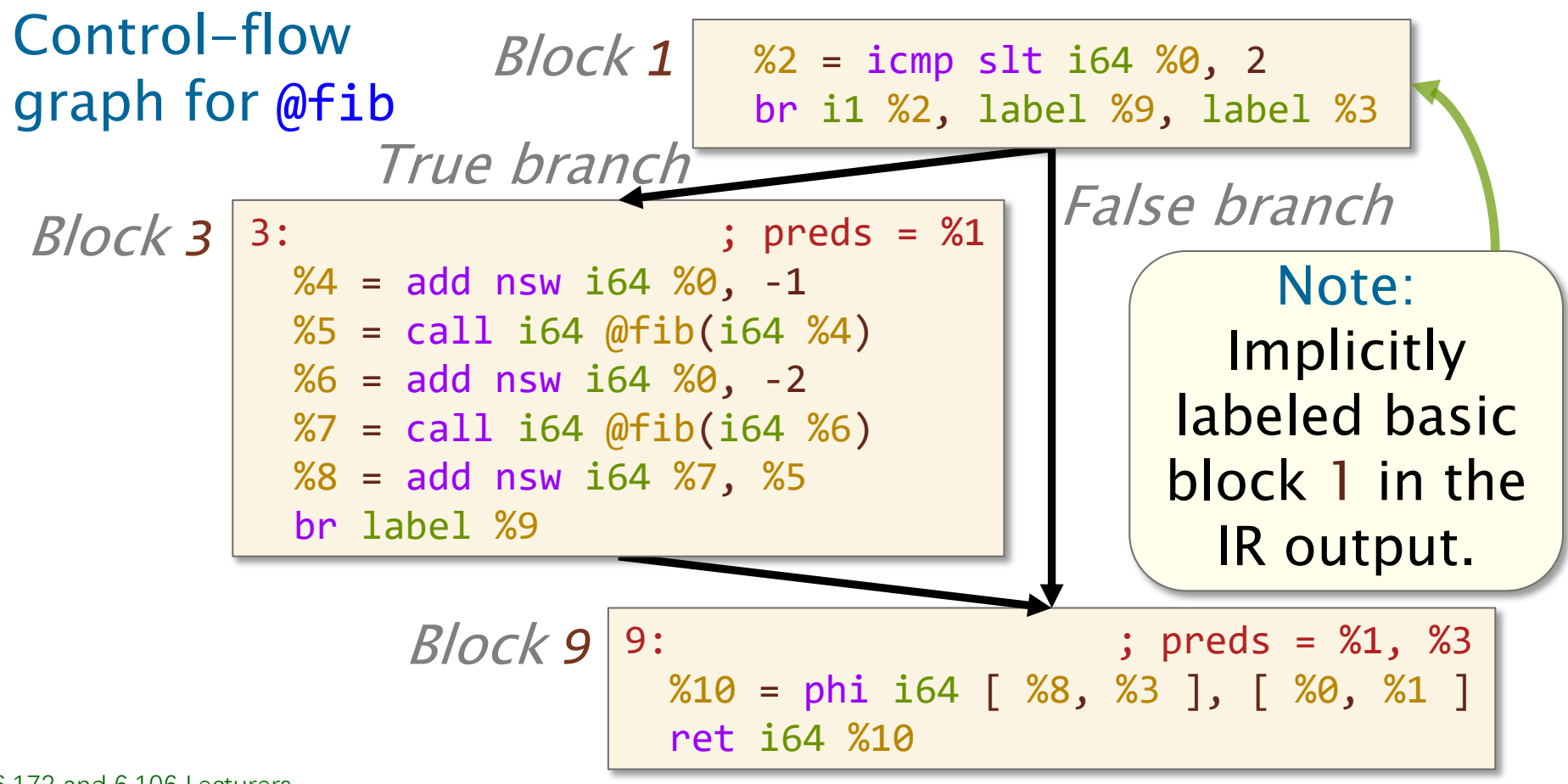

## **C CONDITIONALS IN LLVM IR**

SPEED

LIMIT

ETIVITT

PER ORDER OF 6.106

#### **C Conditionals**

#### A conditional in C is translated into a conditional branch instruction, br, in LLVM IR.

C code fib.c

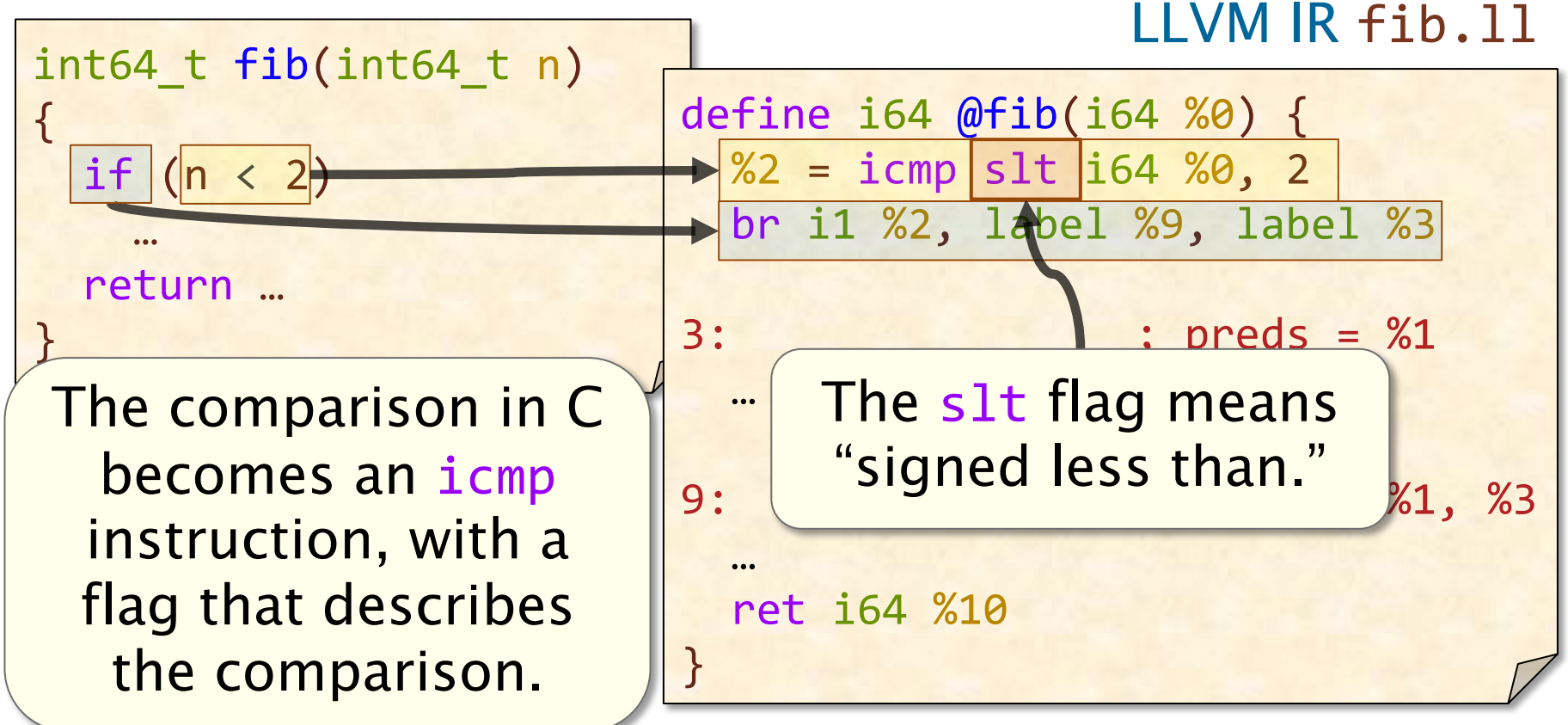

### **Arguments of a Conditional Branch**

The conditional branch in LLVM IR takes as operands a 1-bit integer and two basic-blocks, thereby producing two control-flow edges.

LLVM IR fib.ll

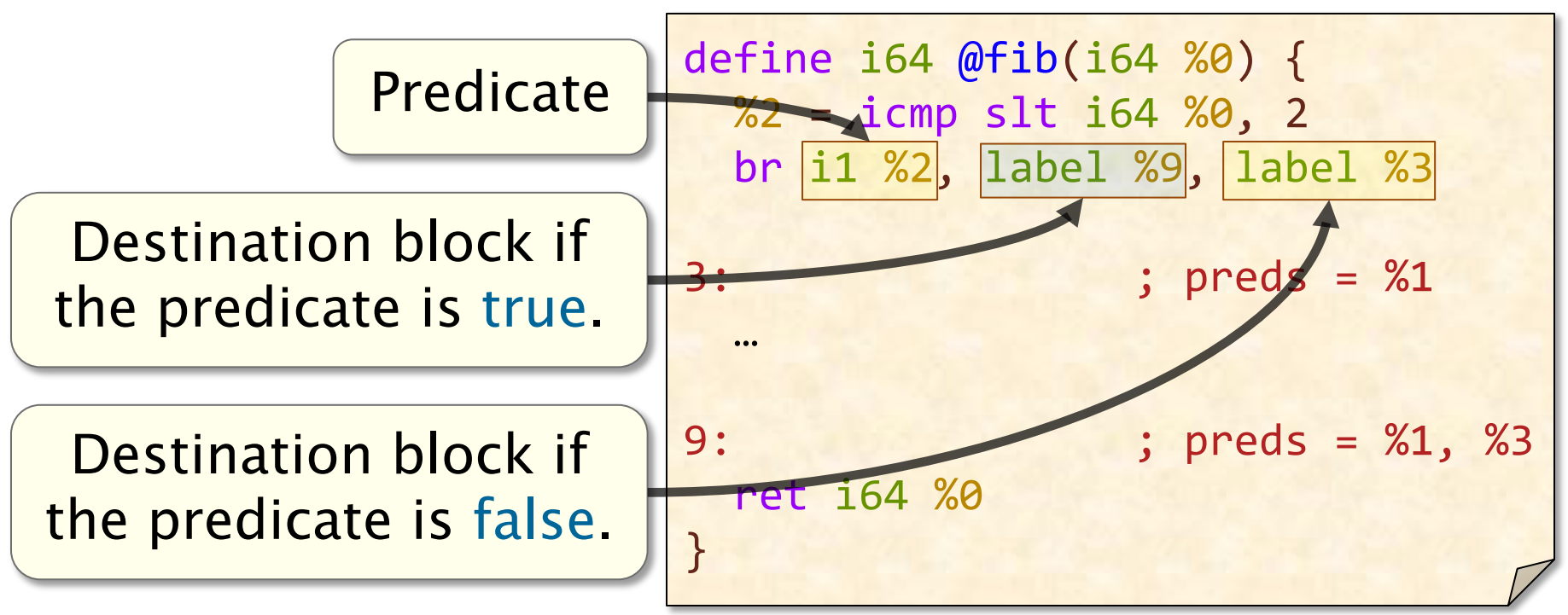

#### **Unconditional Branches**

If a br instruction has just one operand, it is an unconditional branch.

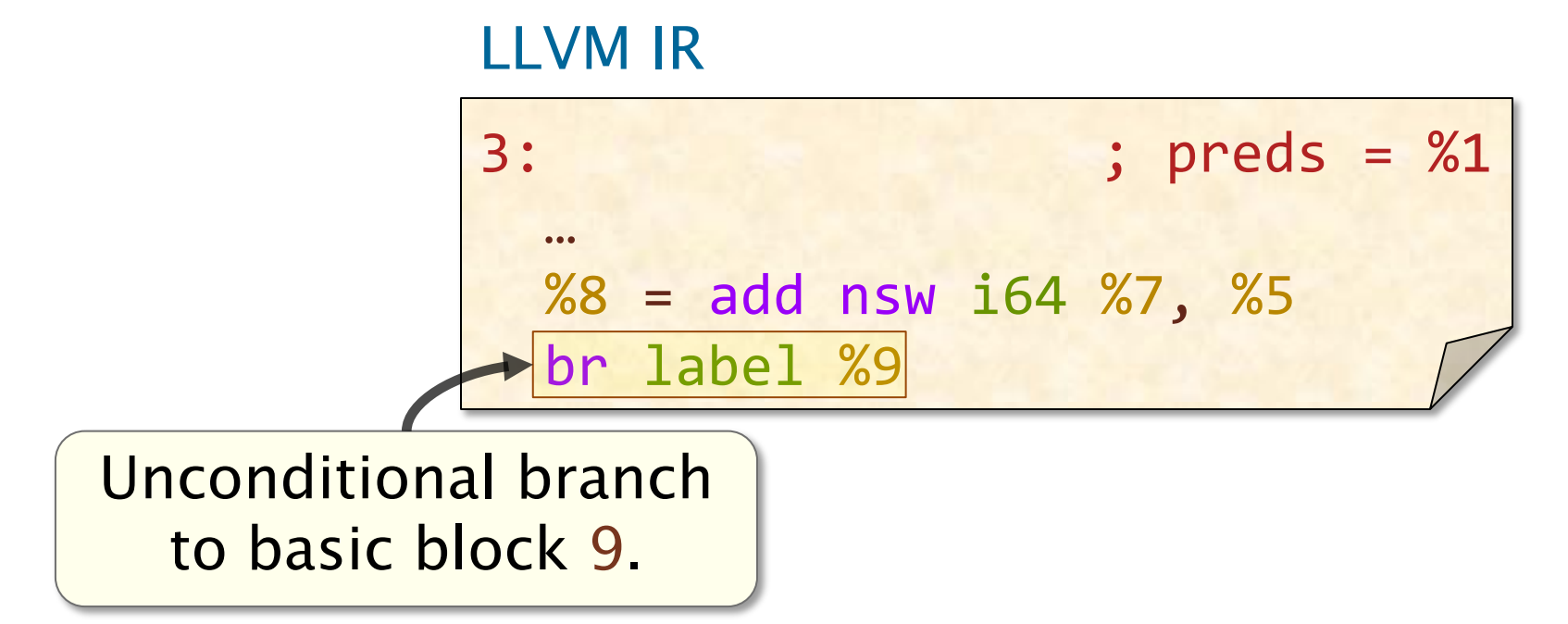

An unconditional branch terminates its basic block and produces one control-flow edge.

#### **Aside: C Conditionals in General**

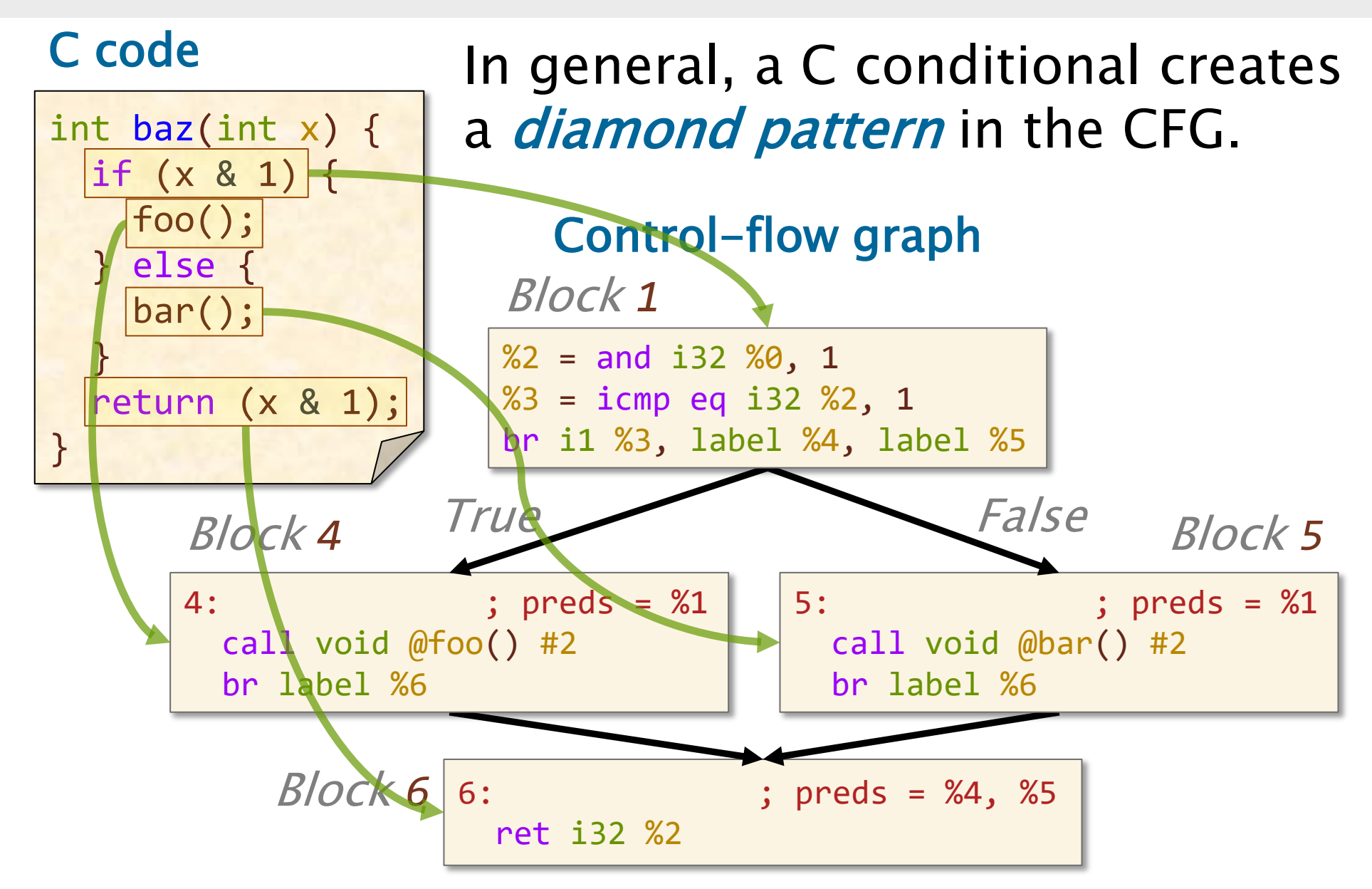

# SPEED LIMIT ETIVITT

PER ORDER OF 6.106

### **STATIC SINGLE ASSIGNMENT FORM**

### **Static Single Assignment**

LLVM IR maintains *static single assignment* (SSA) form: a register is defined by at most one instruction in a function.

> LLVM IR (register %0 holds the value of n)

fib(n-1) + fib(n-2) C code

 $%4 =$  add nsw i64  $%9, -1$  $%5 = cal1$  i64 @fib(i64 %4)  $%6 = add$  nsw i64  $%9, -2$  $%7 = \text{call } i64 \text{ @fib} (i64 \text{ %}6)$  $%8 =$  add nsw i64  $%7,$   $%5$ 

#### **SSA Problem**

PROBLEM: How does LLVM represent a variable whose value depends on control flow?

#### C code

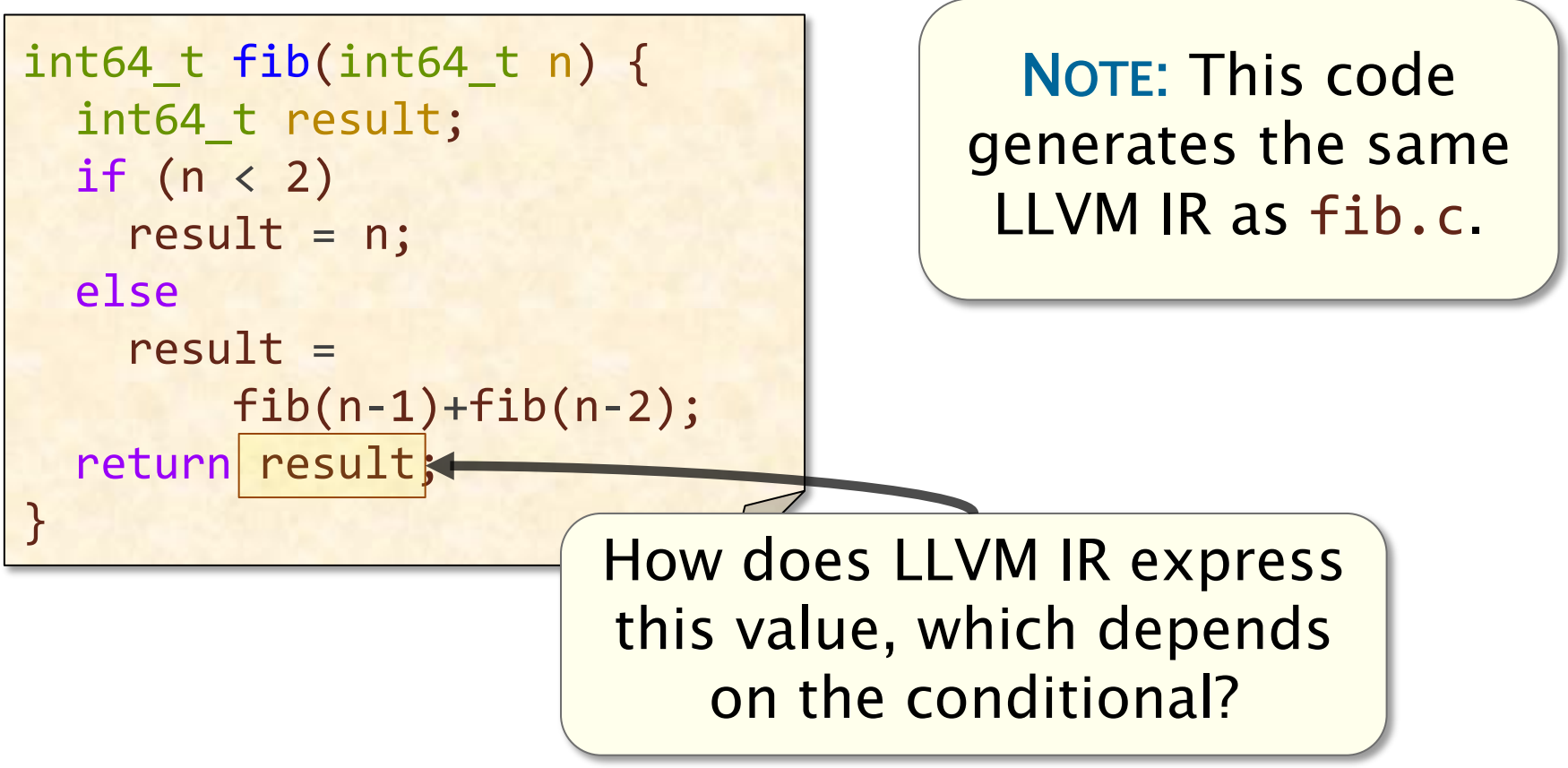

#### **Control-Flow-Dependent Values**

ANSWER: The phi instruction specifies the value of a register depending on control flow.

#### C code Simplified CFG

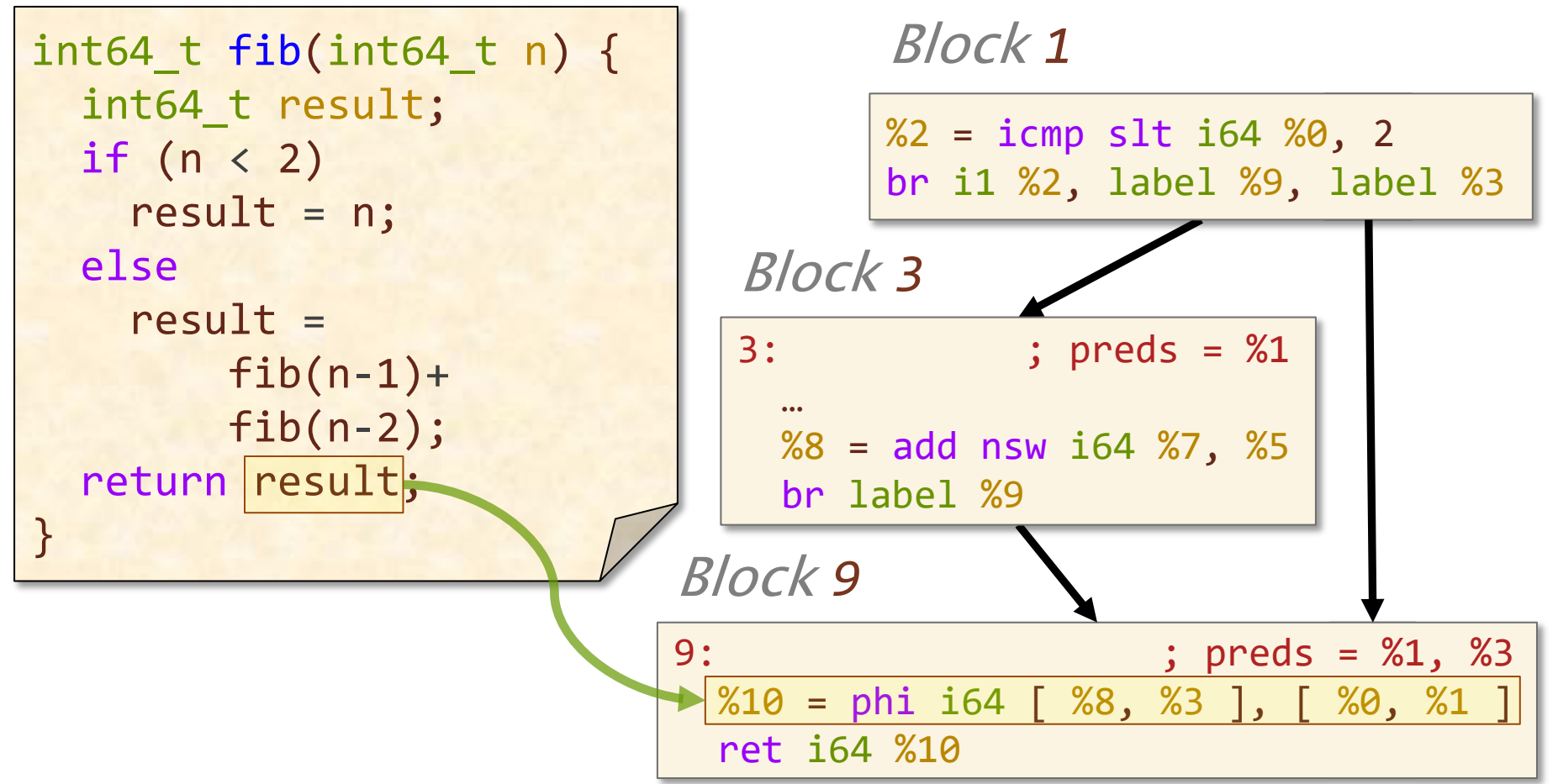

#### **The Phi Instruction**

The phi instruction specifies, for each predecessor *P* of a basic block *B*, the value of the destination register if control enters *B* via *P*.

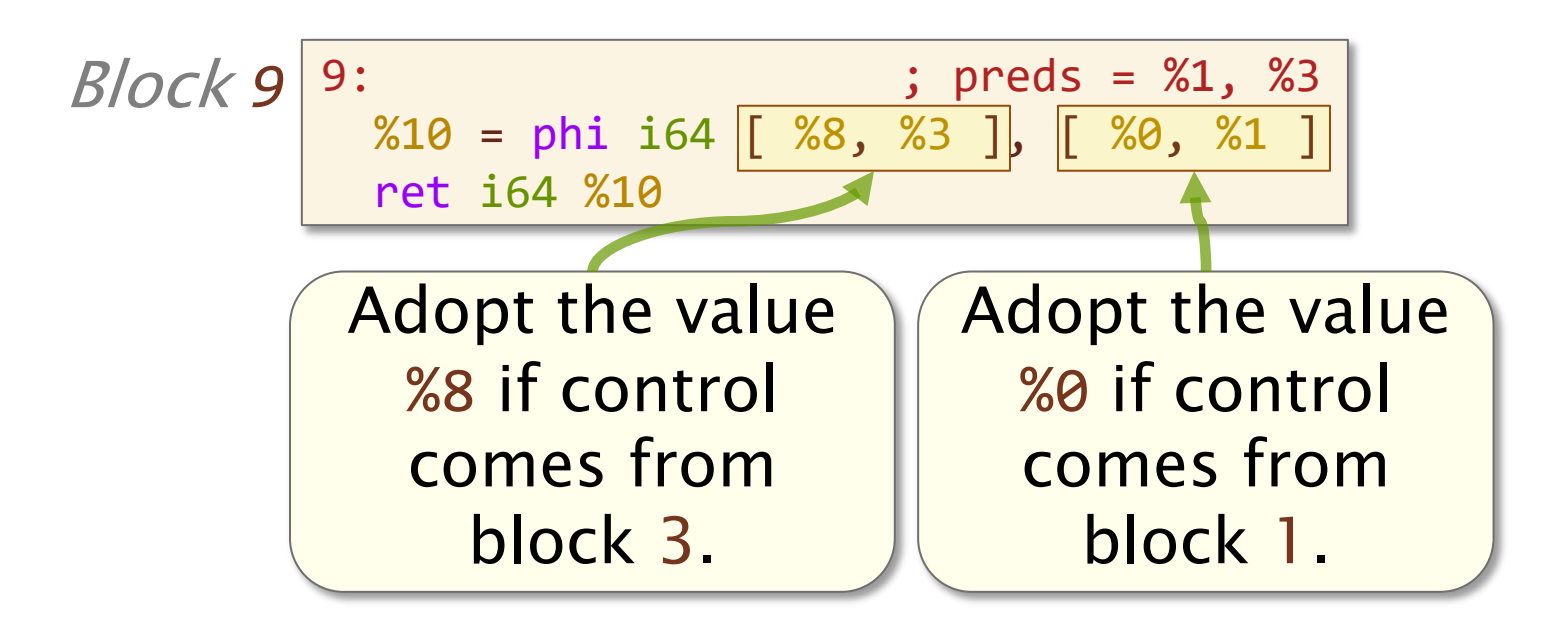

The phi instruction does not correspond to a real instruction in assembly.

### **PUTTING IT TOGETHER: FROM FIB.C TO FIB.LL**

SPEED

LIMIT

ETIVITT

PER ORDER OF 6.106

#### C code fib.c

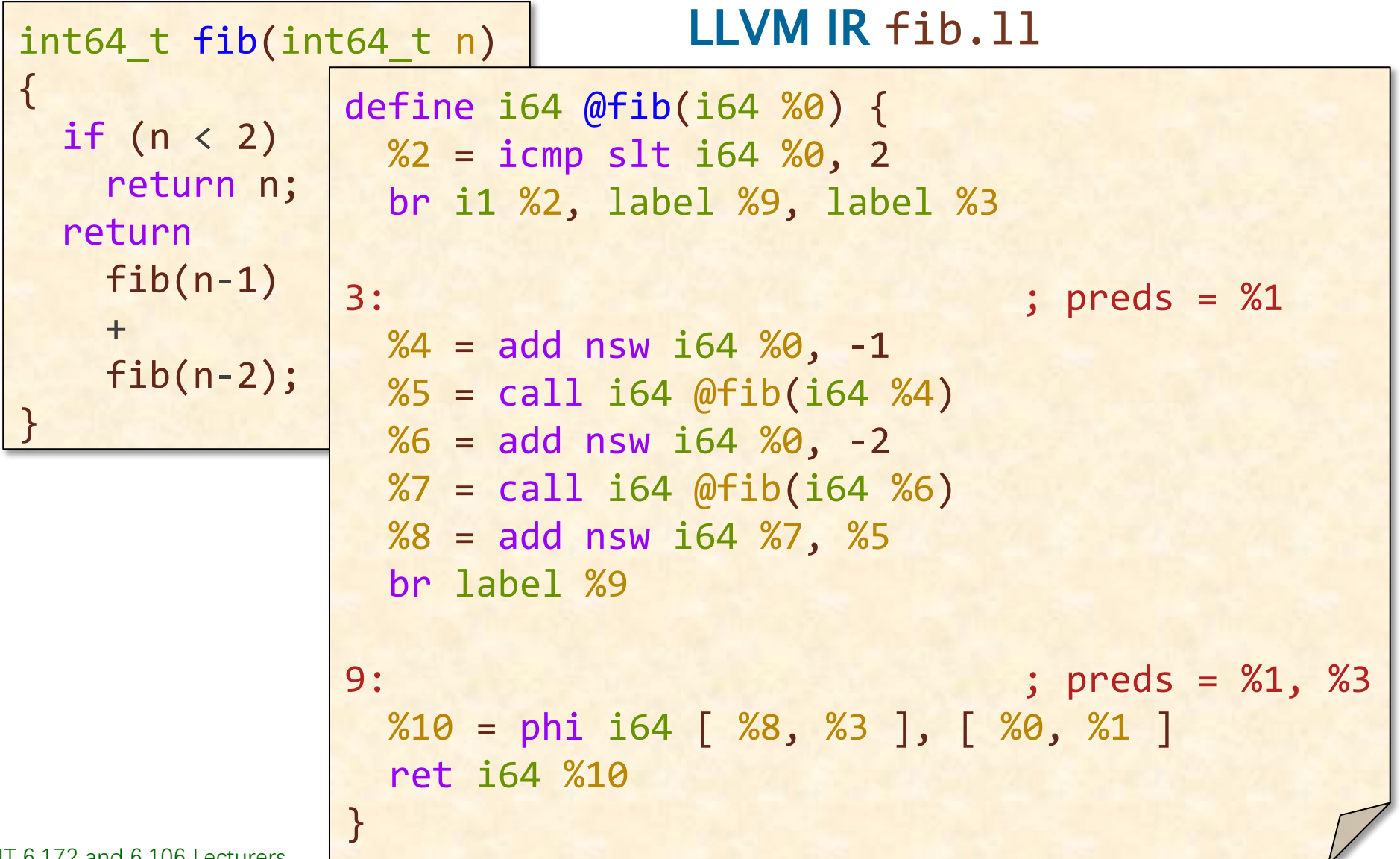

#### C code fib.c

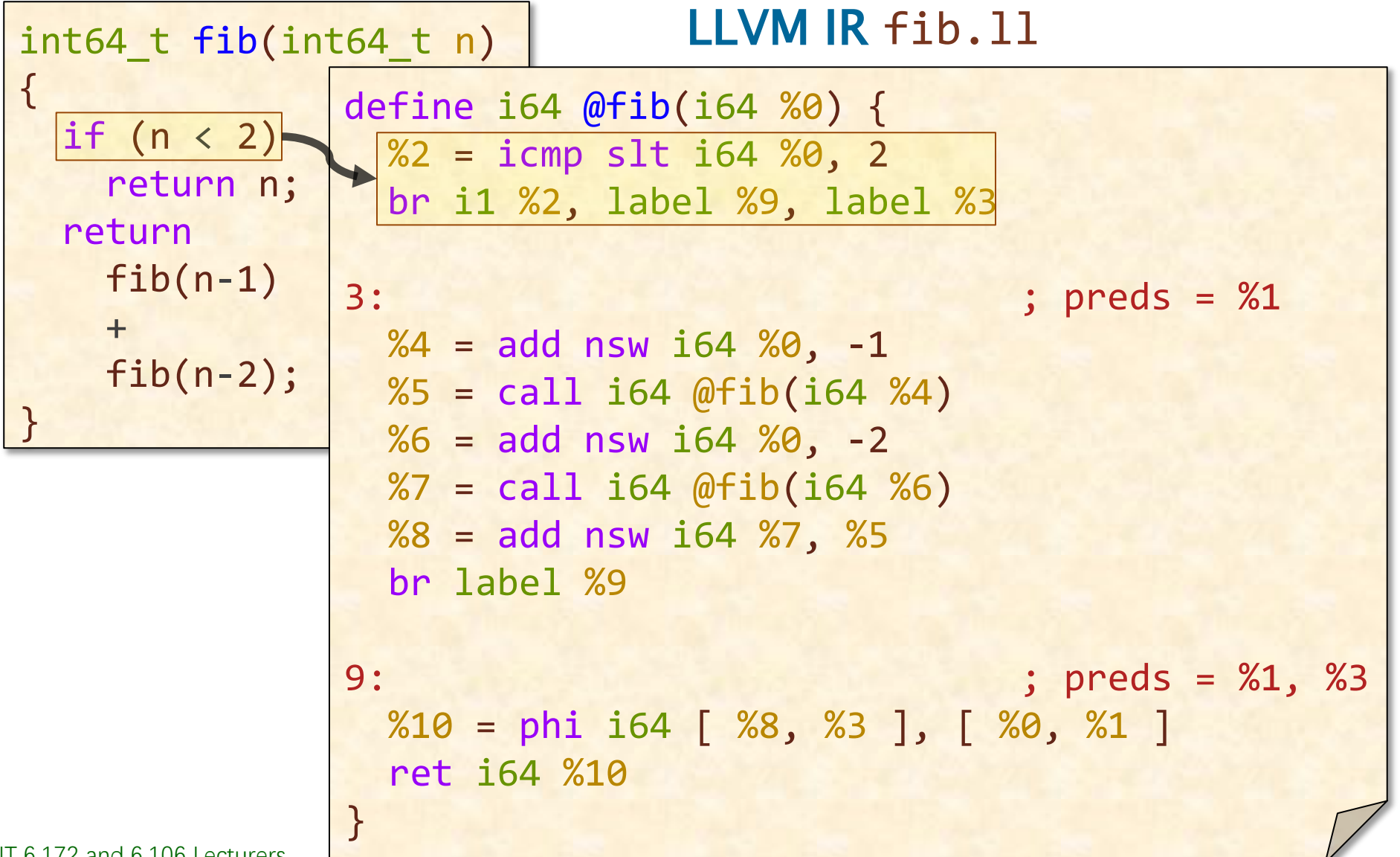

#### C code fib.c

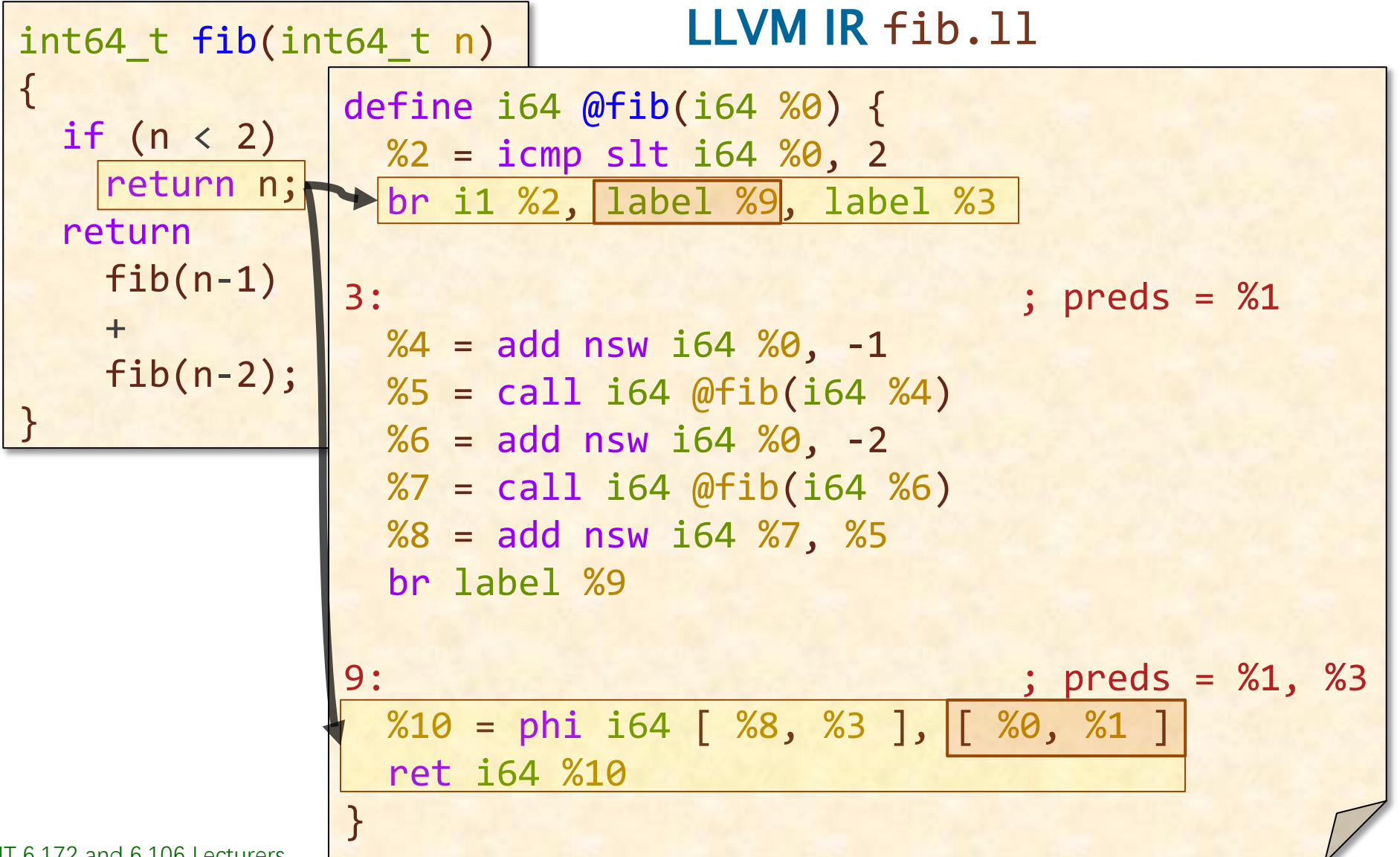

#### C code fib.c

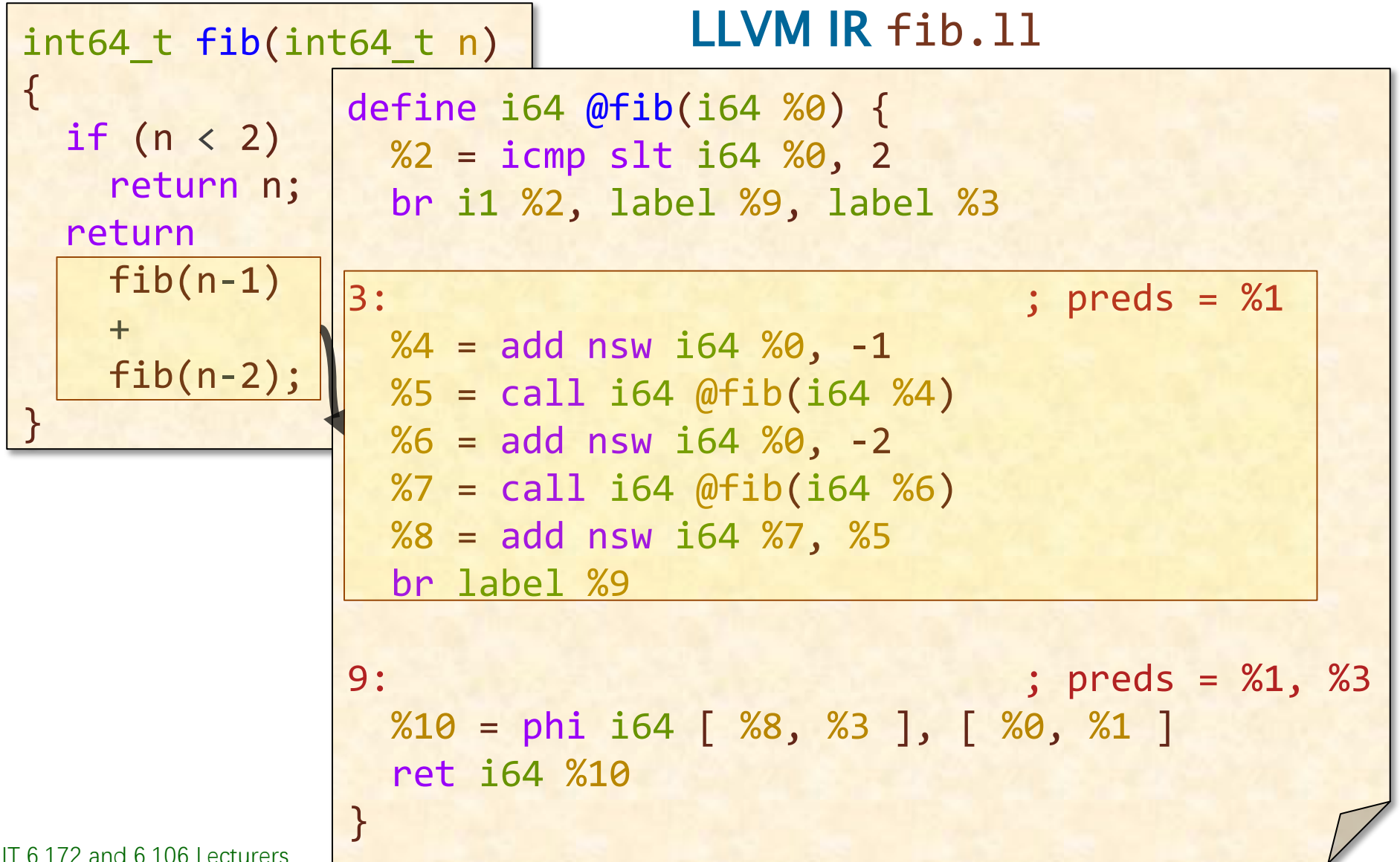

#### C code fib.c

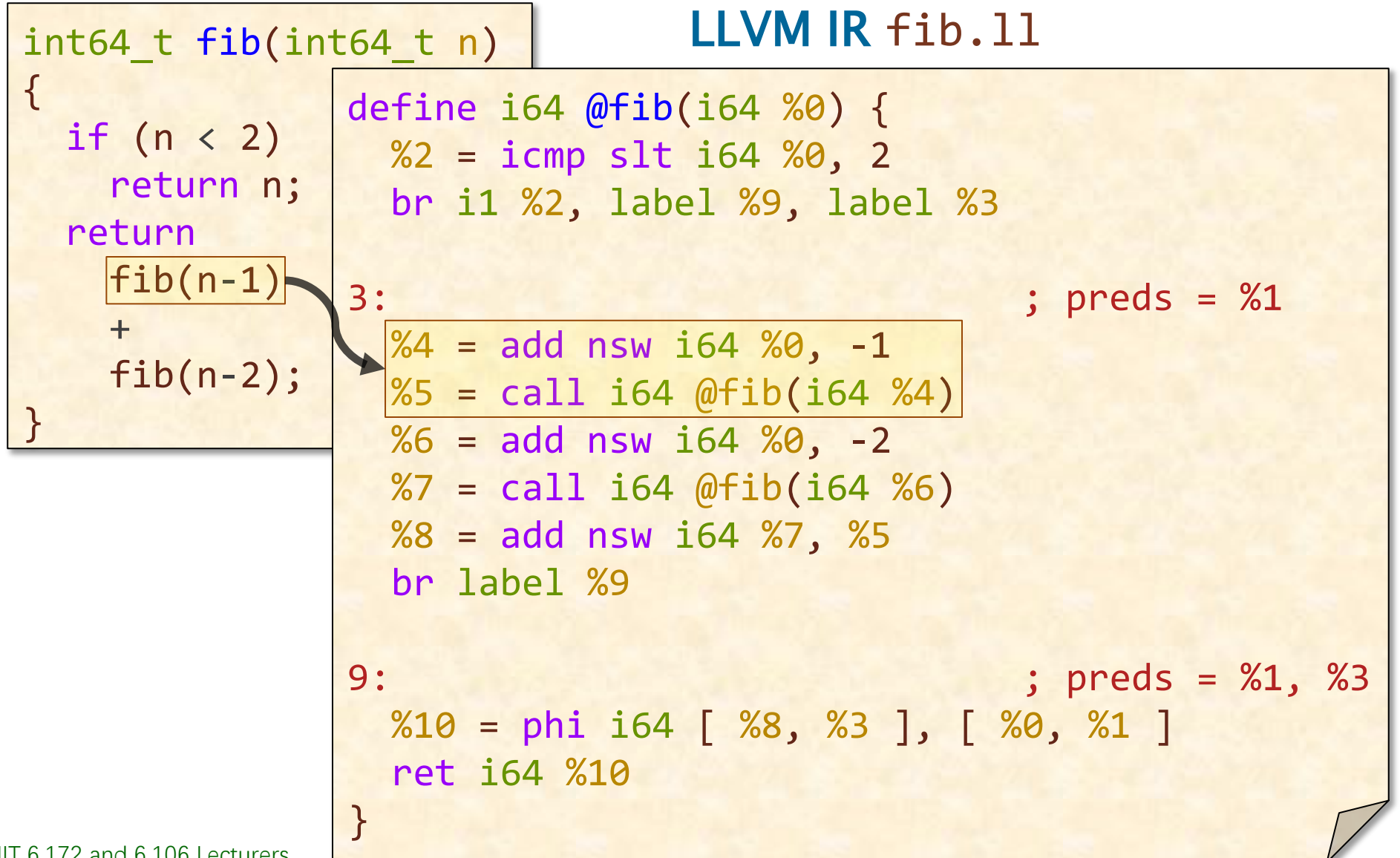

#### C code fib.c

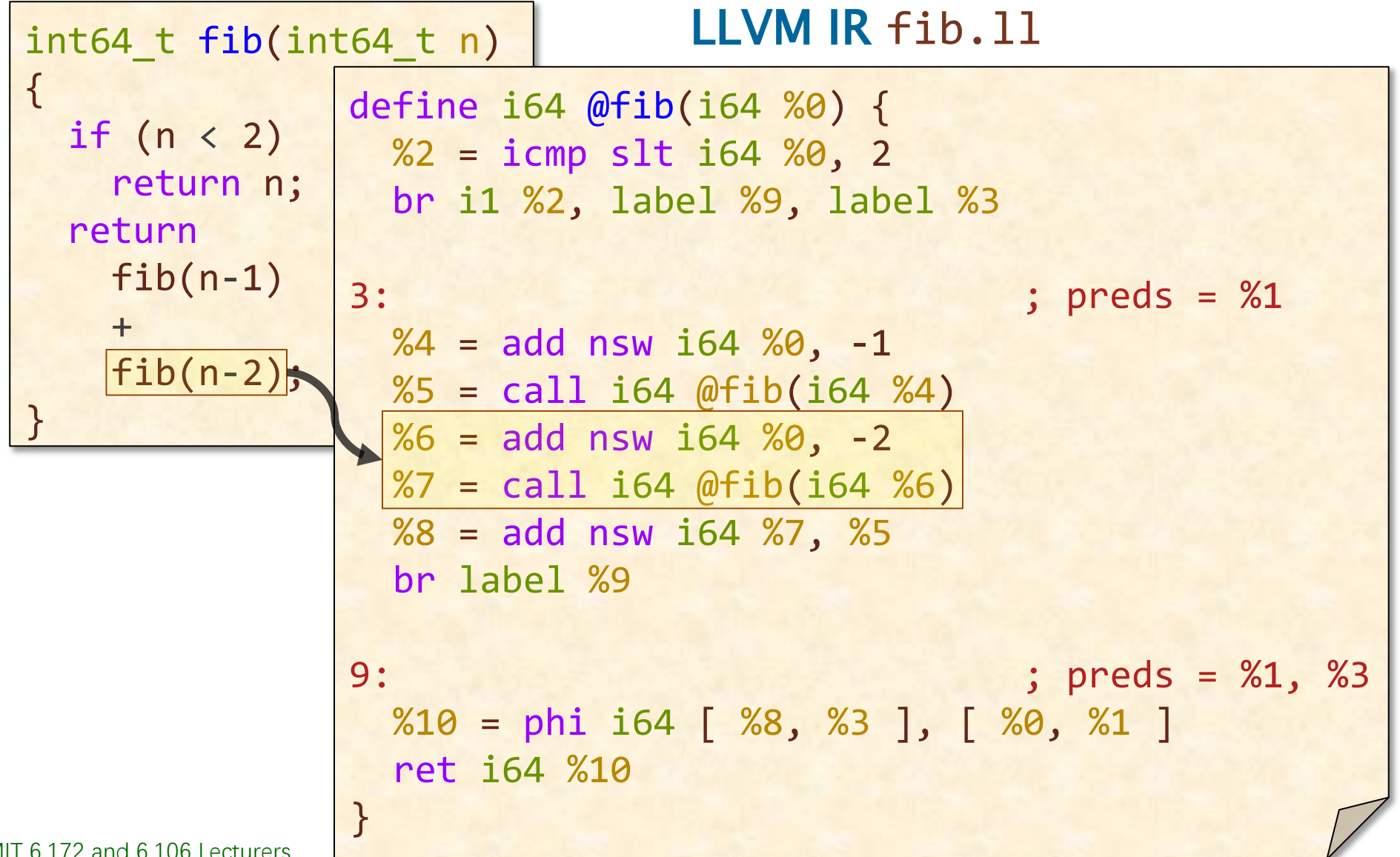

#### C code fib.c

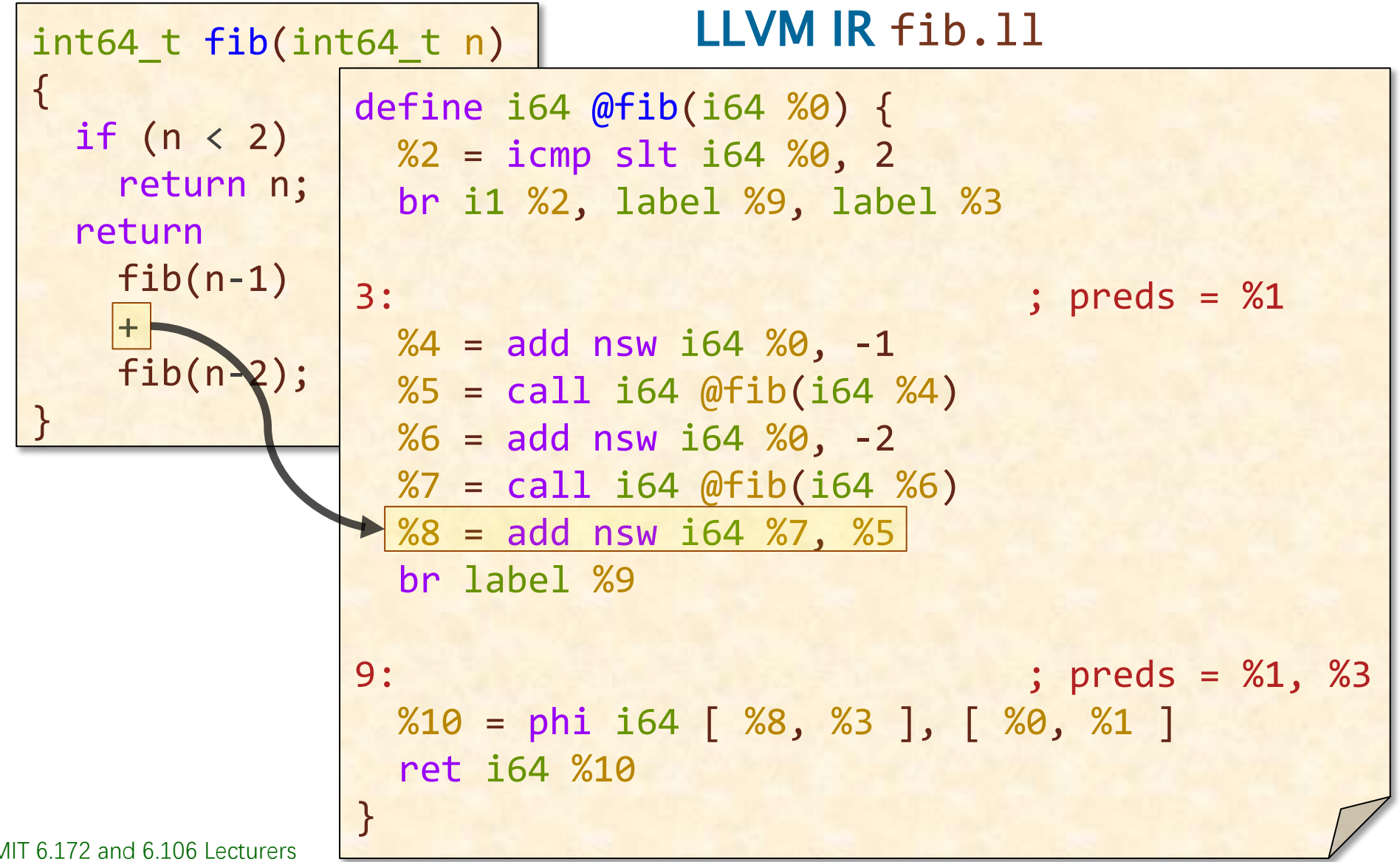

#### C code fib.c

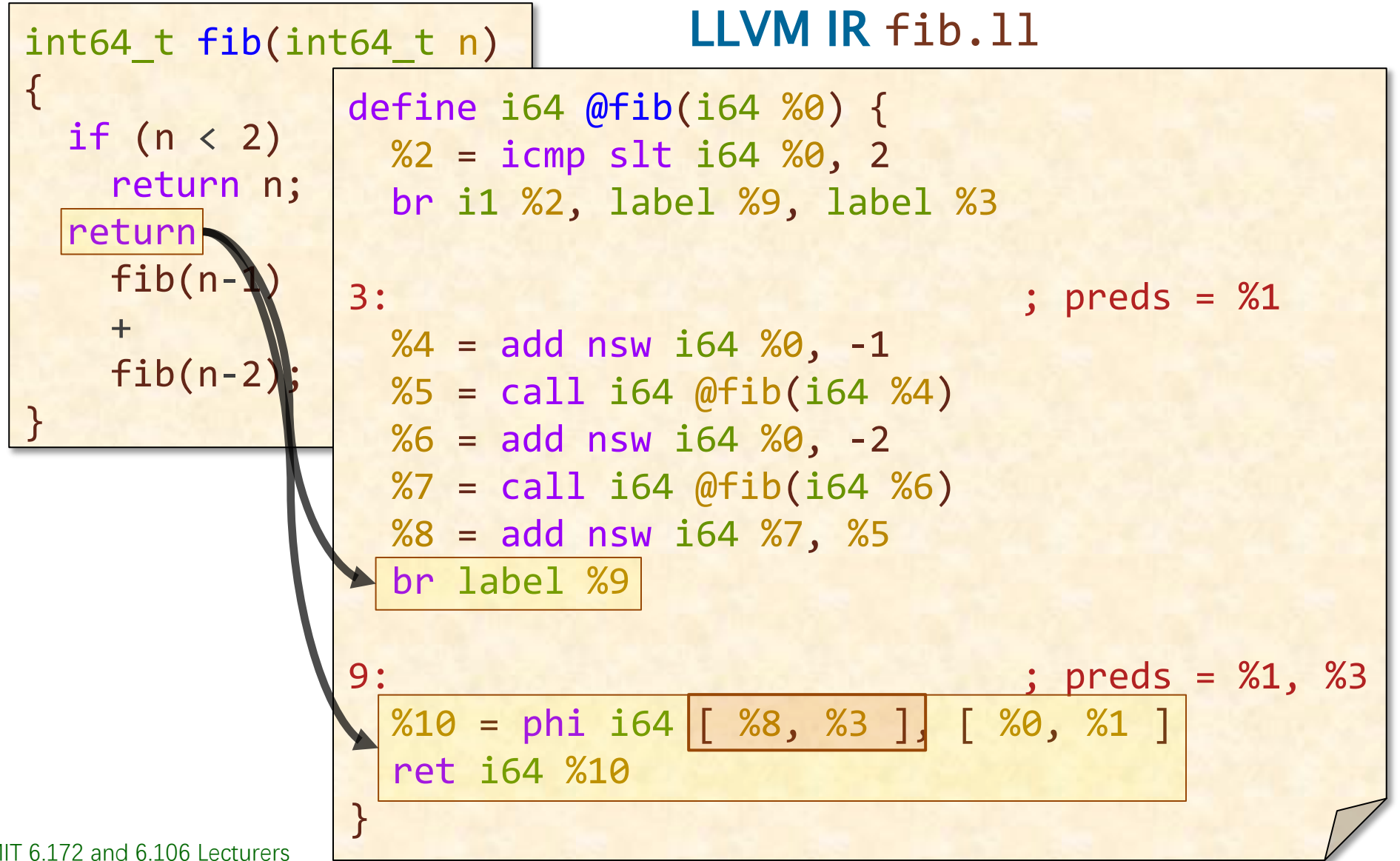
# **Summary: C to LLVM IR**

To transform C into LLVM IR:

- Each function is broken down into *basic* blocks.
- Control-flow constructs (*i.e.*, conditionals and loops) are implemented using *branches* between basic blocks.
- Other statements and expressions are implemented using primitive operations that may store values in *LLVM registers*.

We'll explore more LLVM IR if time permits.

• Feel free to explore LLVM IR yourself, e.g., with Compiler Explorer.

## **LLVM IR TO ASSEMBLY**

SPEED

LIMIT

ETIVITT

PER ORDER OF 6.106

## **Comparing LLVM IR and Assembly**

#### LLVM IR is structurally similar to assembly.

#### LLVM IR code fib.11 Assembly code fib.s

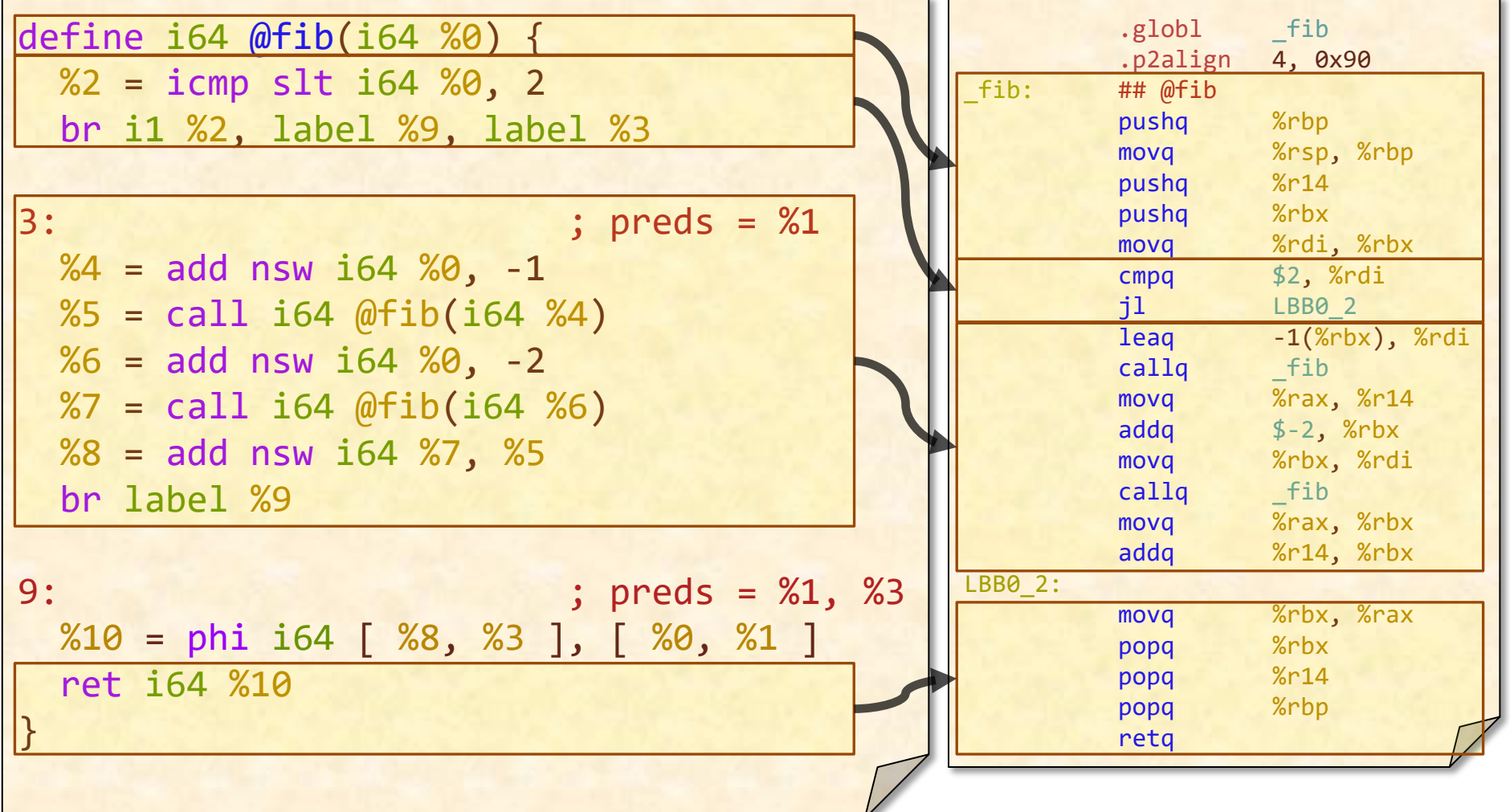

 $\degree$  2008–2022 by the MIT  $_{0.17}$  and  $_{0.100}$  Lecturers

## **Translating LLVM IR to Assembly**

The compiler must perform three main tasks to translate LLVM IR into assembly.

- Select assembly instructions to implement LLVM IR instructions.
- Allocate assembly registers to hold values in LLVM IR registers.
- Coordinate function calls. Our main focus

## **THE LINUX X86-64 CALLING CONVENTION**

SPEED

LIMIT

ETIVITT

PER ORDER OF 6.106

## **Layout of a Program in Memory**

When a program executes, virtual memory is organized into segments.

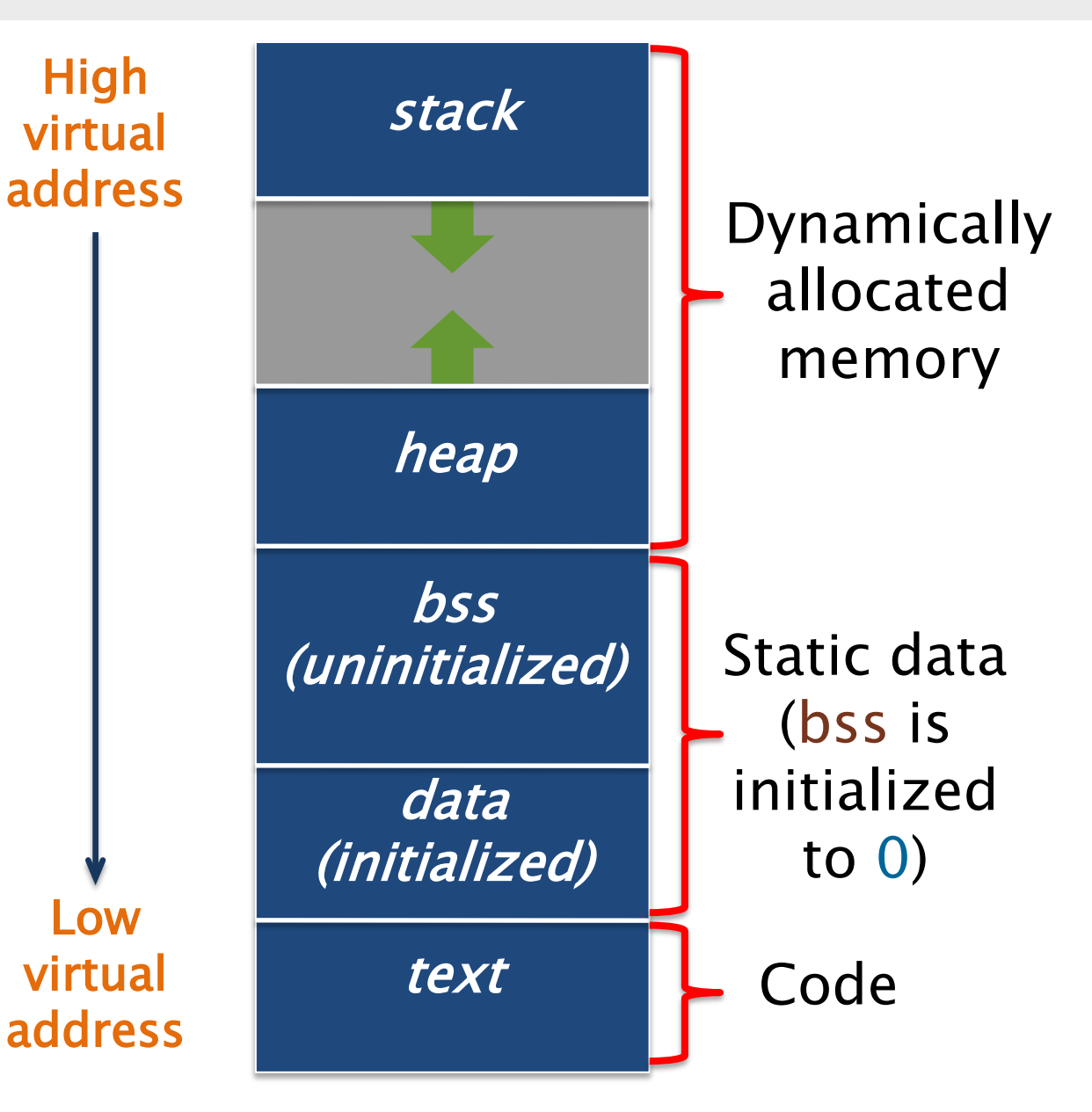

# **The Call Stack**

The *stack* segment stores data to manage function calls and returns. More specifically, what data is stored on the stack?

- Return addresses of function calls.
- Register state, so different functions can use the same registers.
- Function arguments and local variables that don't fit in registers.

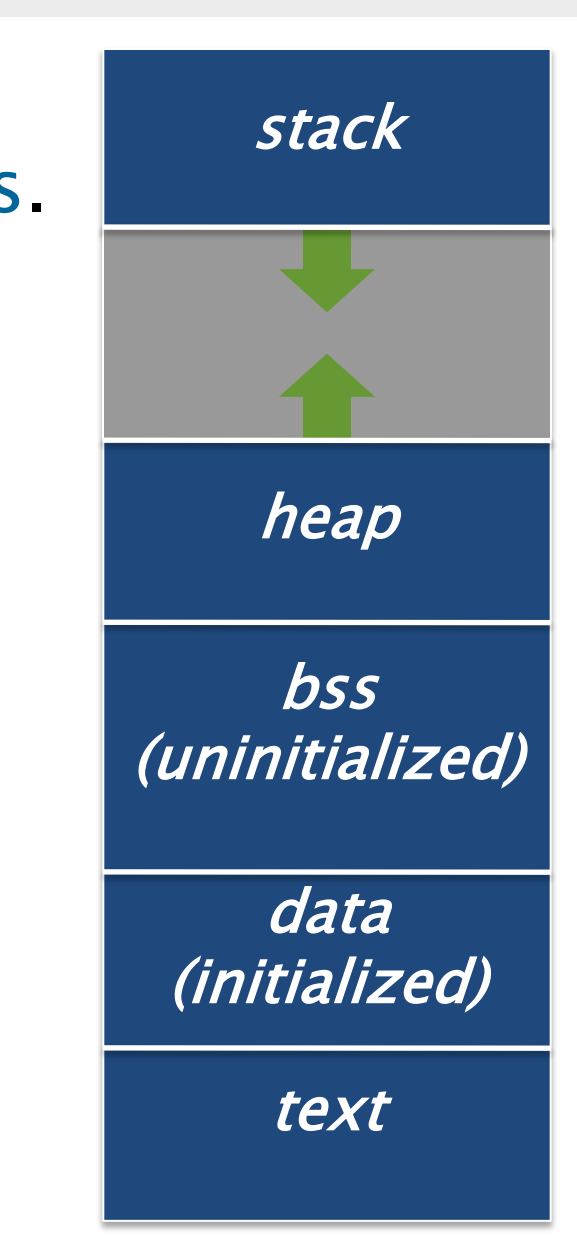

## **Coordinating Function Calls**

PROBLEM: How do functions in different object files coordinate their use of the stack and of register state?

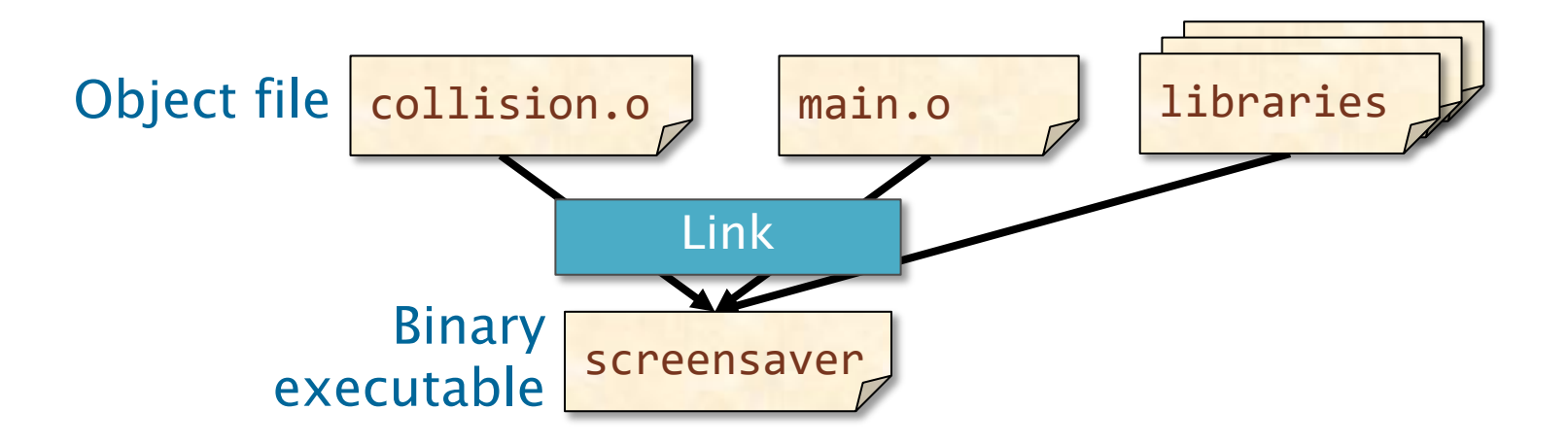

#### ANSWER: Functions abide by a *calling convention*.

## **Organizing the Stack**

The Linux x86-64 calling convention organizes the stack into *frames*, where each function instantiation gets its own frame.

- The *base pointer* (or *frame pointer*), *%*rbp, points to the top of the current stack frame.
- The *stack pointer*, *%*rsp, points to the bottom of the current stack frame.

## **Managing Return Addresses**

The call and ret instructions manage return addresses using the stack and the instruction pointer, %rip.

- A call instruction pushes *%*rip onto the stack and jumps to the specified function.
- To return to the caller, a ret instruction pops % rip from the stack.

## **Maintaining Registers Across Calls**

PROBLEM: Who's responsible for preserving the register state across a function call and return?

- The caller might waste work saving register state that the callee doesn't use.
- The callee might waste work saving register state that the caller wasn't using.

ANSWER: The Linux x86-64 calling convention does a bit of both.

- Callee-saved registers: %rbx, %rbp, %r12- $%r15.$
- All other registers are *caller-saved*.

#### **C Linkage for x86-64 GPR's**

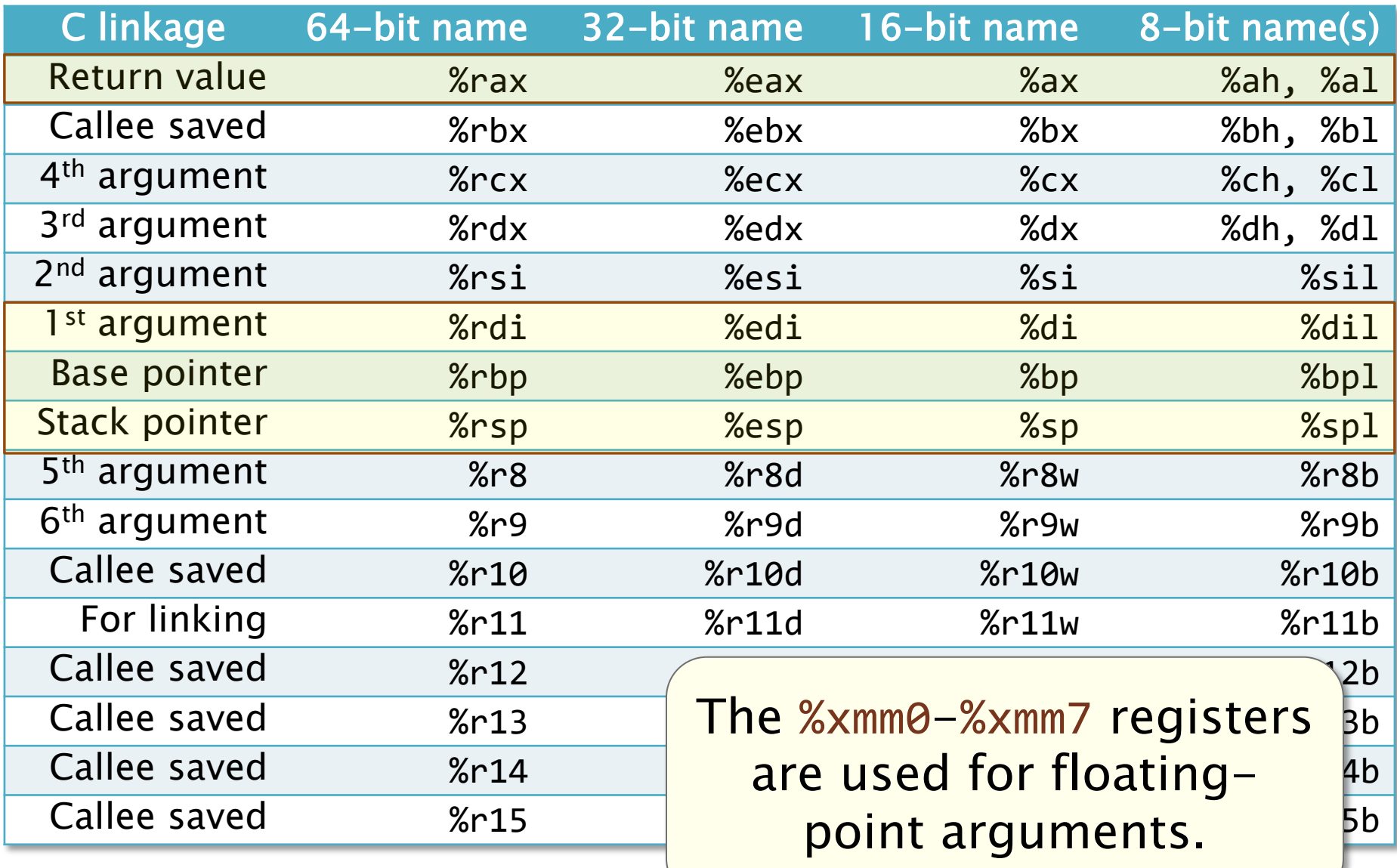

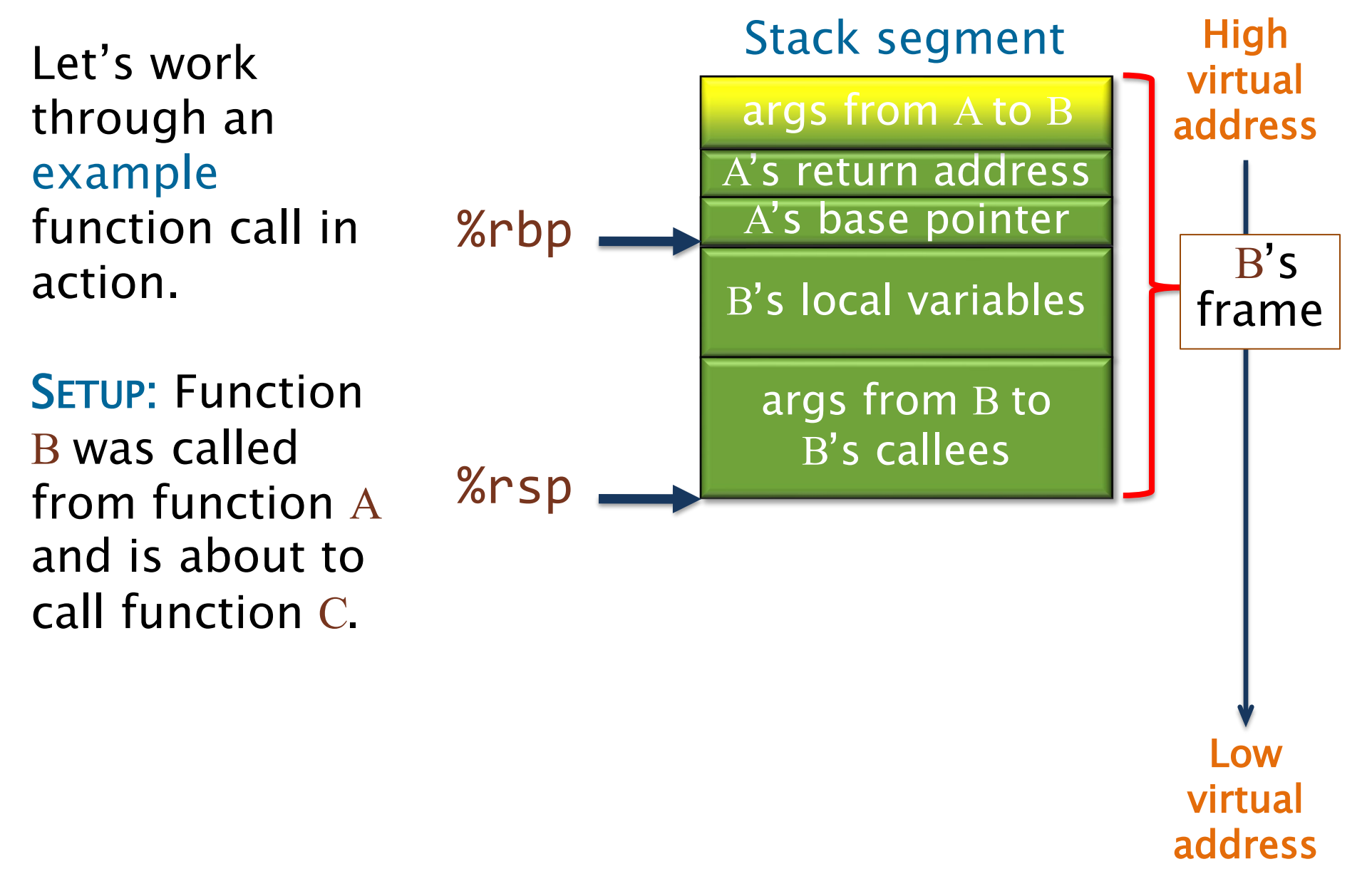

Function B accesses its nonregister arguments from A, which lie in a linkage block, by indexing  $\frac{1}{x}$  bp with positive offsets.

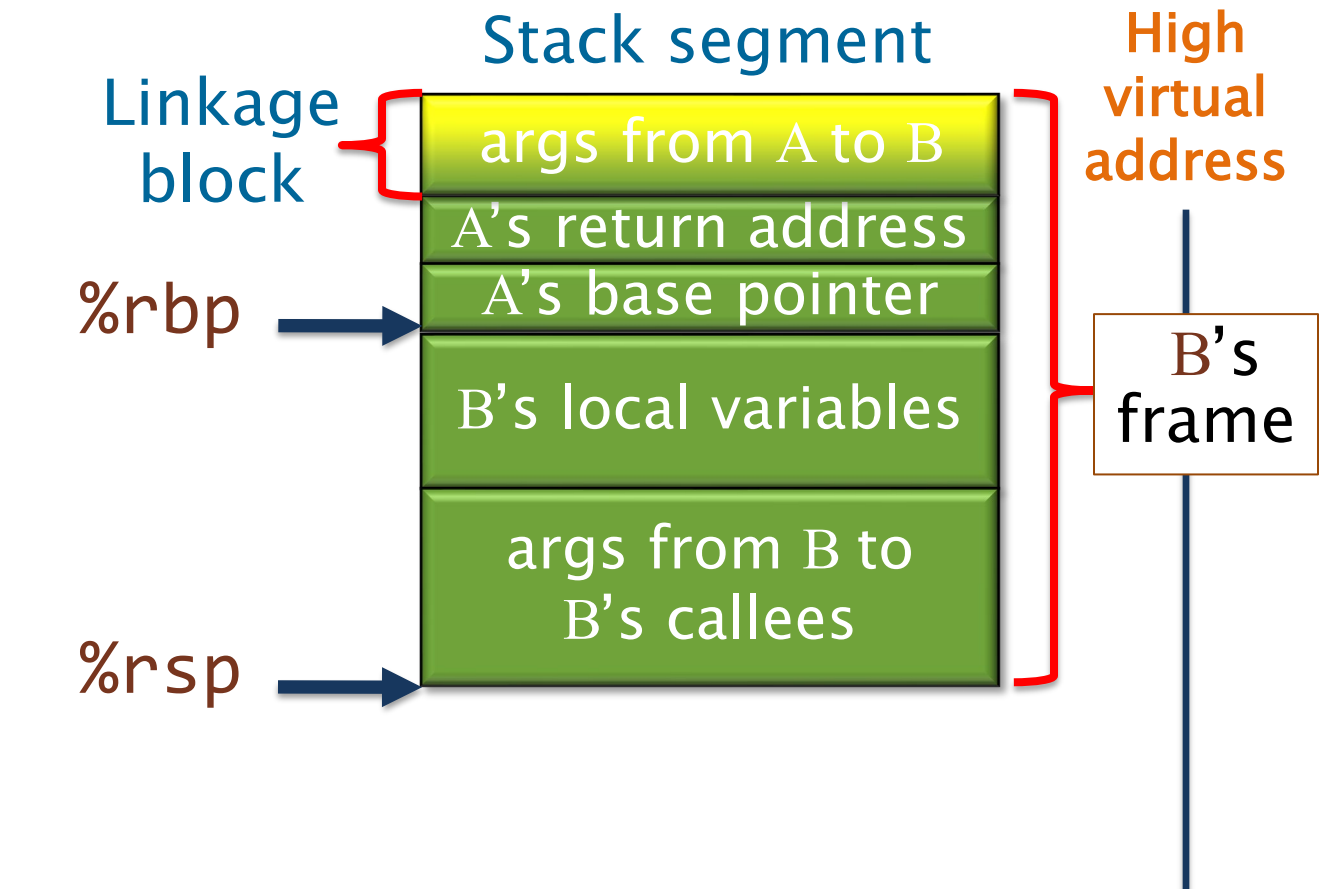

Low virtual address

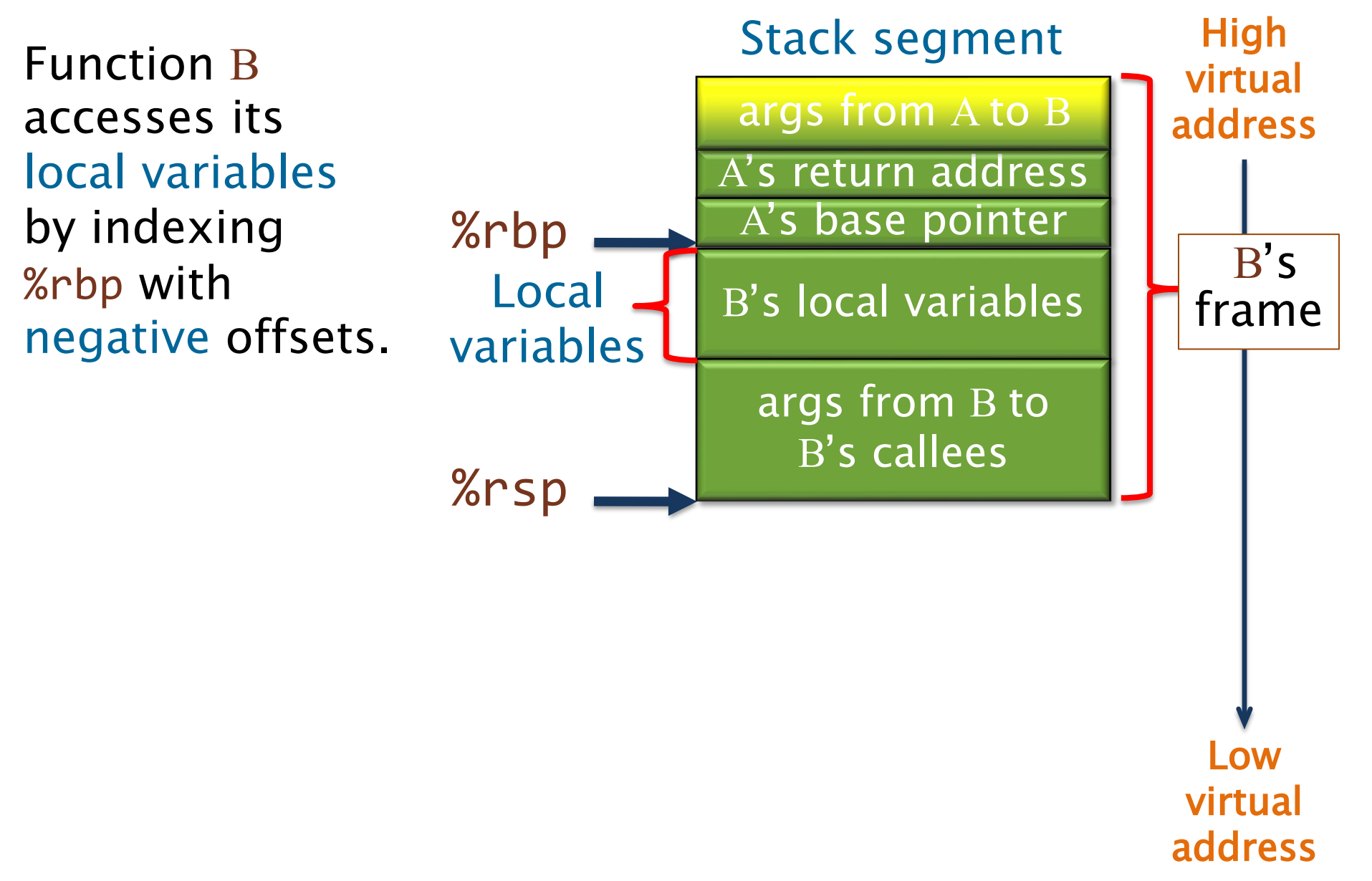

Before calling C, B places the nonregister arguments for C into the reserved linkage block it will share with C, which B accesses by indexing %rbp with negative offsets.

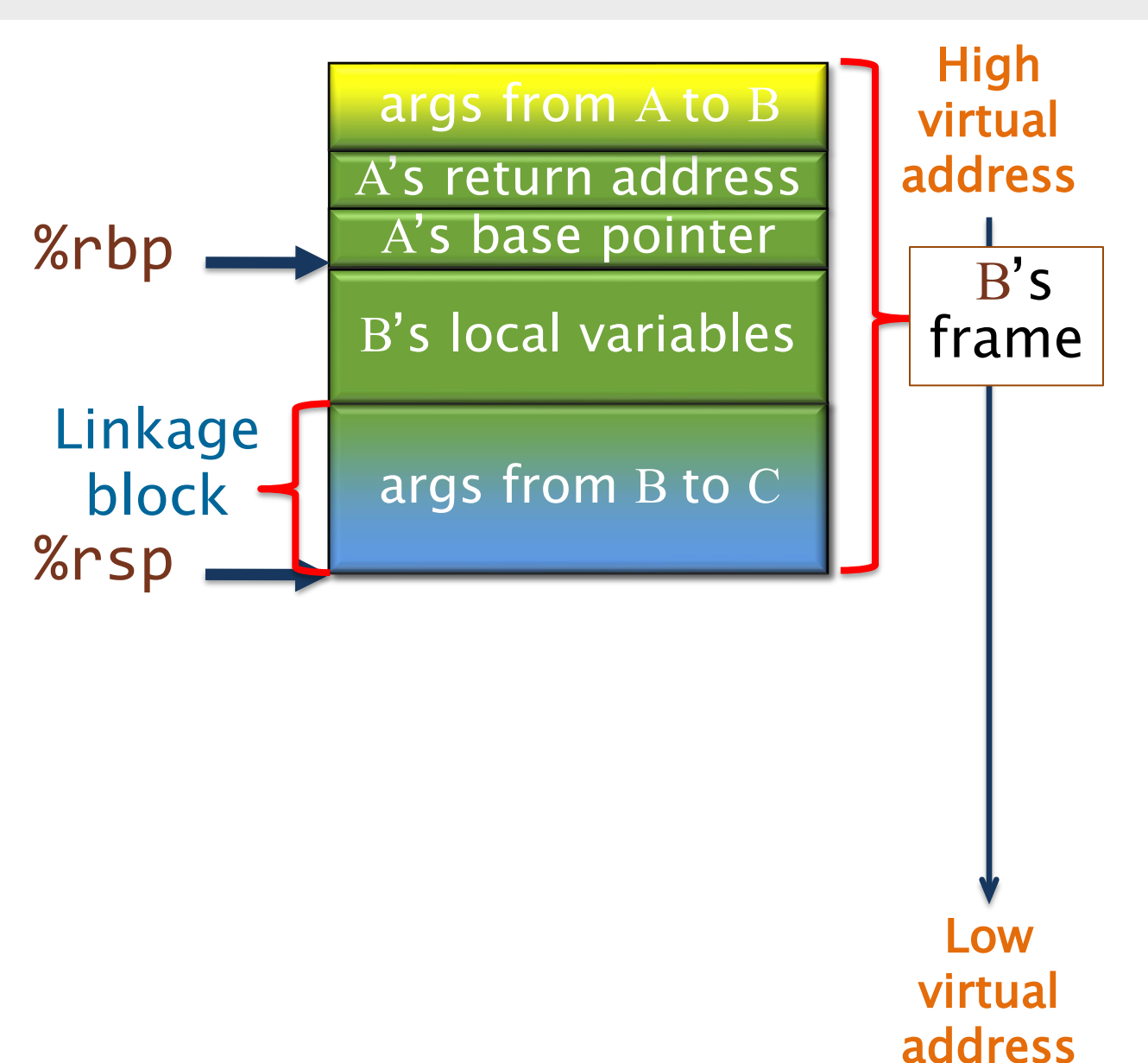

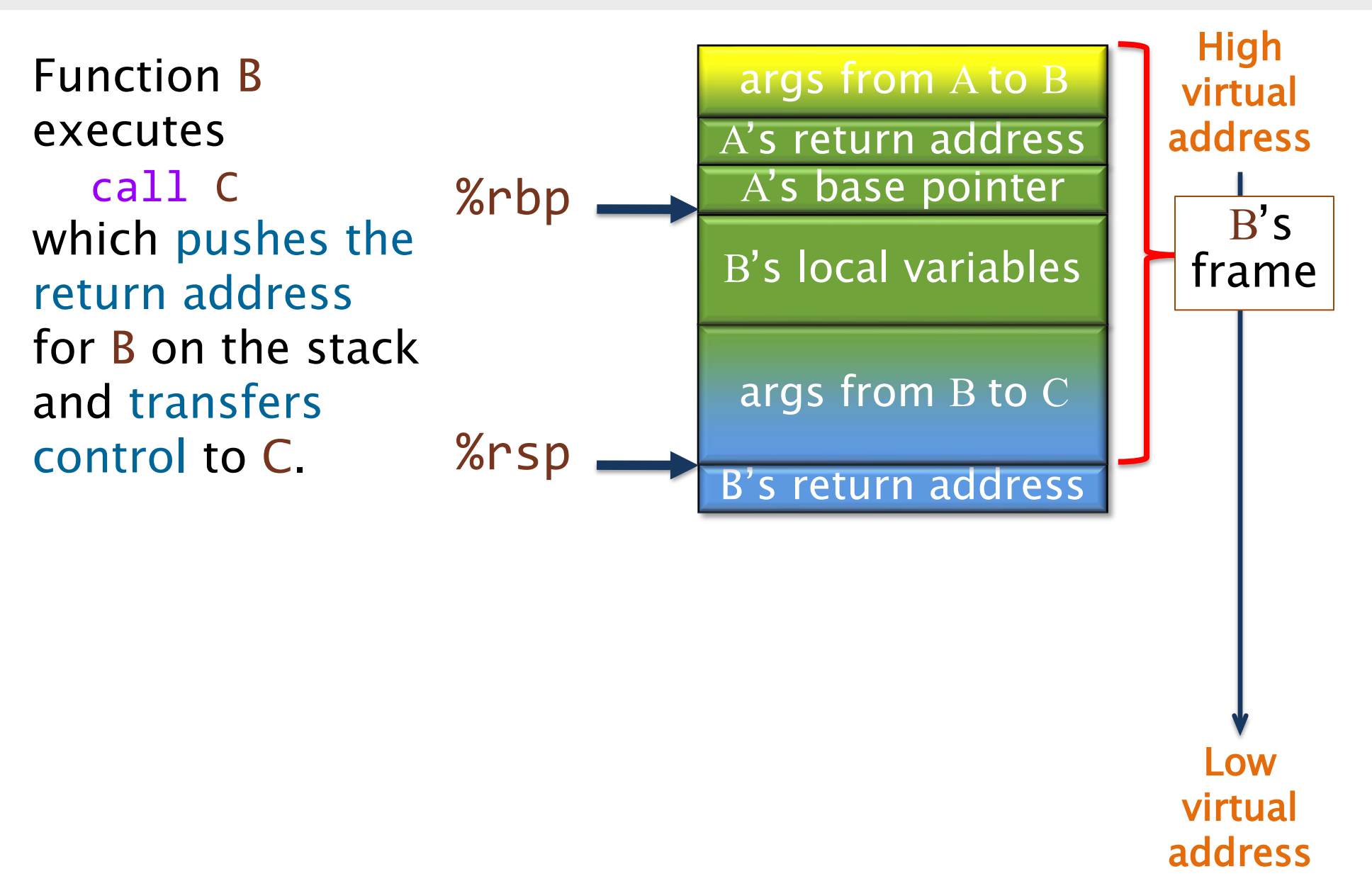

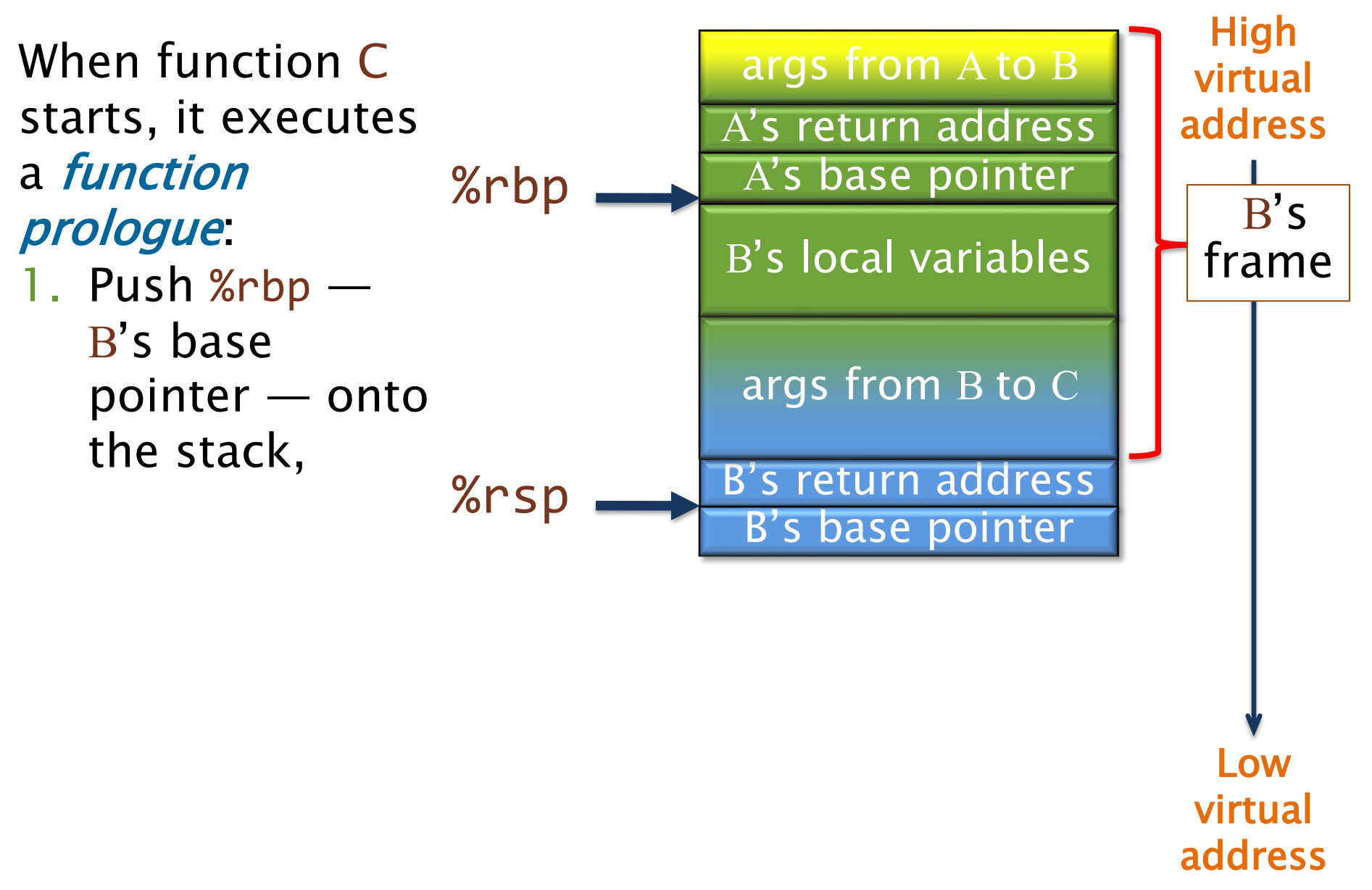

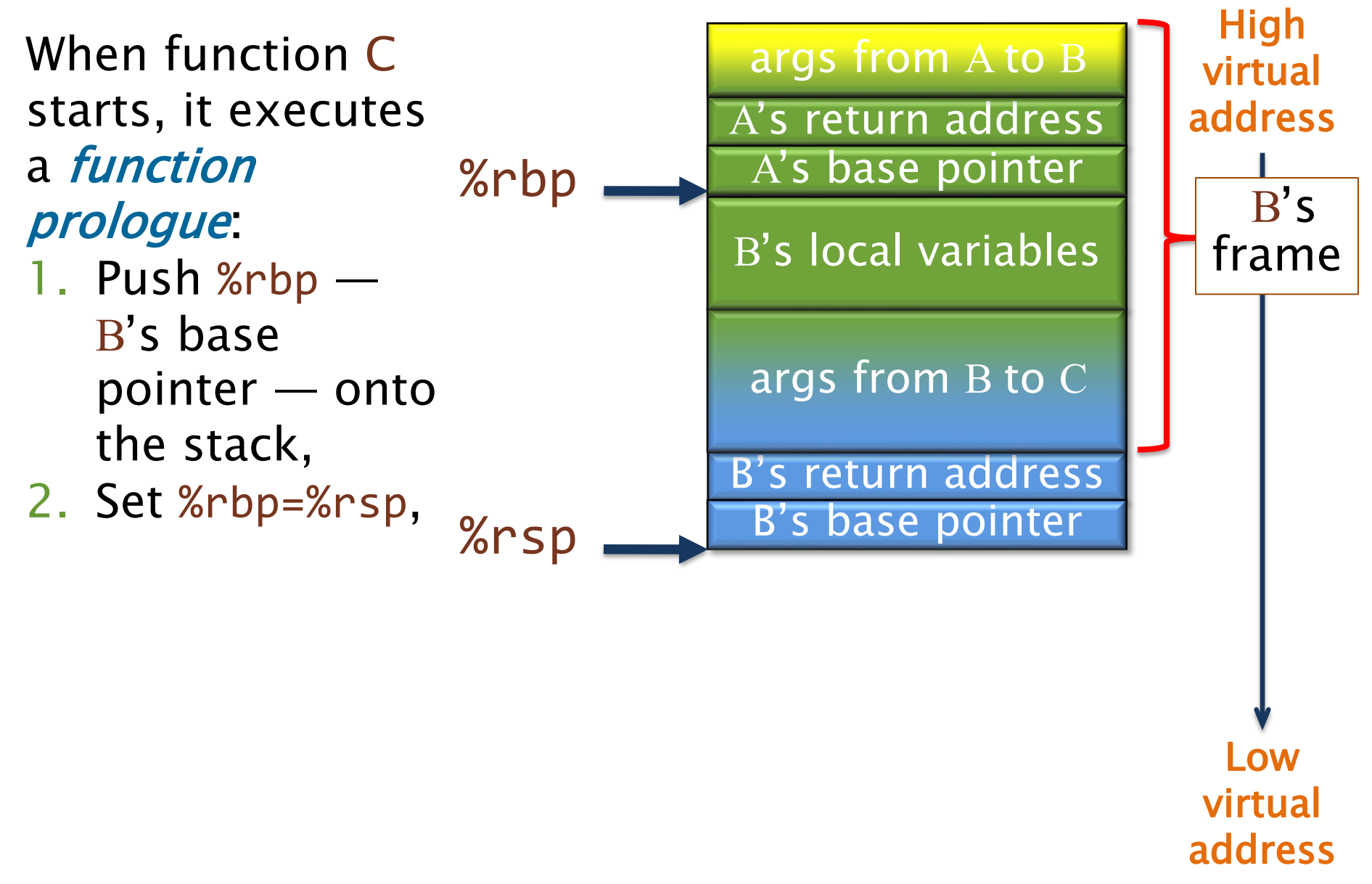

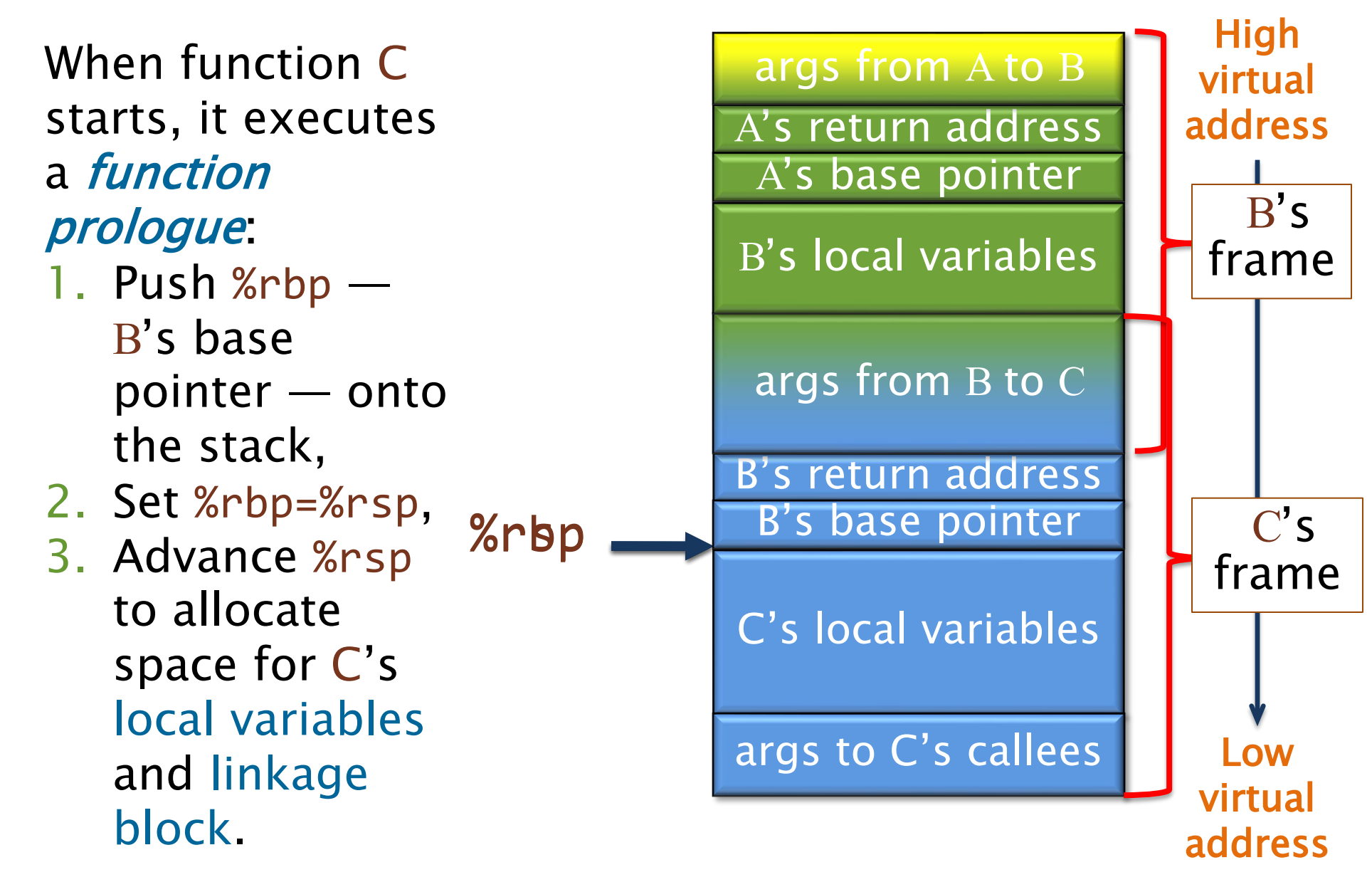

OPTIMIZATION: If a function never performs stack allocations except during function calls (i.e., %rbp- %rsp is a compile-time constant), indexing can be done off %rsp, and %rbp can be used as an ordinary

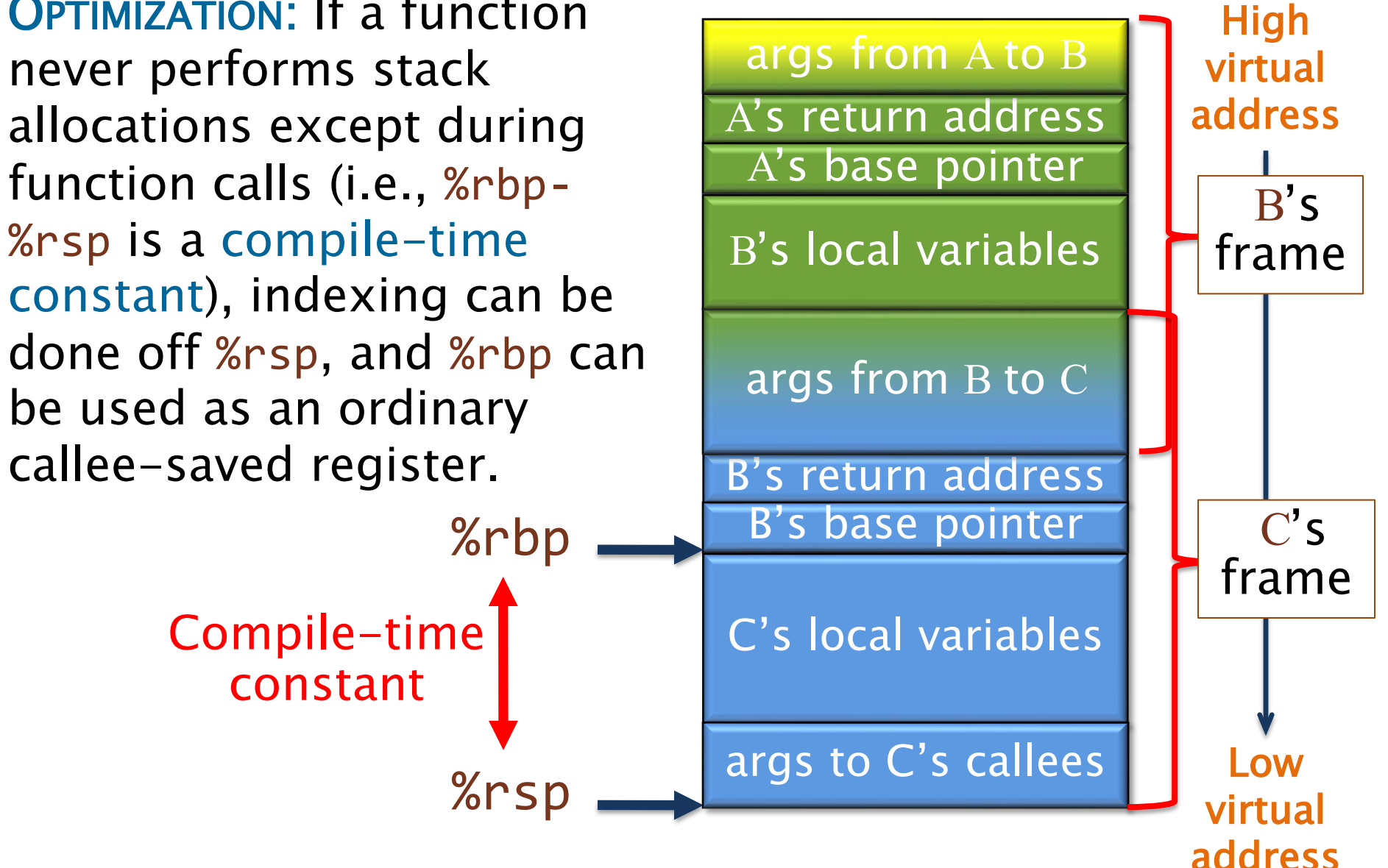

For more details on C linkage, see the System V ABI. B's return address B's base pointer args from B to C A's return address A's base pointer B's local variables args from A to B %rbp %rsp C's local variables args to C's callees High virtual address Low virtual frame frame

address

 $B's$ 

 $C'S$ 

## **PUTTING IT TOGETHER: FROM FIB.LL TO FIB.S**

SPEED

LIMIT

ETIVITT

PER ORDER OF 6.106

## **Compiling LLVM IR To Assembly**

#### LLVM IR code fib.ll Assembly code fib.s

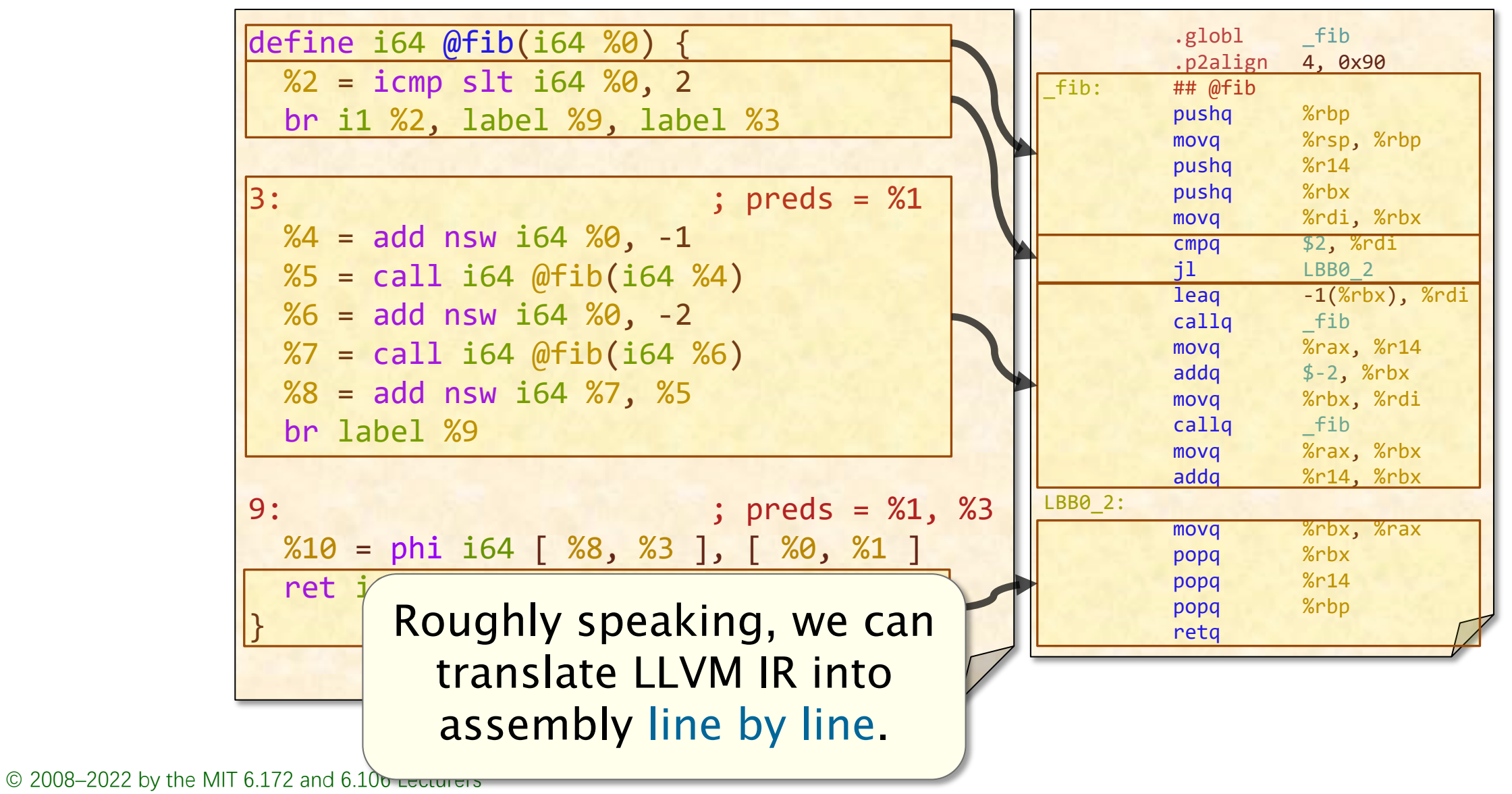

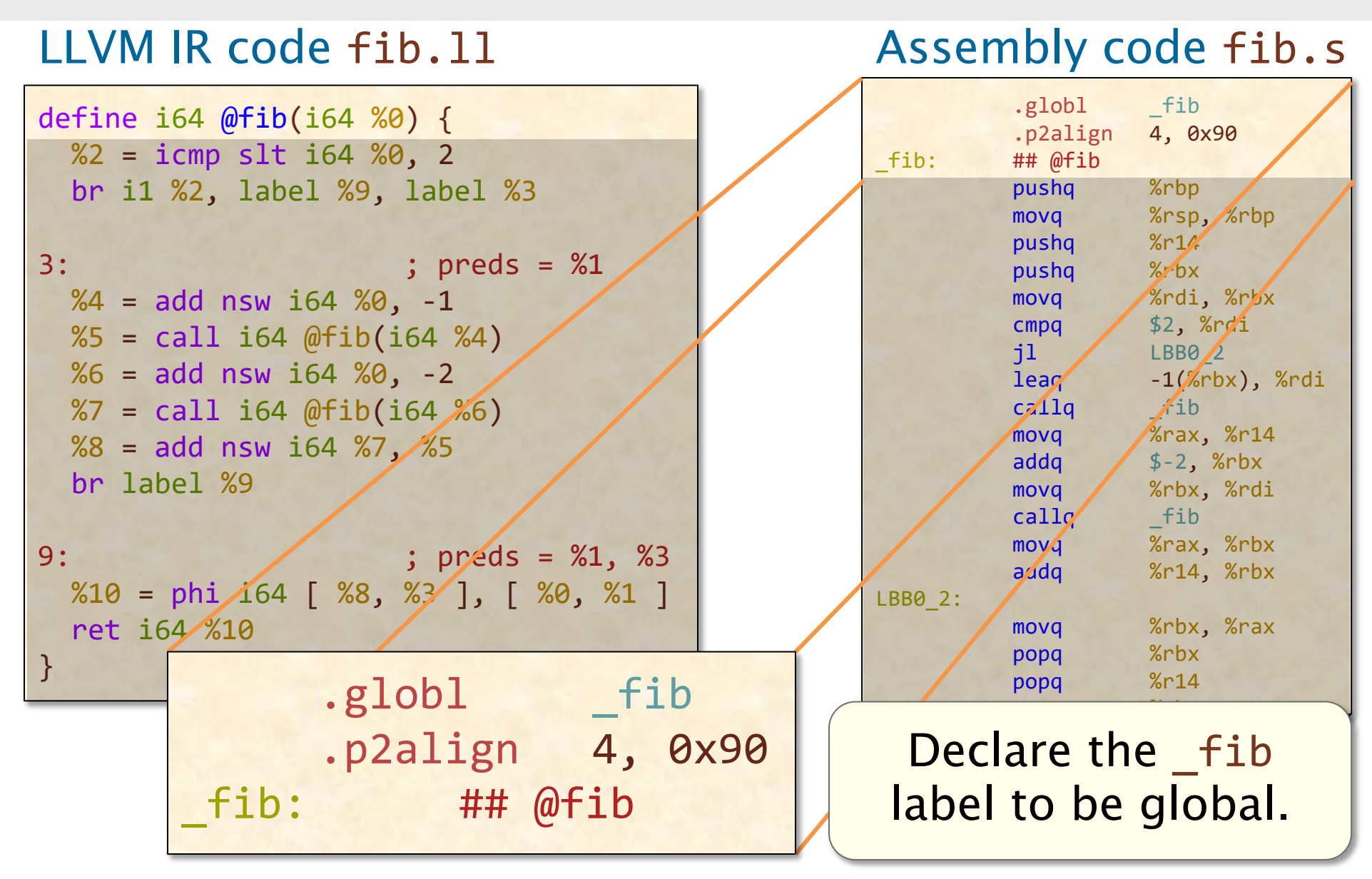

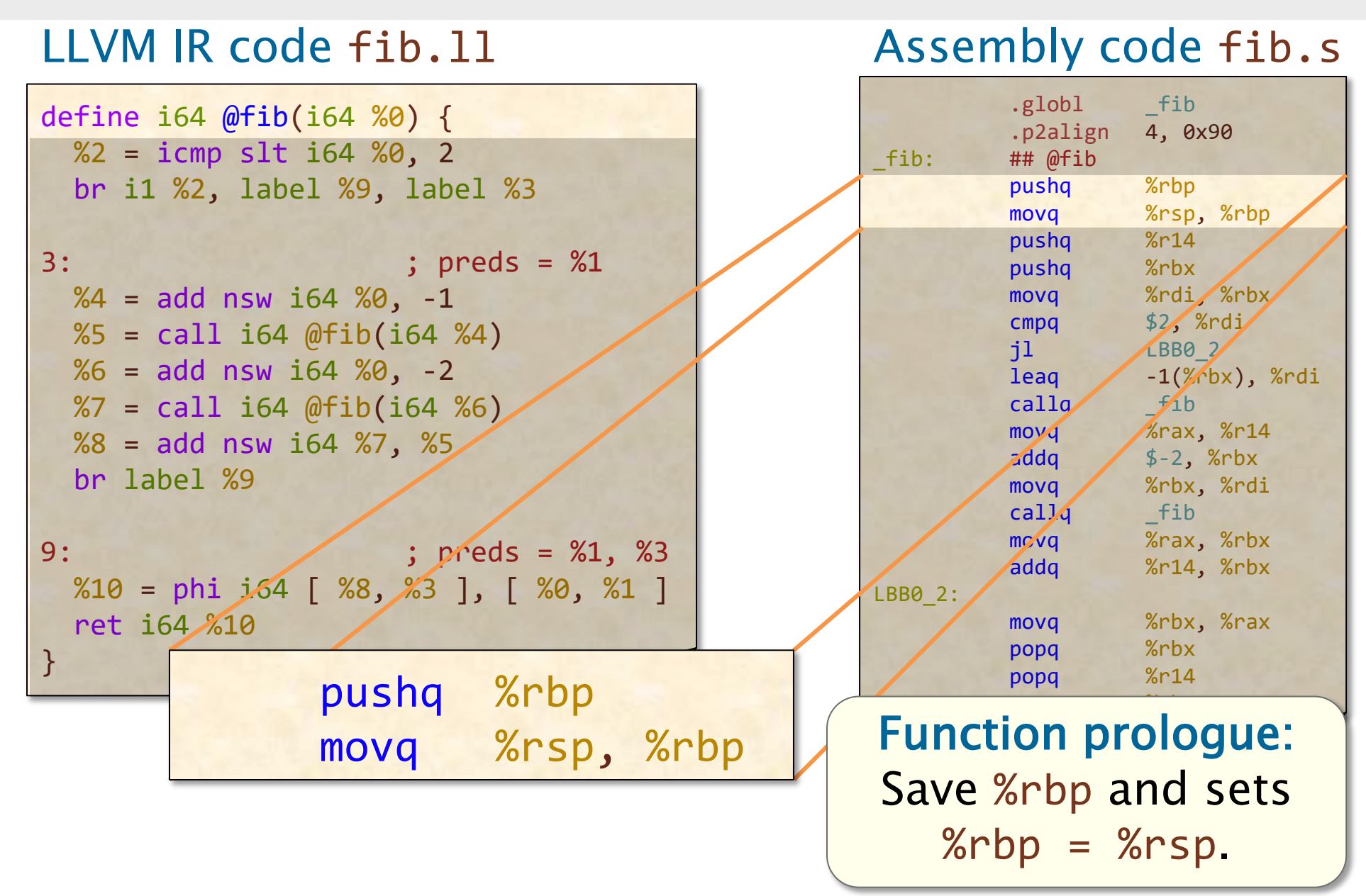

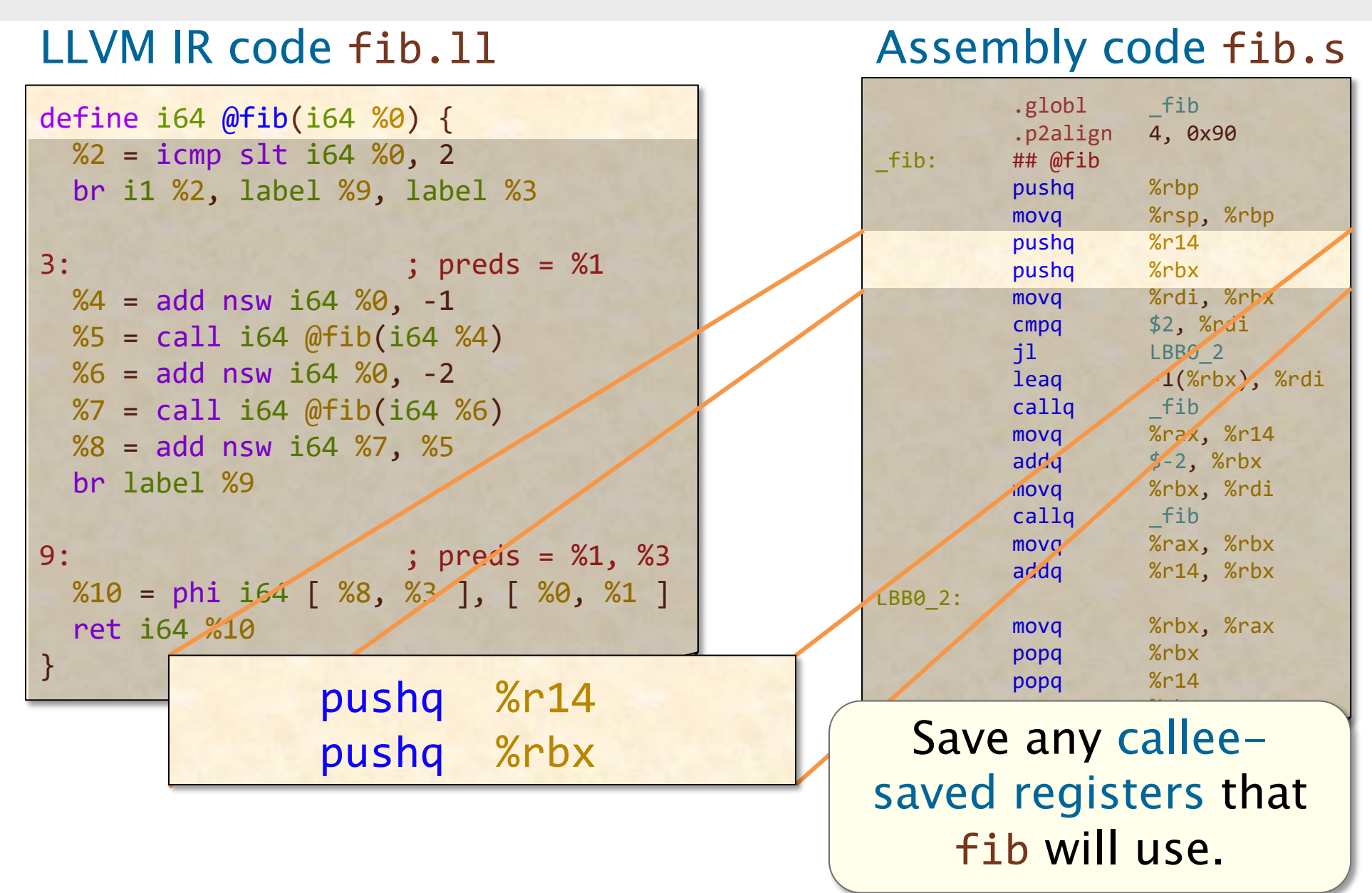

#### .globl fib .p2align 4, 0x90 fib: ## @fib pushq %rbp movq %rsp, %rbp pushq %r14 pushq %rbx movq %rdi, %rbx cmpq \$2, %rdi jl LBB0\_2  $leaq$   $-1(\frac{\%p}{\&0}x)$ ,  $\sqrt{\frac{p}{\&0}}$ callq  $f_1b$ movq %rax, %r14 addq  $\frac{1}{2}$  -2, %rbx  $\mathcal{L}$  as  $\mathcal{L}$  as  $\mathcal{L}$ r%rdi s Register %rdi stores the function LBB0\_2:  $nument$   $n$ argument n. popq %r14 <u>population with the second second</u> Copy the incoming LLVM IR code fib.ll Assembly code fib.s argument n into %rbx. define i64 @fib(i64 %0) {  $%2 = i$ cmp slt i64  $%9, 2$ br i1 %2, label %9, label %3 3: ; preds = %1  $%4 =$  add nsw i64  $%9 - 1$  %5 = call i64 @fib(i64 %4)  $%6 = add$  nsw i64  $%9 - 2$  $%7 = \text{call } i64 \text{ @fib} (i64 \text{ %}6)$  $%8 =$  add nsw i64  $%7,$  %5 br label %9 9: ; preds = %1, %3  $%10 = \text{phi } i64 [$   $%8, 63], [$   $%0, 81]$ ret i64 %10 } movq %rdi, %rbx

#### LLVM IR code fib.ll Assembly code fib.s

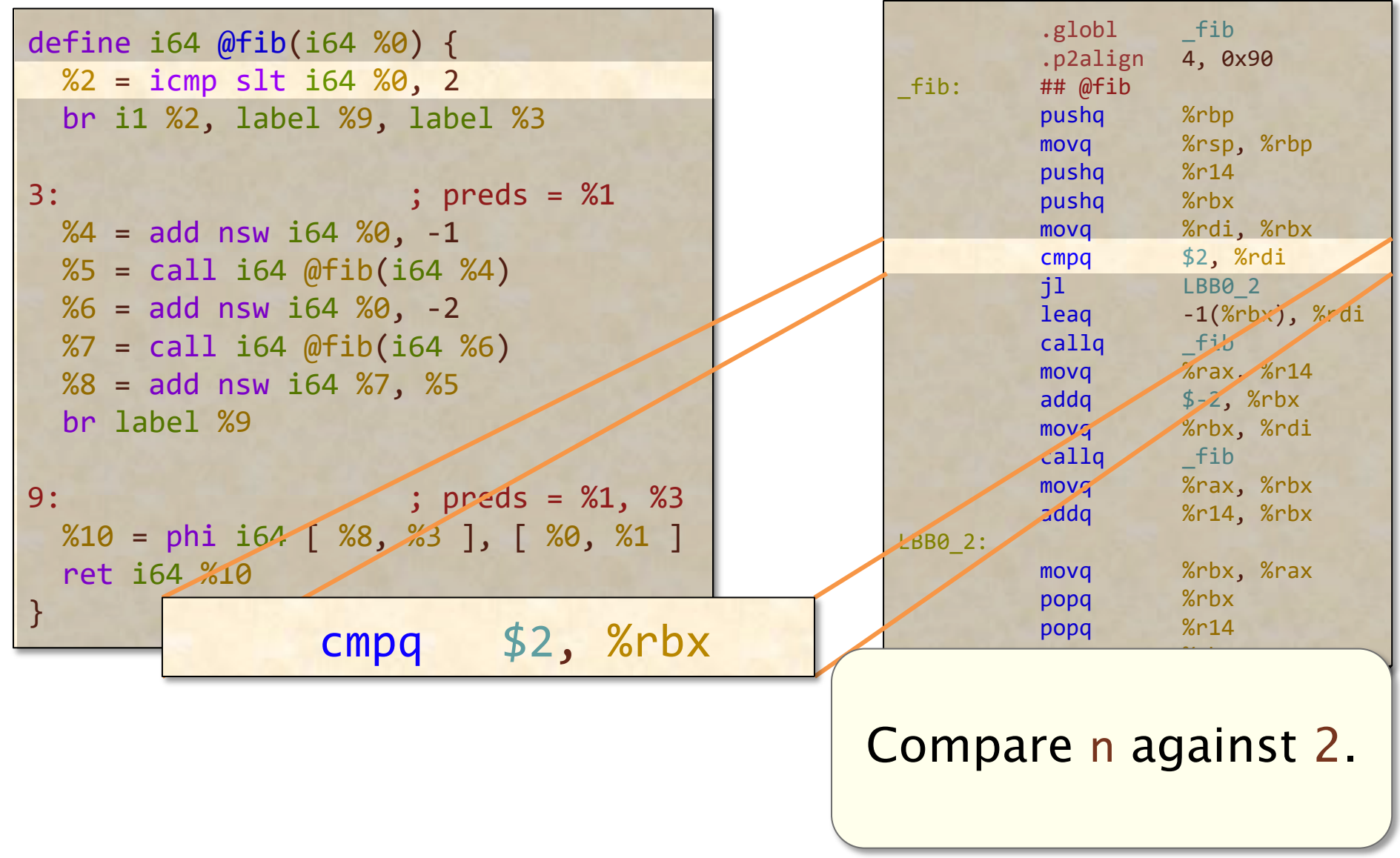

#### LLVM IR code fib.ll Assembly code fib.s

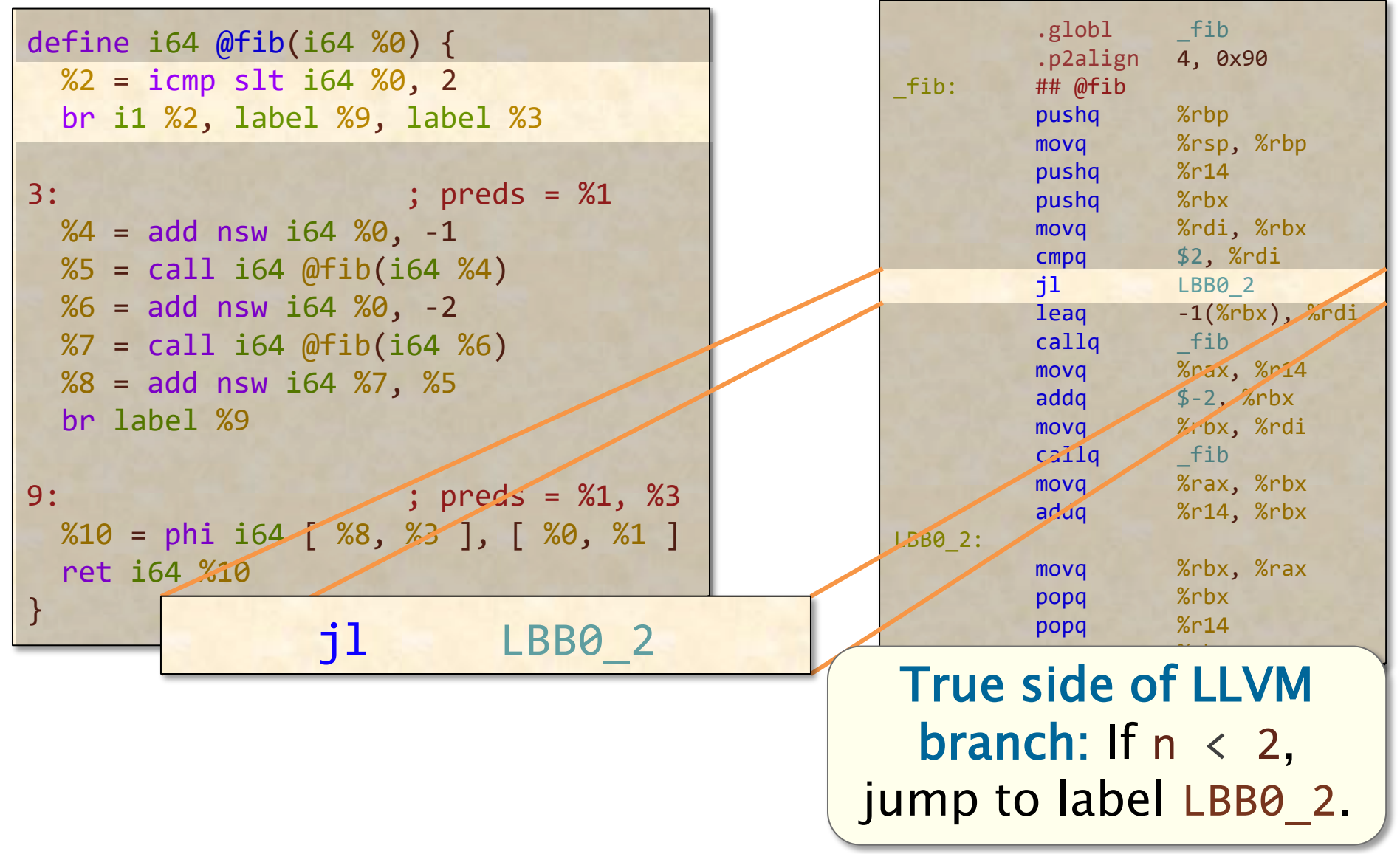

#### LLVM IR code fib.ll Assembly code fib.s

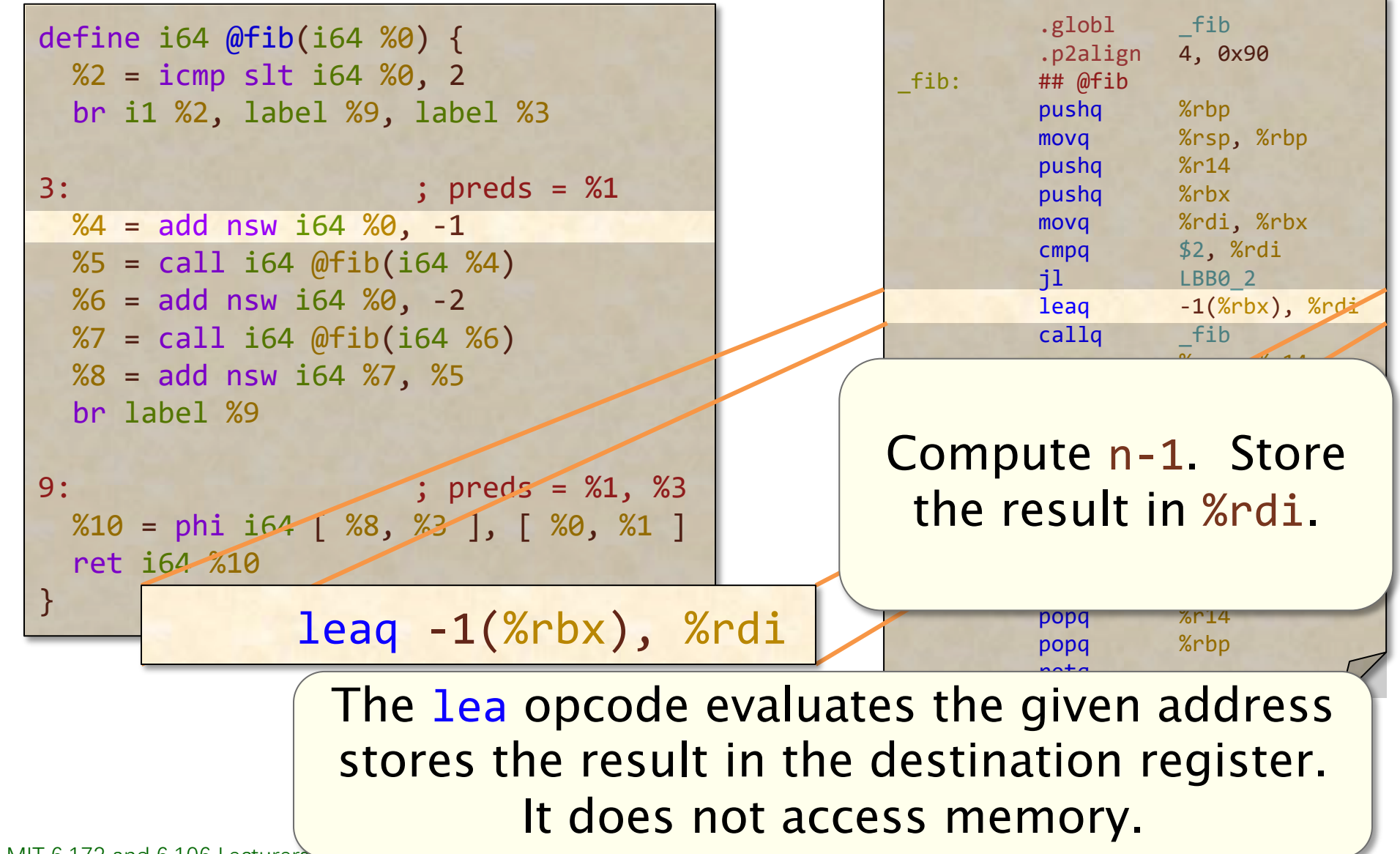

#### LLVM IR code fib.ll Assembly code fib.s

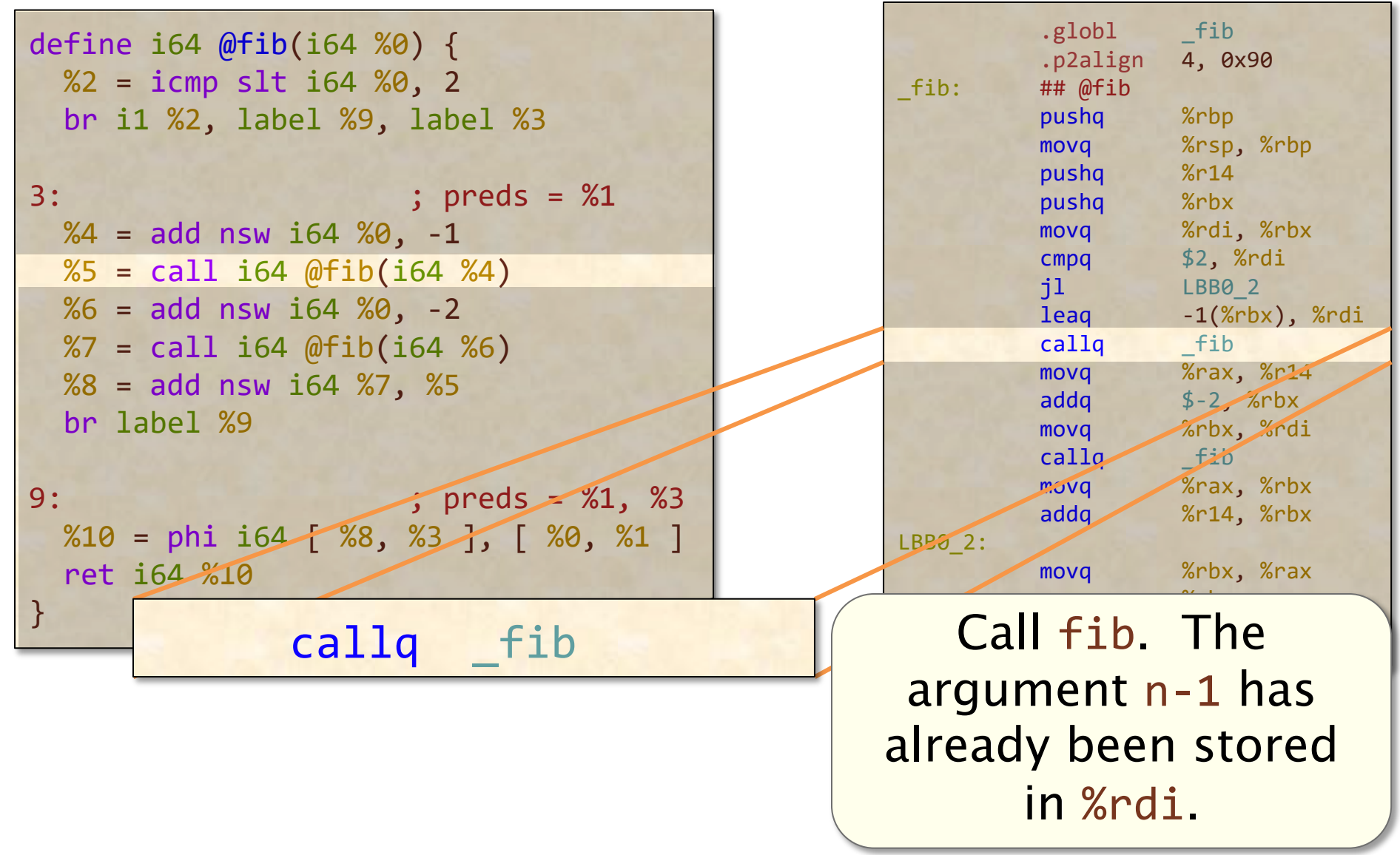

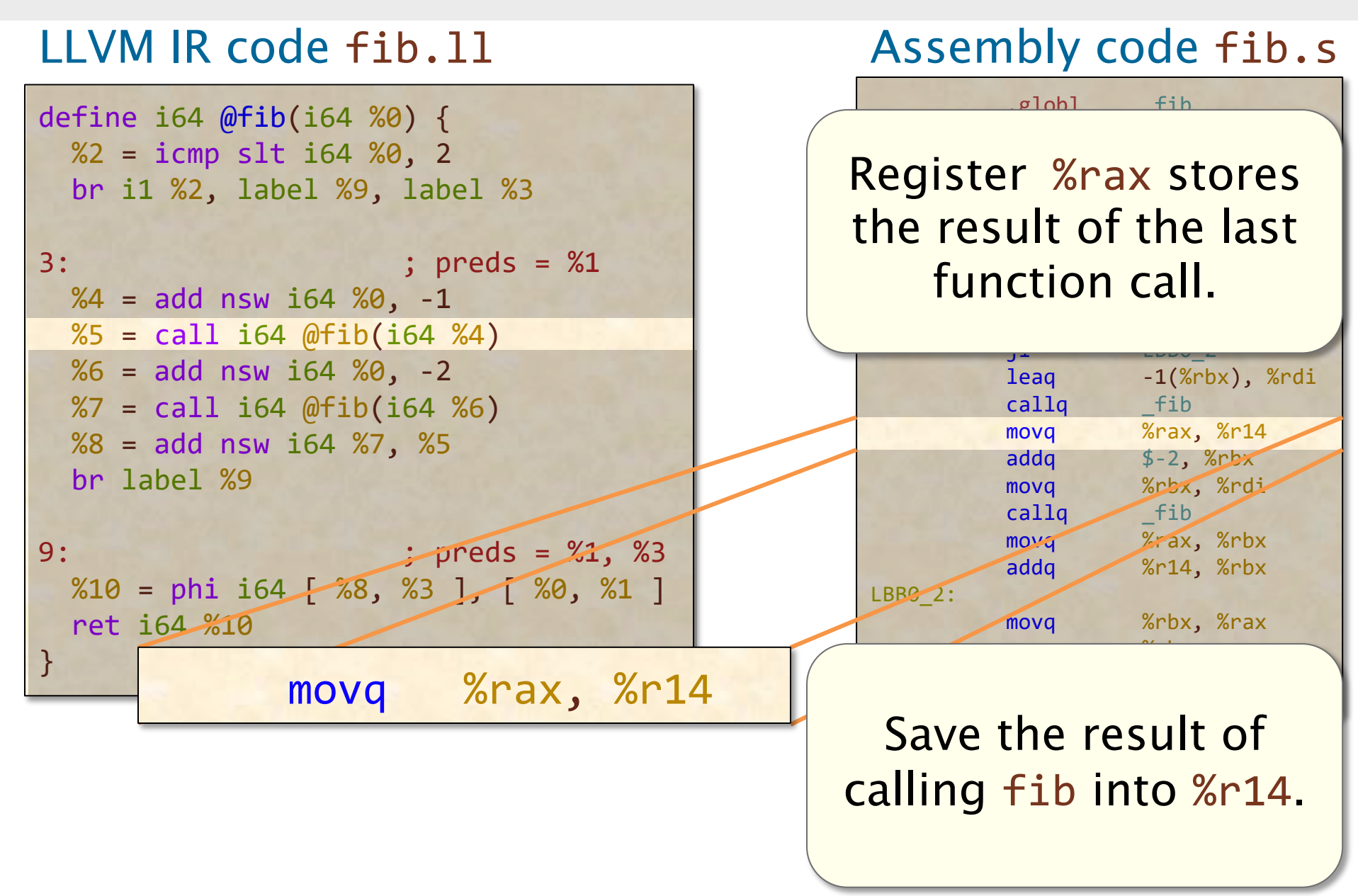

#### LLVM IR code fib.ll Assembly code fib.s

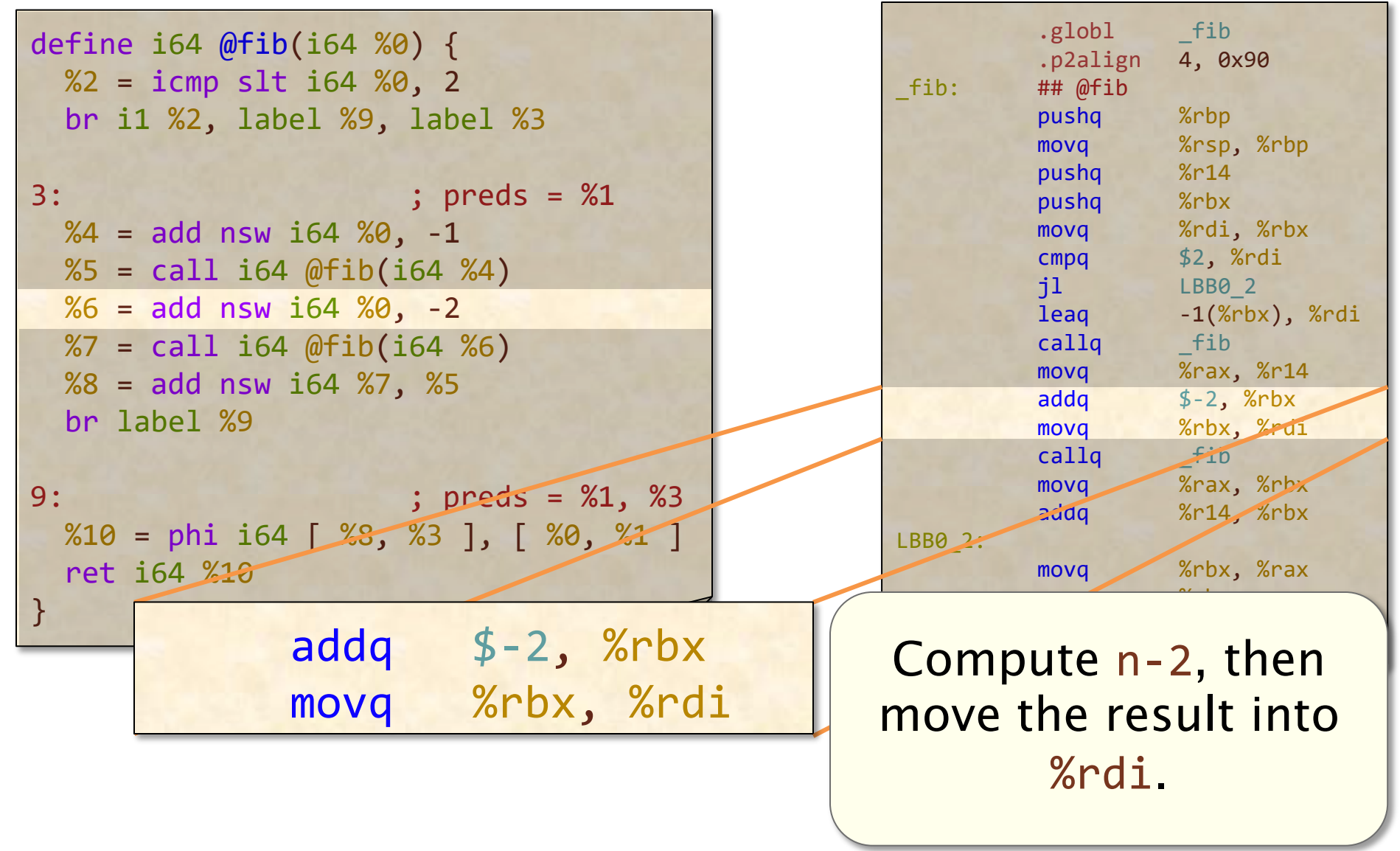

#### LLVM IR code fib.ll Assembly code fib.s

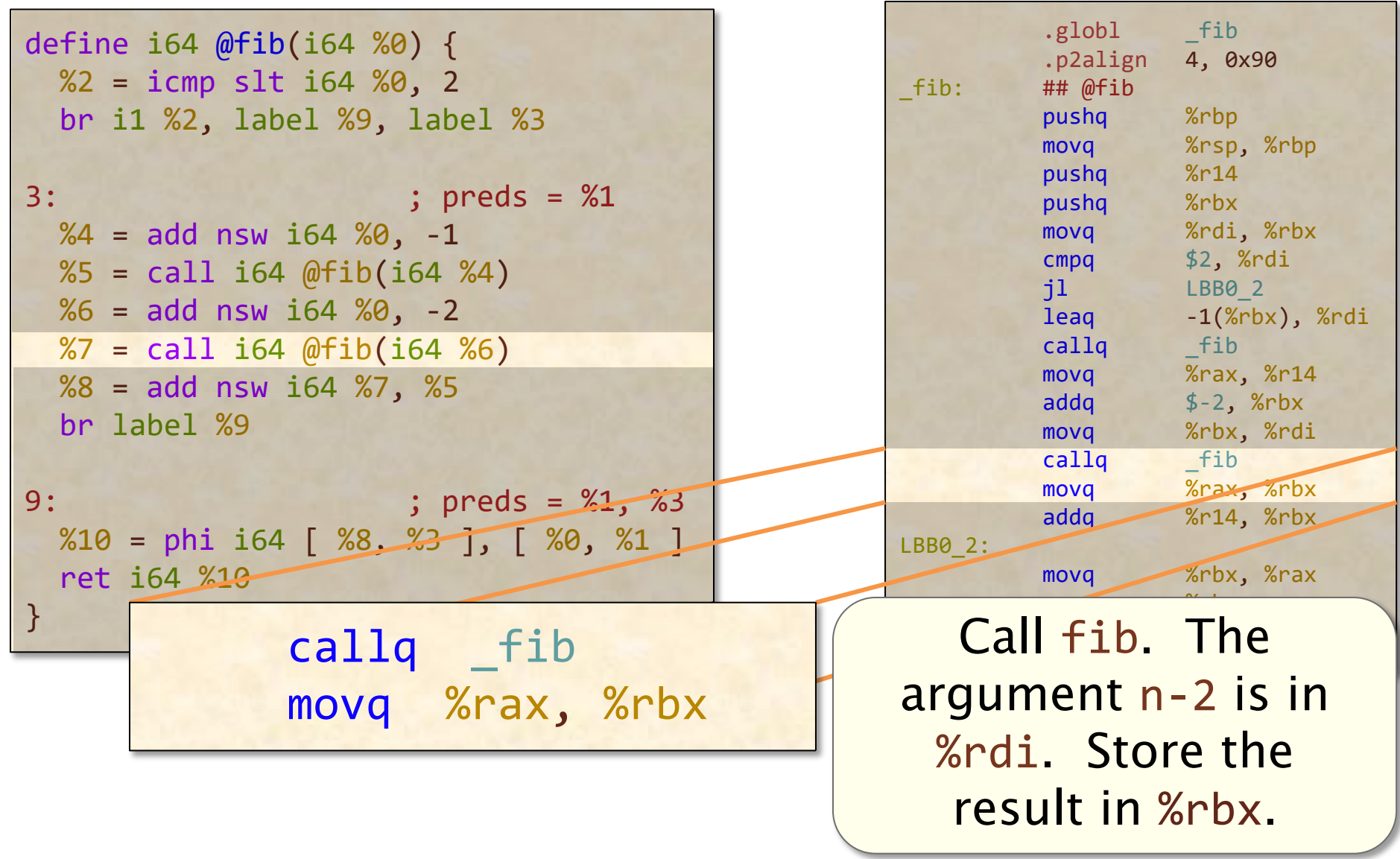

#### LLVM IR code fib.ll Assembly code fib.s

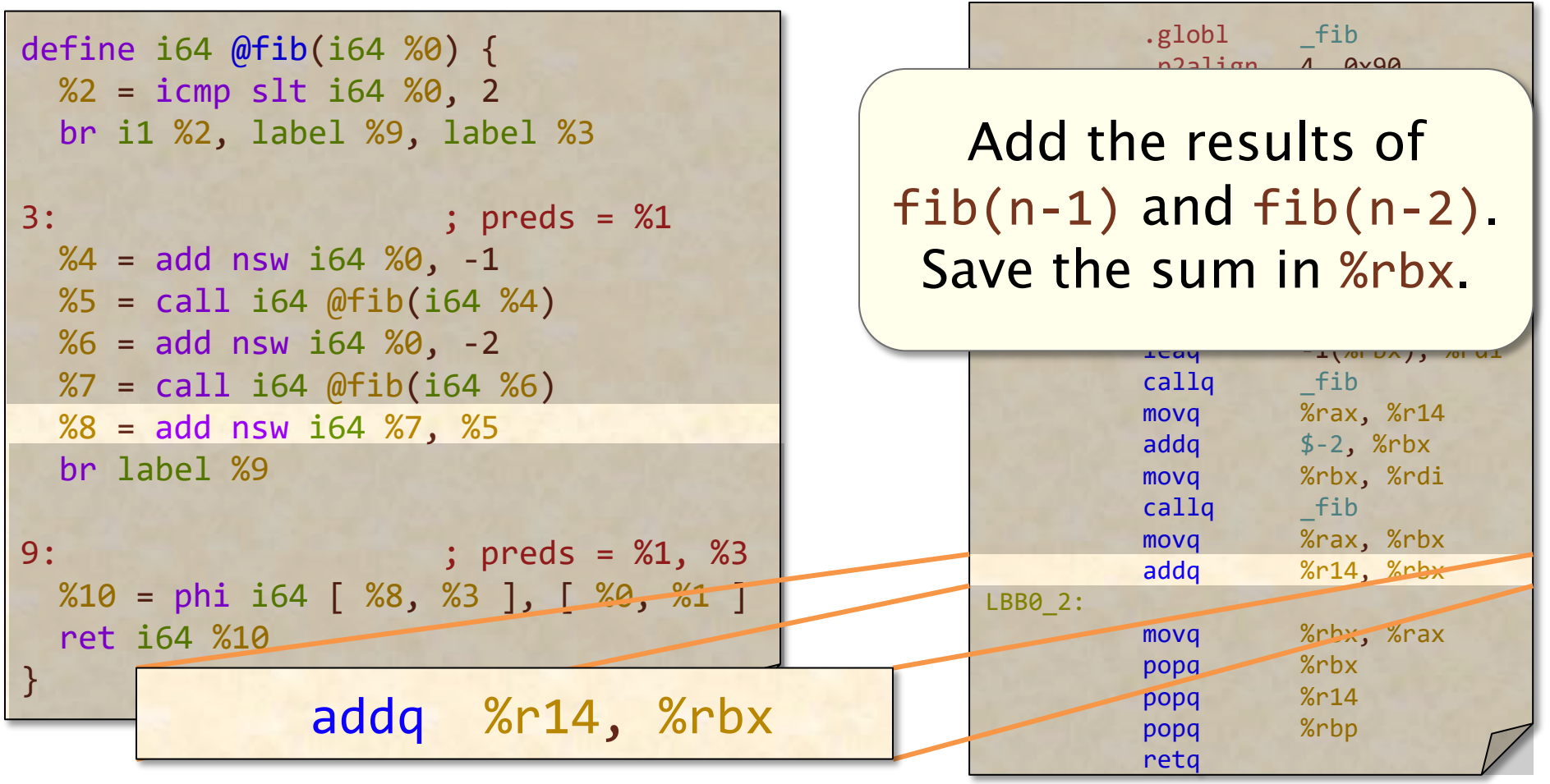
#### LLVM IR code fib.ll Assembly code fib.s

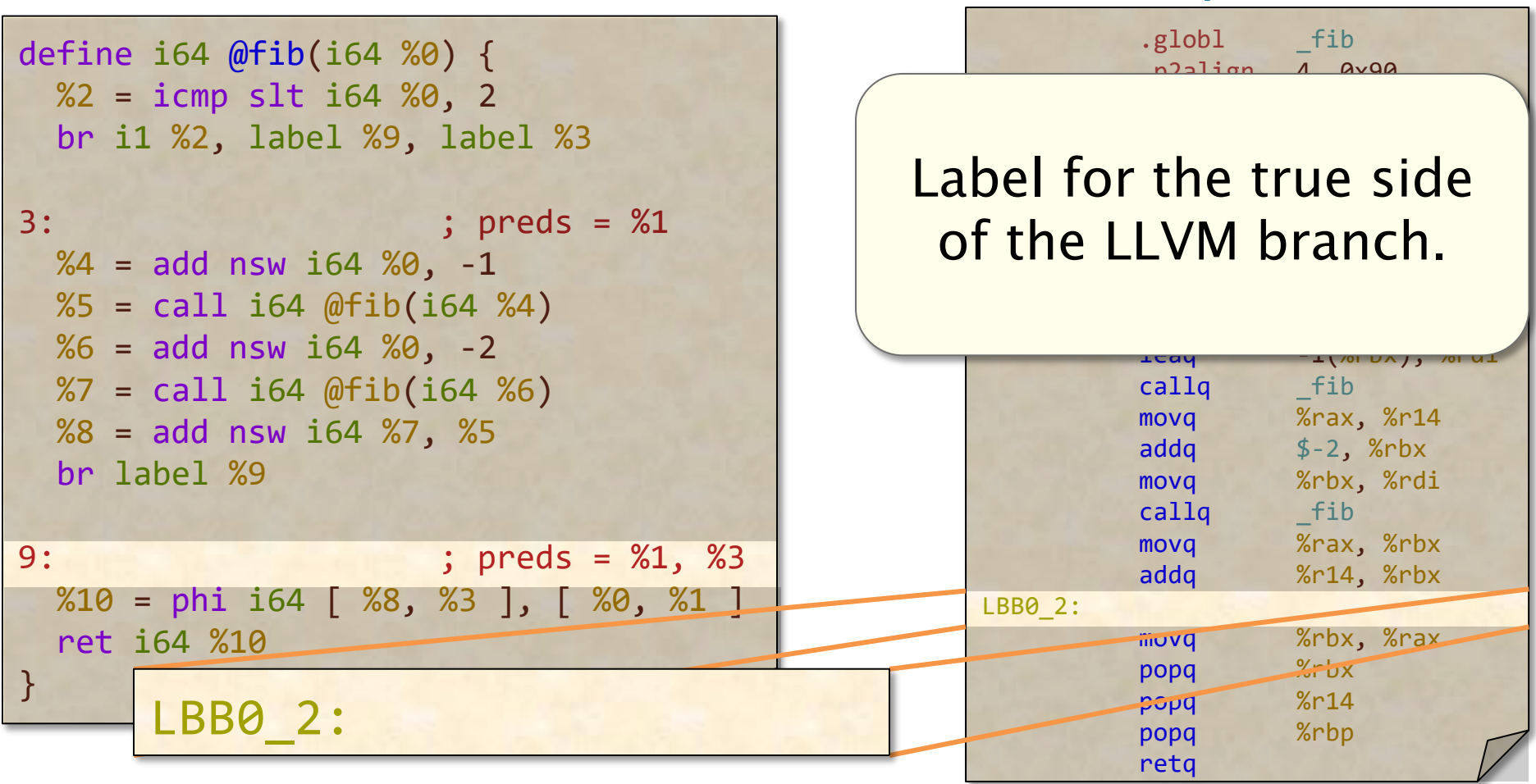

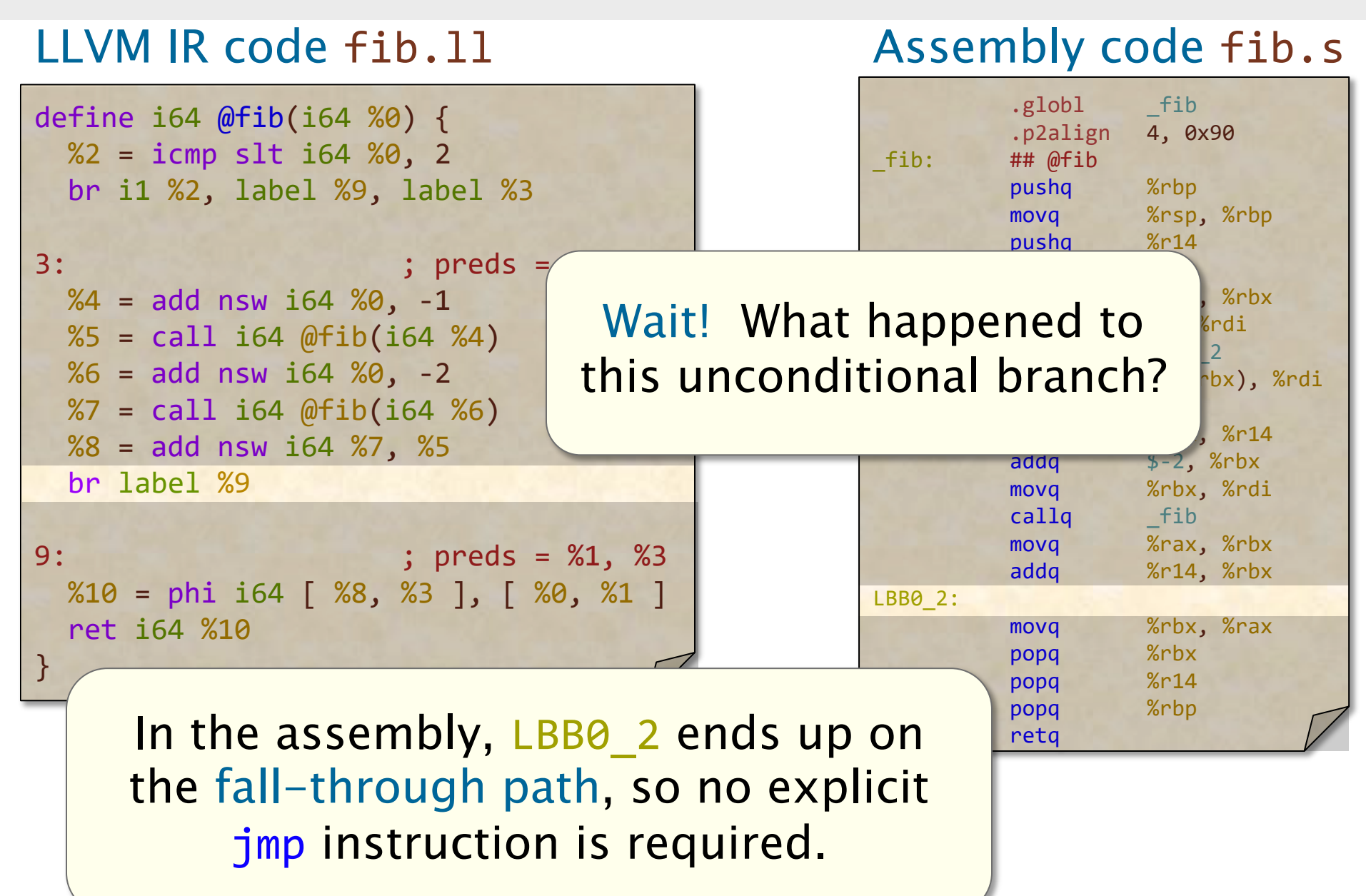

#### LLVM IR code fib.ll Assembly code fib.s

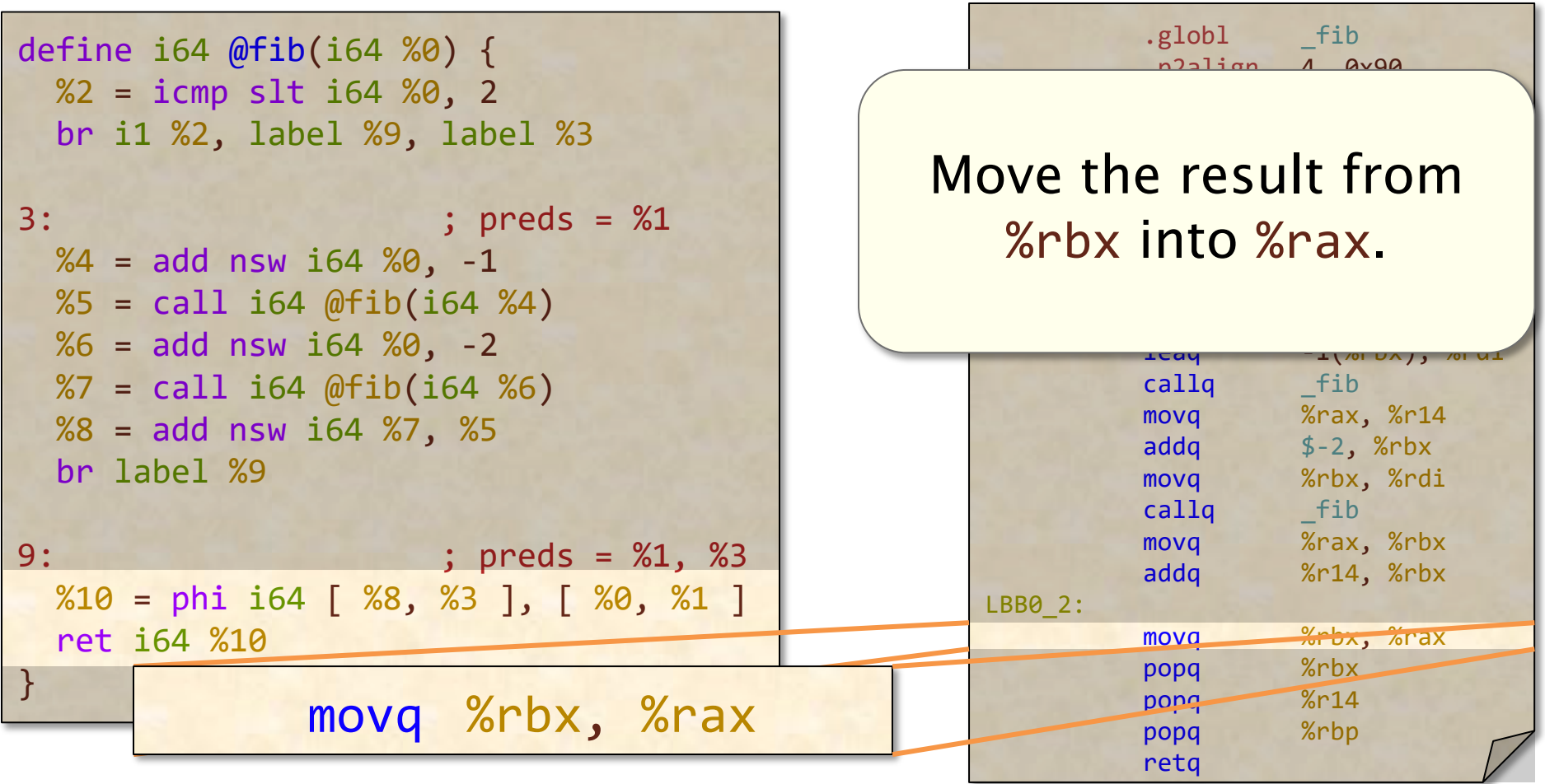

#### LLVM IR code fib.ll Assembly code fib.s

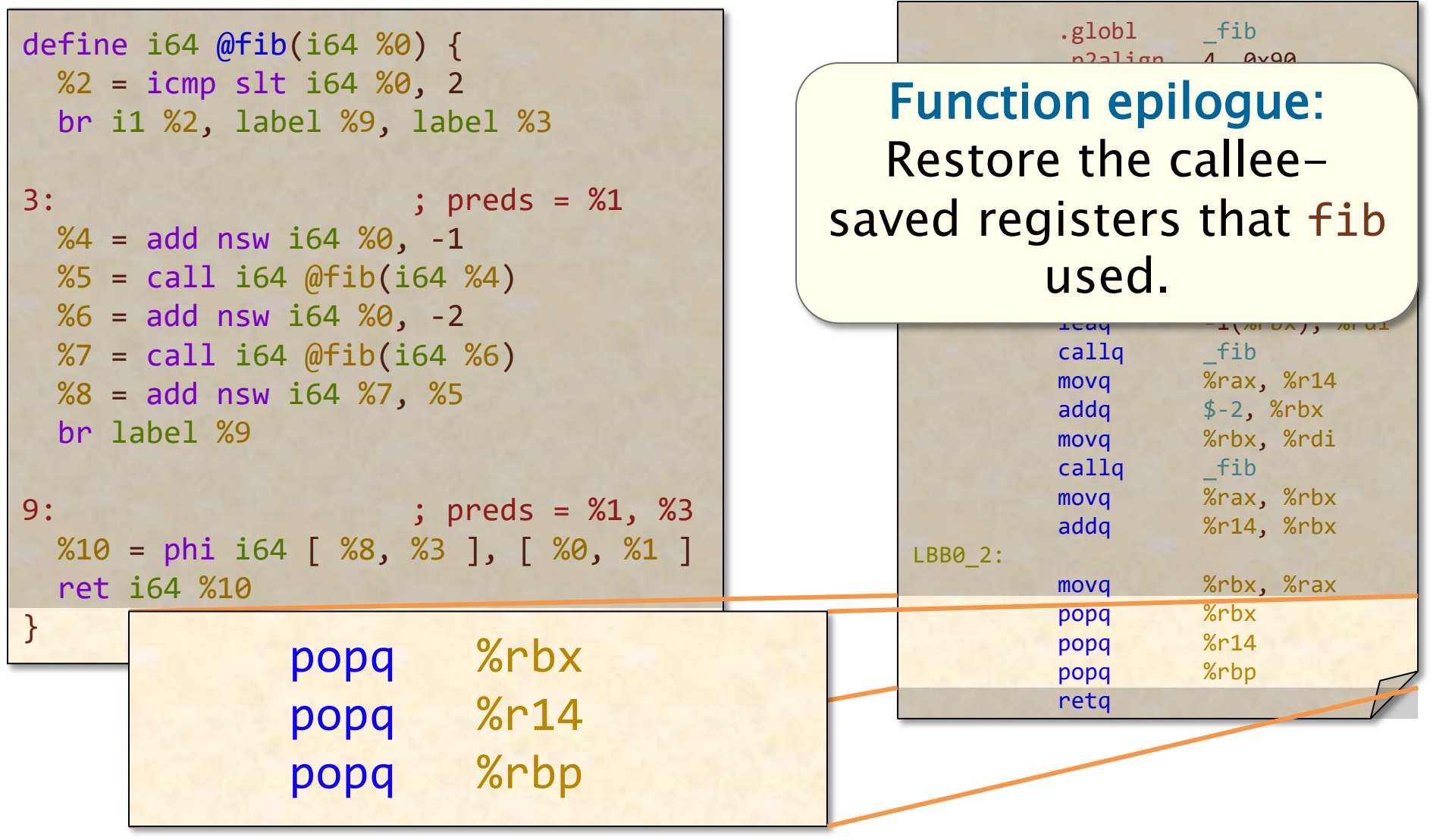

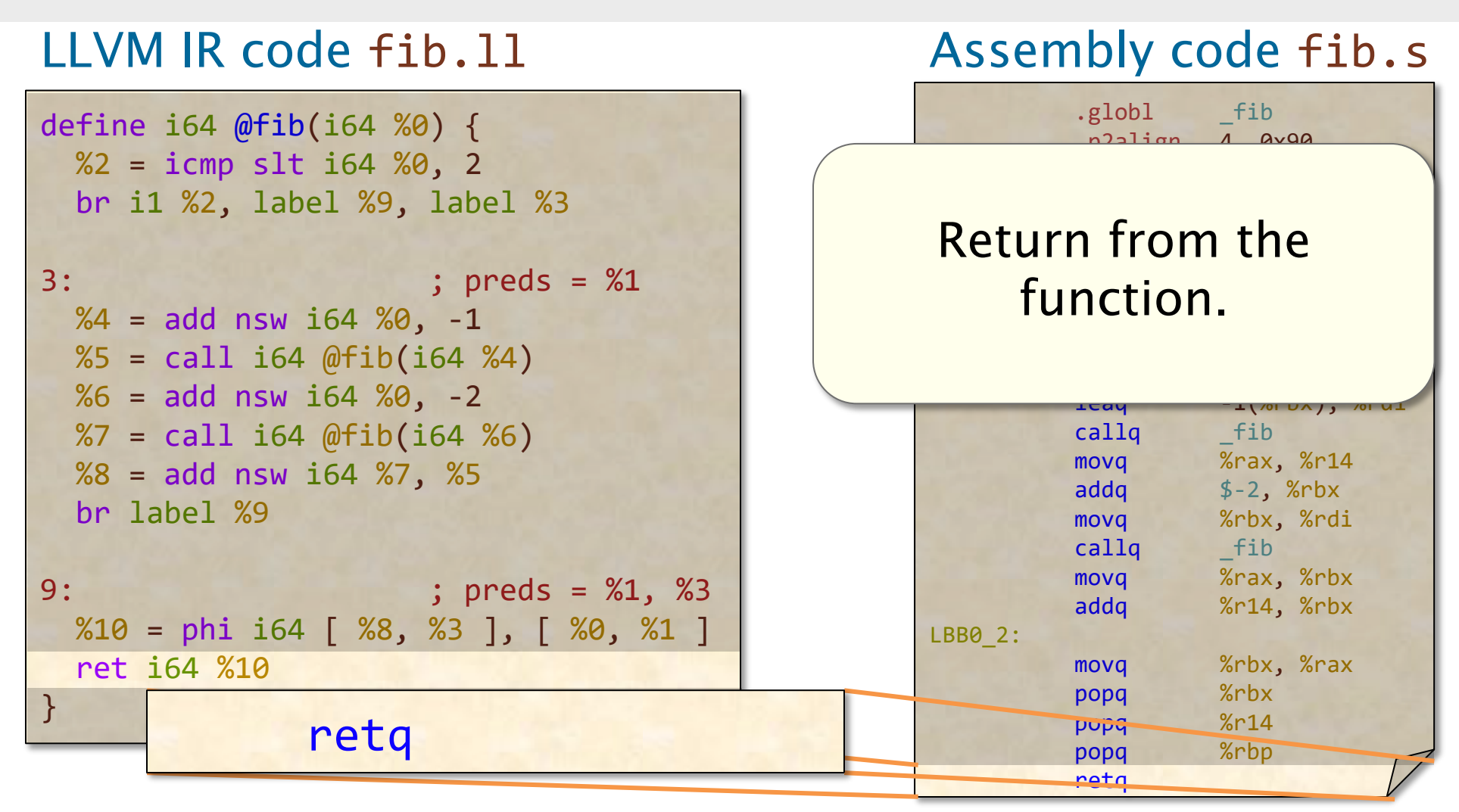

### **Summary: LLVM IR to Assembly**

To transform LLVM IR into assembly:

- LLVM IR is translated approximately *line by line* into assembly.
- ISA *instructions* are *chosen* to implement primitive LLVM operations.
- ISA registers (and stack space) are allocated to store LLVM IR registers.
- Functions and function calls are implemented according to a *calling* convention.

# **Summary: From C to Assembly**

We can reason through the mapping from C code to assembly in two steps: C to LLVM IR, and then LLVM IR to assembly.

- LLVM IR organizes a C function into a control-flow graph.
	- Nodes are *basic blocks*, which correspond with straight-line code in C.
	- C control-flow constructs, such as conditionals and loops, induce *control*flow edges.
- Assembly implements the LLVM IR code using ISA registers and the stack, according to a calling convention.

#### **References**

Quick reference on assembly instructions: [http://en.wikipedia.org/wiki/X86\\_instruction\\_listings](http://en.wikipedia.org/wiki/X86_instruction_listings)

Full details: Intel Software Developer Manuals (on course website)

C subroutine linkage: System V Application Binary Interface (on course website)

LLVM IR language reference <https://llvm.org/docs/LangRef.html>

Compiler intrinsic for inline assembly: [http://www.ibiblio.org/gferg/ldp/GCC-Inline-Assembly-](http://www.ibiblio.org/gferg/ldp/GCC-Inline-Assembly-HOWTO.html)[HOWTO.html](http://www.ibiblio.org/gferg/ldp/GCC-Inline-Assembly-HOWTO.html)

# **OPTIONAL SLIDES**

SPEED

LIMIT

ETIVITT

PER ORDER OF 6.106

# **HANDLING LLVM IR MANUALLY**

SPEED

LIMIT

ETIVITT

PER ORDER OF 6.106

# **Viewing LLVM IR Manually**

You can see what the clang compiler does by looking at the LLVM IR.

#### Source code fib.c LLVM IR code fib.11

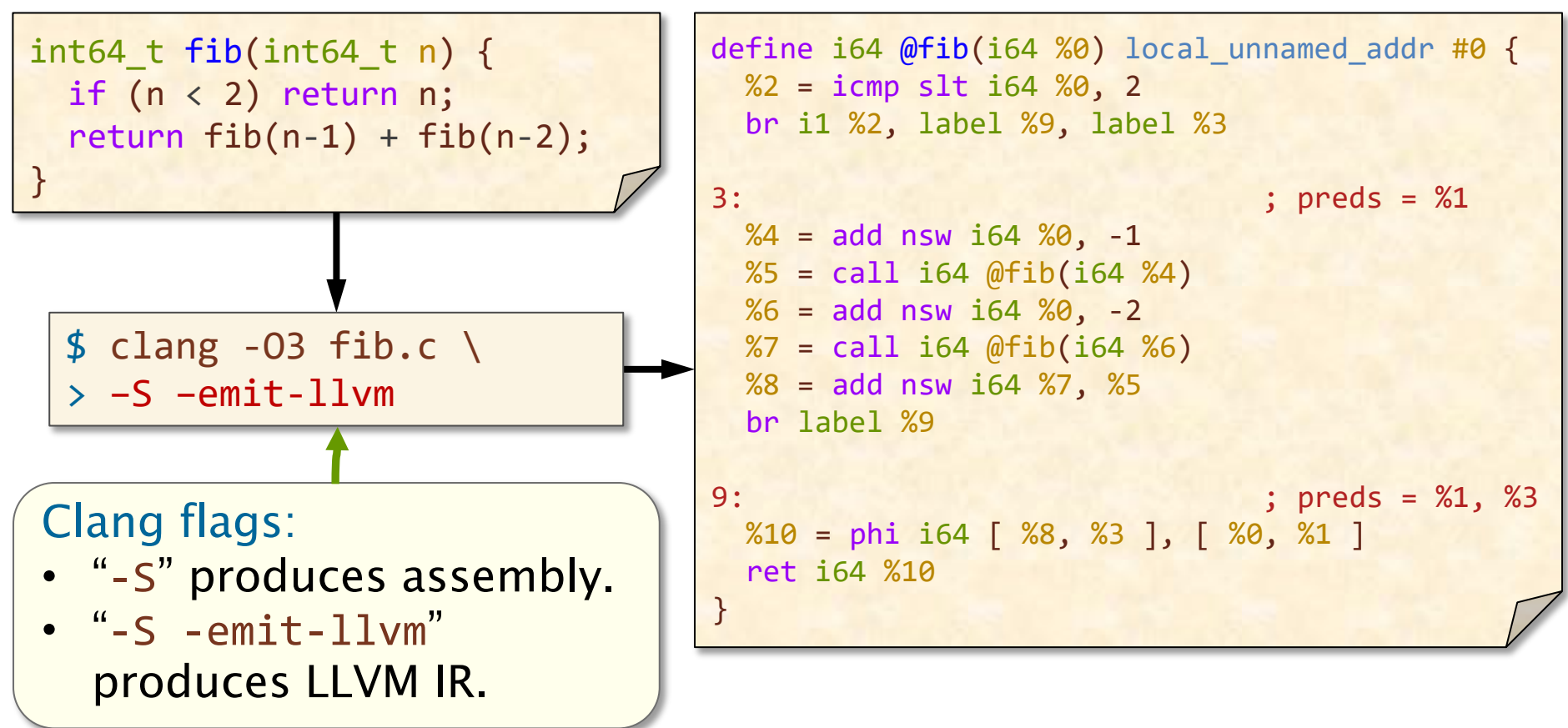

# **Compiling LLVM IR Manually**

#### LLVM IR can be translated directly into assembly.

#### LLVM IR code fib.ll

#### \$ clang fib.ll –S define i64  $@fib($ i64 %0) local unnamed addr #0 {  $%2 = i$ cmp slt i64  $%9$ , 2 br i1 %2, label %9, label %3 3: ; preds = %1  $%4 = add$  nsw i64  $%9 - 1$  $%5 = \text{call } i64 \text{ @fib} (i64 \text{ %}4)$  $%6 = add$  nsw i64  $%9 - 2$  $%7 = \text{call } i64 \text{ @fib}(i64 \text{ %}6)$  $%8 =$  add nsw i64  $%7,$   $%5$ br label %9 9: ; preds = %1, %3  $%10 =$  phi i64 [  $%8,$   $%3$  ], [  $%9,$   $%1$  ] ret i64 %10 }

#### Assembly code fib.s

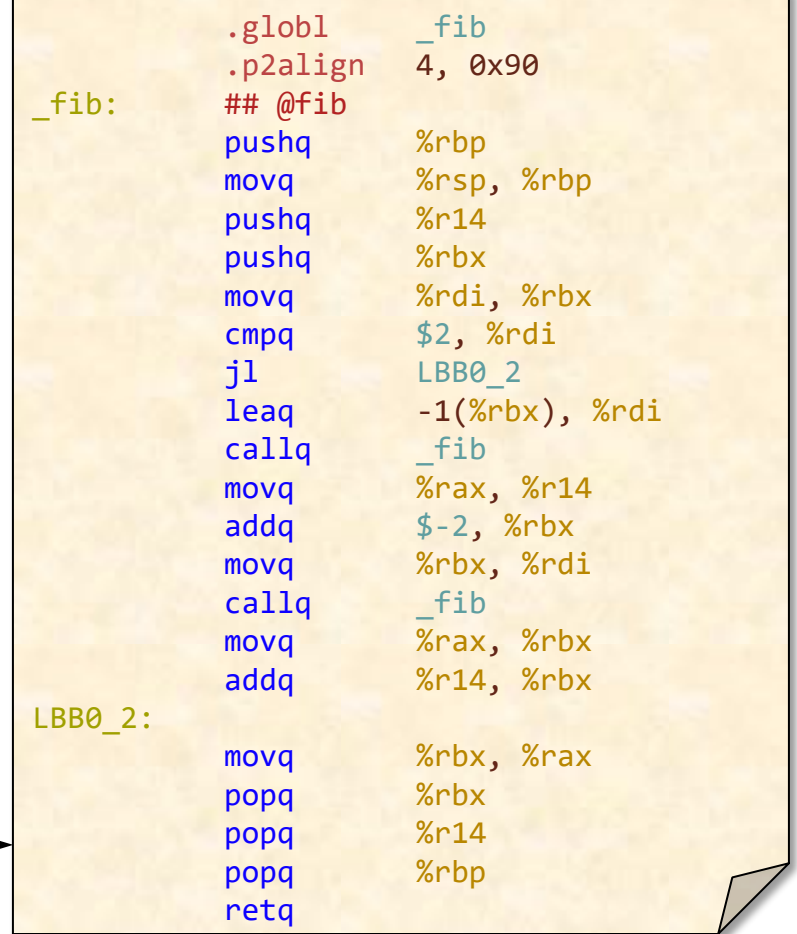

# **LLVM IR OVERVIEW**

SPEED

LIMIT

ETIVITT

PER ORDER OF 6.106

# **LLVM IR Registers**

LLVM IR stores values in registers.

- Syntax: %<name>
- LLVM registers are like local variables in C: LLVM supports an infinite number of registers, each distinguished by name.
- Register names are local to each LLVM IR **function.**  $\sqrt{$4]} = \text{add} \text{nsw } \text{is} \sqrt{$80, -1}$

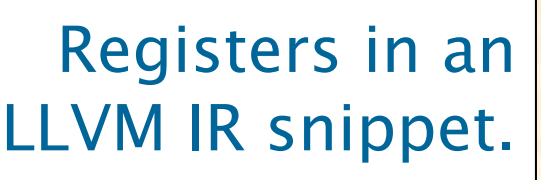

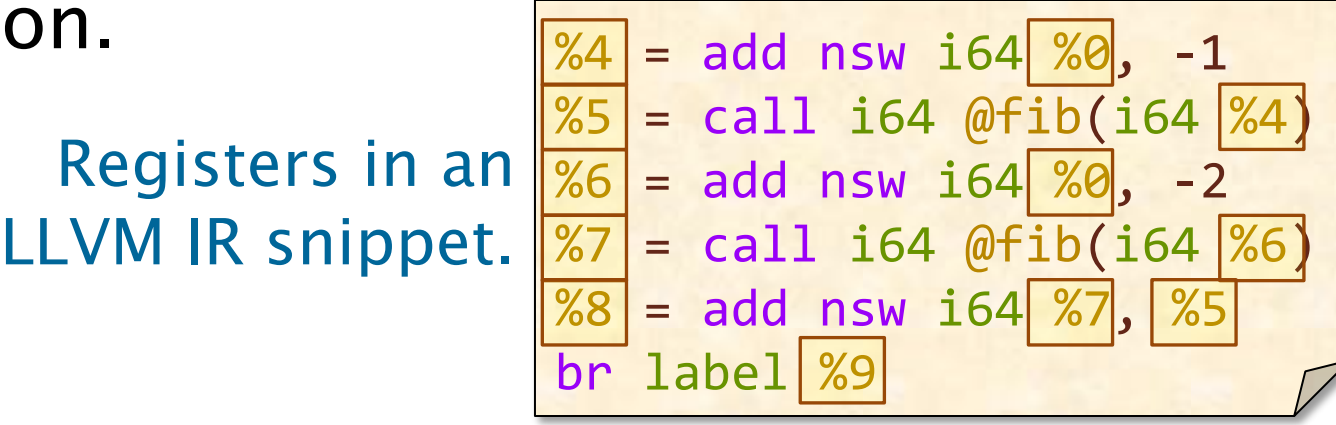

One catch: We shall see that LLVM hijacks its syntax for registers to refer to "basic blocks."

# **LLVM IR Instructions**

LLVM-IR code is organized into *instructions*.

- Syntax for instructions that produce a value:  $%$ <name> = <opcode>  $[flags]$  <operands>
- Syntax for other instructions: <opcode> <operands>
- Operands are registers, constants, or "basic blocks," often with their data type.

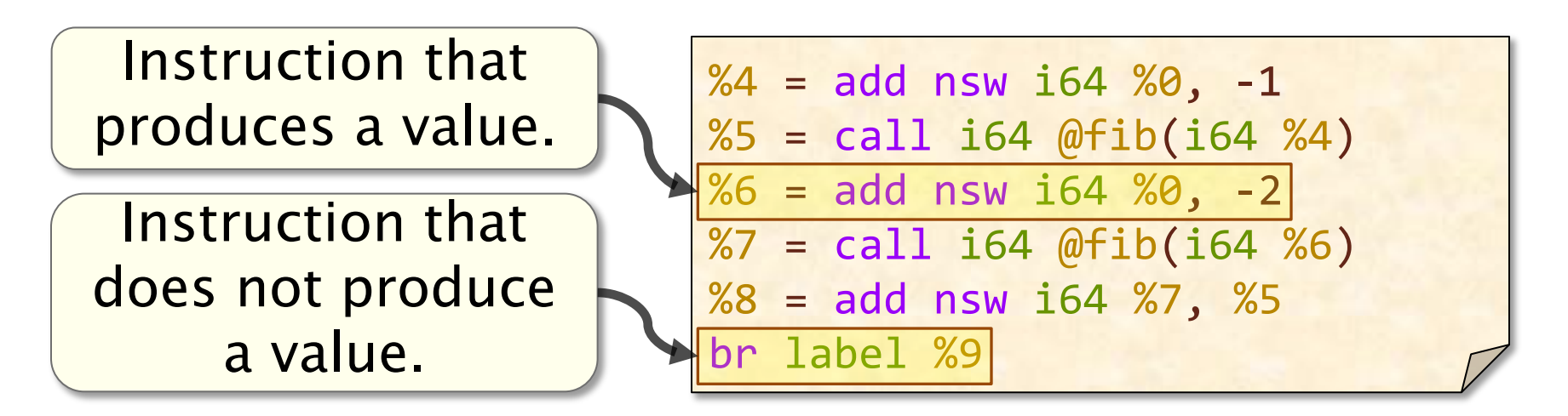

### **Common LLVM IR Instructions**

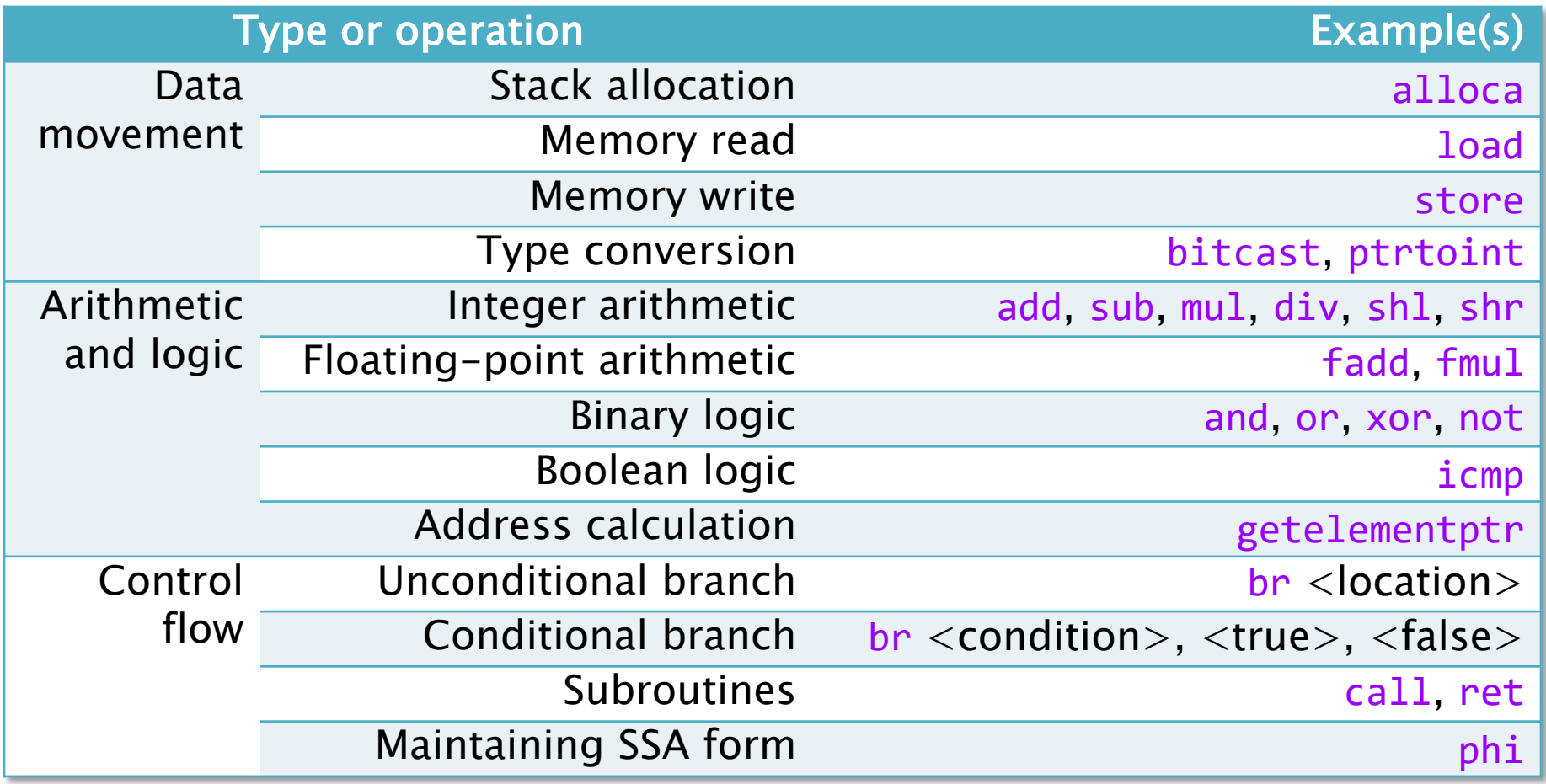

# **LLVM IR Data Types**

LLVM IR uses a simple type system.

- Integers: i<number>
	- Example: A 64-bit integer: 164
	- Example: A 1-bit integer: i1
- Floating-point values: double, float
- Arrays: [<number> x <type>]
	- Example: An array of 5 int's: [5 x i32]
- Structs: { <type>, ... }
- Vectors: < <number> x <type> >
- Pointers: <type>\*
	- Example: A pointer to an 8-bit integer:  $\frac{18}{5}$
- Labels (i.e., basic blocks): label

# **C LOOPS TO LLVM IR**

SPEED

LIMIT

ETIVITT

PER ORDER OF 6.106

### **Components of a C Loop**

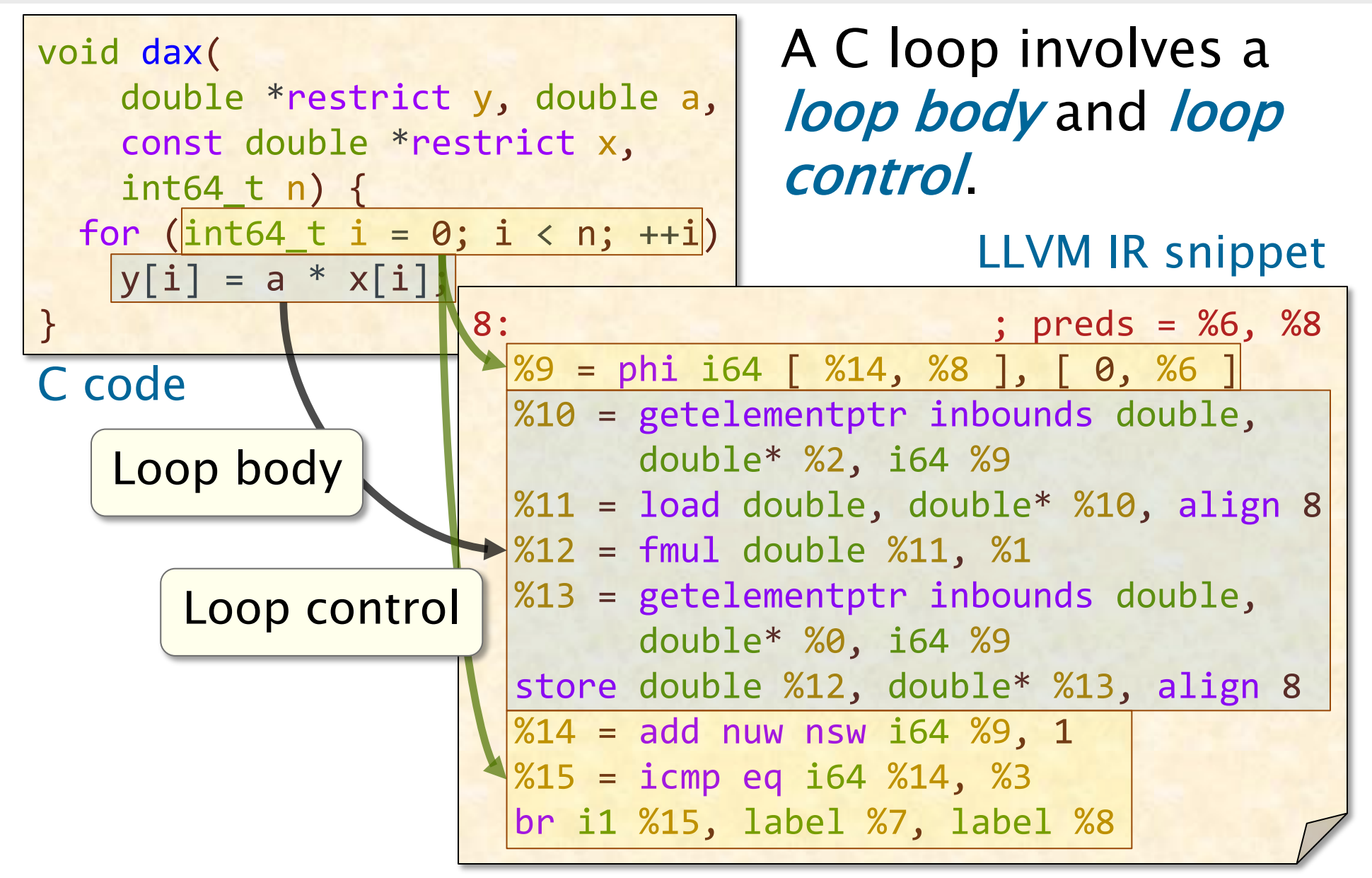

### **Loops in the CFG**

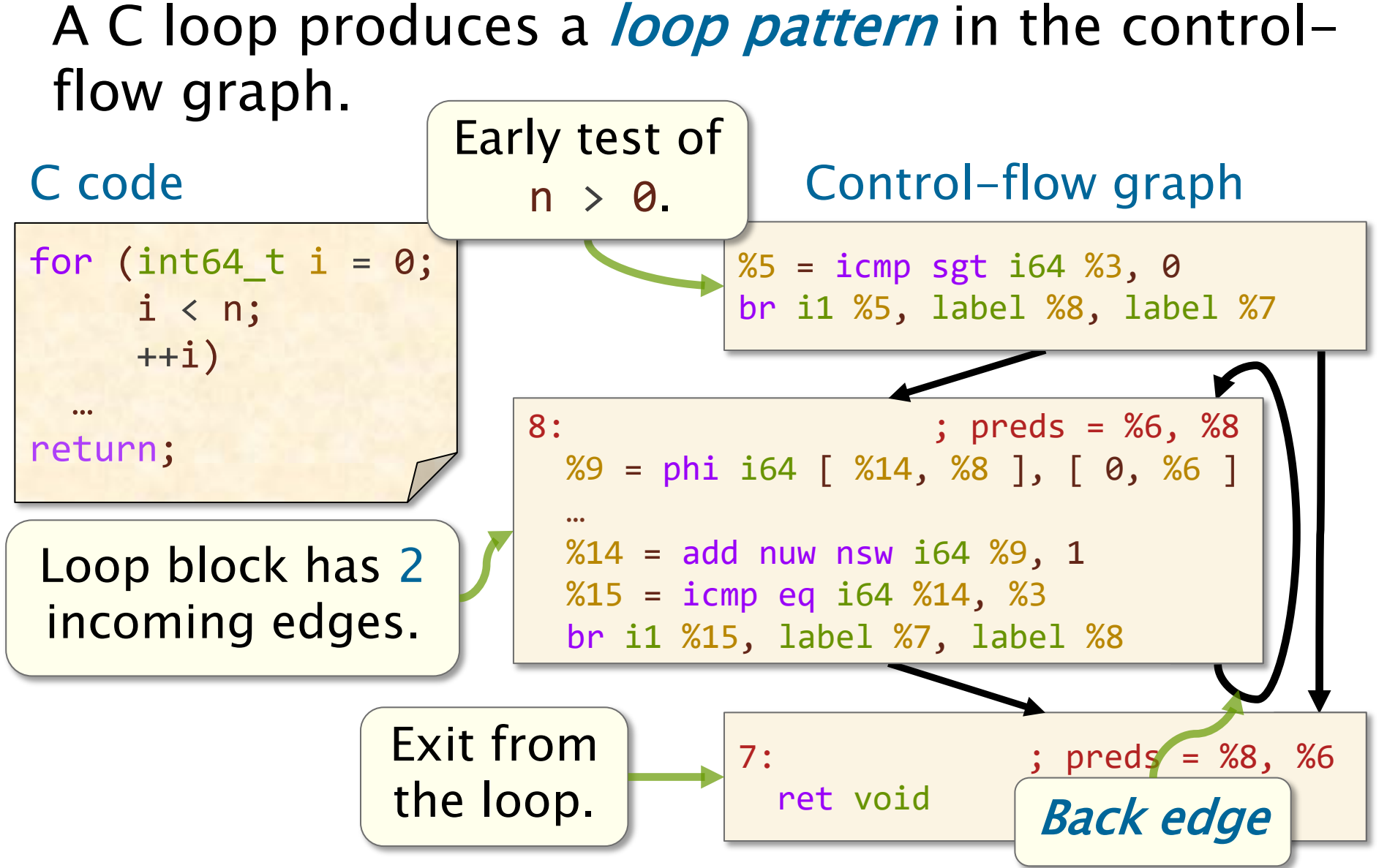

## **Loop Control**

for (int64\_t|i|=|0; i < n; ++i) … 8: ; preds = %6, %8  $\boxed{\%9}$  = phi i64 [  $\boxed{\%14}$ , %8 ], [ 0, %6 … C code Increment | LLVM IR **Condition** The *loop control* for a C loop consists of a loop induction variable, an initialization, a condition, and an increment. Register %3 holds the value of n. Initialization

 $=$  add nuw nsw i64  $\frac{89}{3}$ , 1

br i1 %15, label %7, label %8

 $\sqrt[3]{315}$  = icmp eq i64  $\sqrt[3]{314}$ ,  $\sqrt[3]{3}$ 

Because of SSA, the induction variable occupies multiple registers.

### **Loop Induction Variables**

The induction variable changes registers at the code for the loop increment.

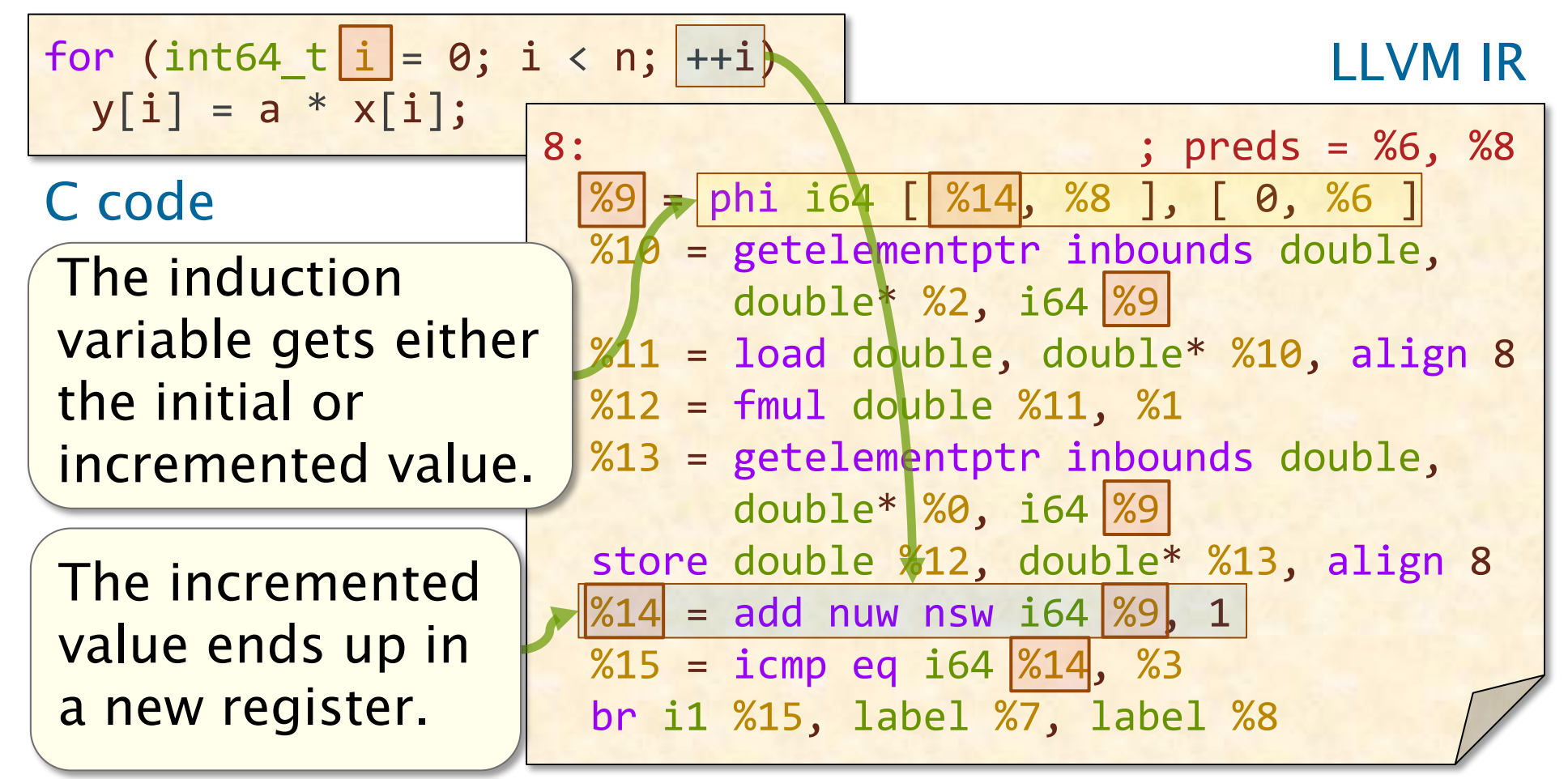

# **MEMORY OPERATIONS**

SPEED

LIMIT

ETIVITT

PER ORDER OF 6.106

# **Dealing with Memory**

Operations on pointers and aggregate types — arrays or structs — generally involve accessing memory.

A memory access in LLVM IR typically involves computing an address followed by reading or writing memory.

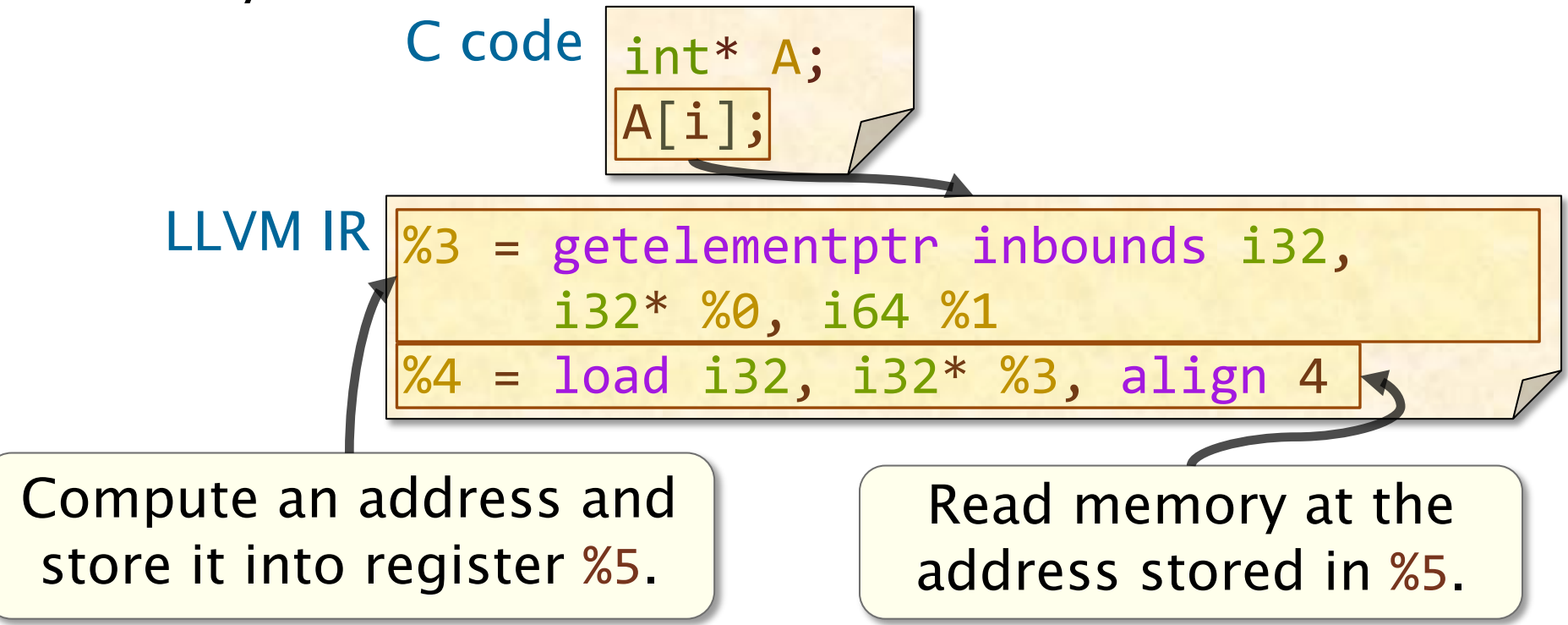

### **The getelementptr Instruction**

The getelementptr instruction computes a memory address from a pointer and a list of indices.

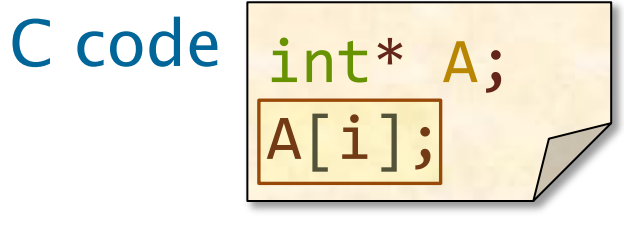

Example: Compute the address  $i32*$  % $\theta$  + %1 using pointer arithmetic.

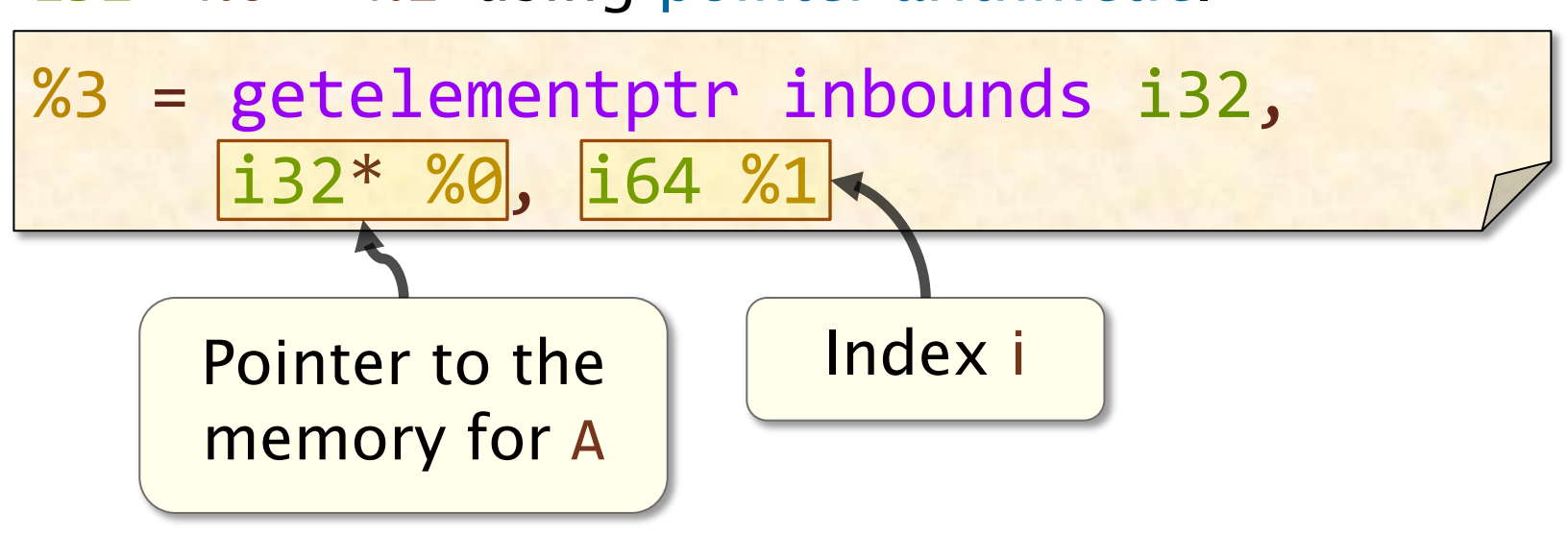

See https://llvm.org/docs/GetElementPtr.html

# **LLVM IR ATTRIBUTES**

SPEED

LIMIT

ETIVITT

PER ORDER OF 6.106

### **Attributes**

LLVM IR constructs — including instructions, operands, functions, and function parameters — might be decorated with *attributes*.

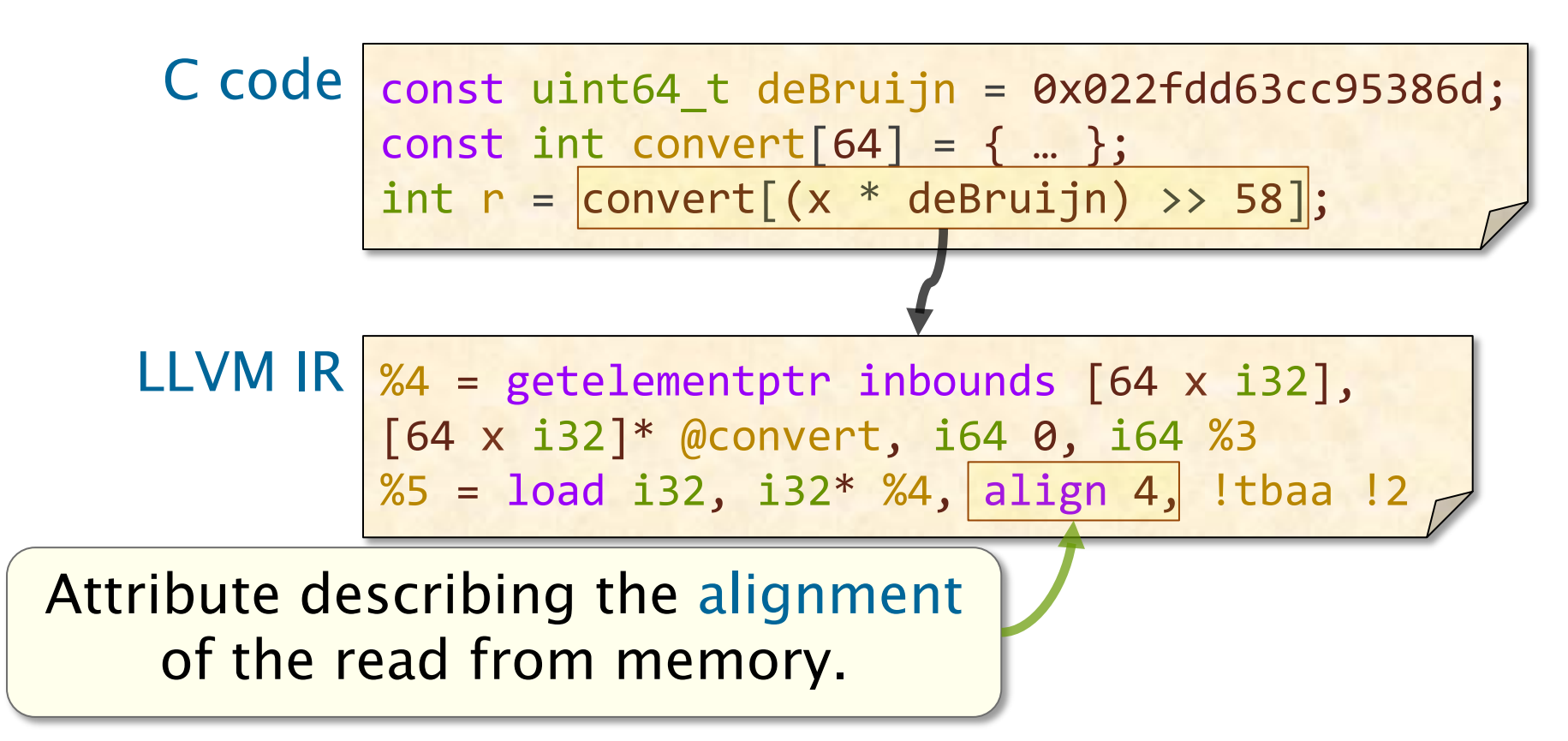

### **Where Do Attributes Come From?**

Some attributes are derived from the source code.

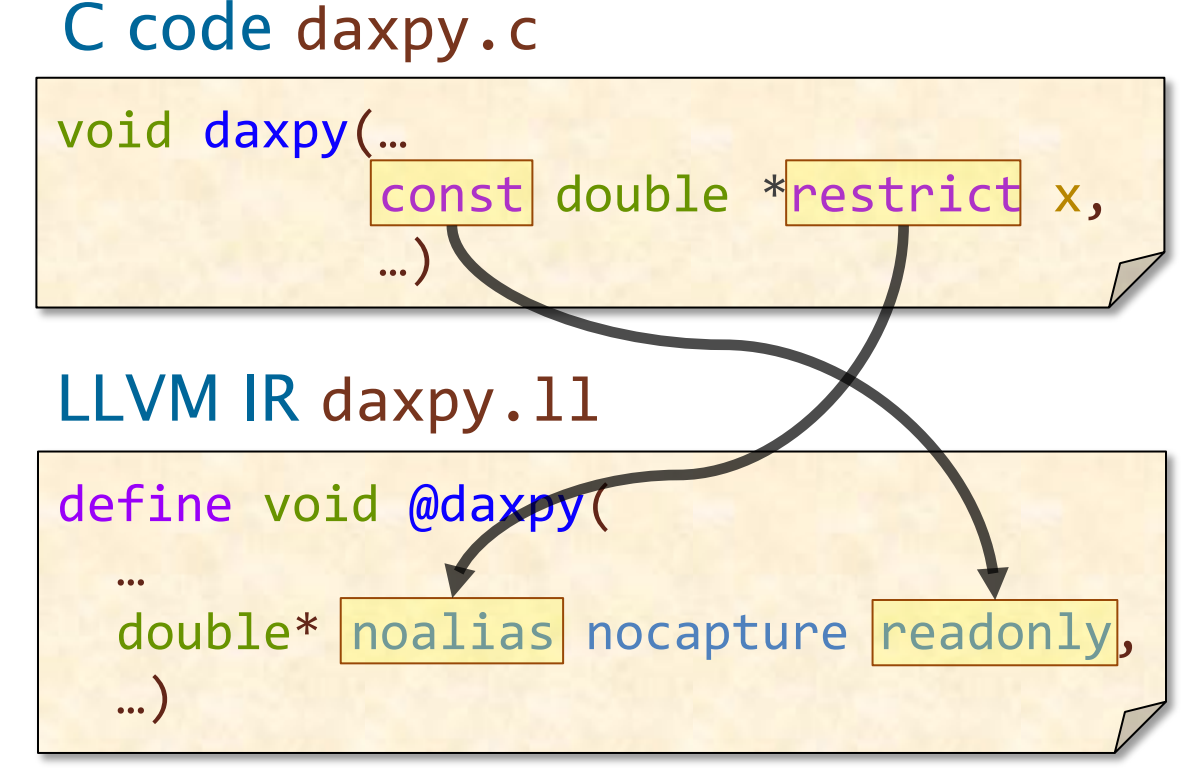

Other attributes are determined by compiler analysis.

 $%15 =$  load double, double\*  $%14$ , align 8 LLVM IR Analysis determined the alignment of this read.

# **Summary of LLVM IR**

LLVM IR is similar to assembly, but simpler.

- All computed values are stored in registers.
- Static single assignment: Each register name is written on at most one line of the IR of a function.
- A function is modeled as a *control-flow* graph, whose nodes are basic blocks, and whose edges denote control flow between basic blocks.
- Compared to C, all operations are explicit.
	- All integer sizes are apparent.
	- There are no implicit operations,
		- e.g., type casts.

# **ASSEMBLER DIRECTIVES**

SPEED

LIMIT

ETIVITT

PER ORDER OF 6.106

# **Assembler Directives**

Assembly code contains *directives* that refer to and operate on sections of assembly.

- Segment directives organize the contents of an assembly file into segments.
	- ".text": Identifies the text segment.
	- ".bss": Identifies the bss segment.
	- ".data": Identifies the data segment.
- Storage directives store content into the current segment. Examples:
	-
	-

x: .space 20 Allocates 20 bytes at location x.

- y: .long 172 Stores the constant 172L at location y.<br>z: .asciz "6.172" Stores the string "6.172\0" at location Stores the string "6.172\0" at location z.
	- .align 8 Align the next content to an 8-byte boundary.
- Scope and linkage directives control linking. Example: ".globl fib": Makes "fib" visible to other object files.

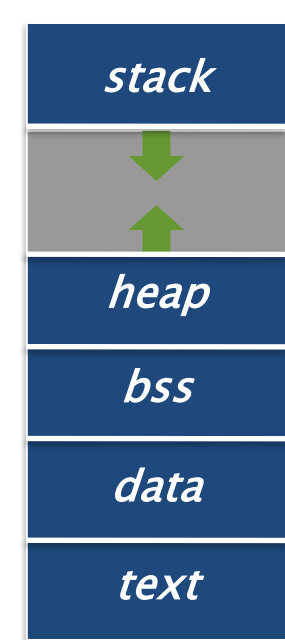